# *L'ETHIQUE ET LES PROCEDURES OPERATIONNELLES DU*

## *RADIOAMATEUR*

 *Edition 2 (Juillet 2008)* 

 *Par John Devoldere, ON4UN et Mark Demeuleneere, ON4WW* 

*avec l'aide de Gaston Bertels, ON4WF, Jacques Culot, ON5MJ, Mau Martin, F8BPN et Jean Raynaud, F8RZ* 

#### **Version en PowerPoint:**

Une version PowerPoint de ce document (en format fichier PPS), ainsi que ce document peuvent être téléchargés depuis le site de l'UBA :<www.uba.be> ainsi que grand nombre d'autres sites radioamateurs.

#### **Traductions:**

Si vous voulez nous aider à traduire le document dans d'atres langues, veuillez contacter un des auteurs ([on4un@uba.be](mailto:on4un@uba.be) ou [on4ww@uba.be\)](mailto:on4ww@uba.be). Des traductions en Allemand, Italien, Espagnol, Russe et Japonnais sont en cours.

#### **Copyright:**

Sauf indication contraire, l'information contenue dans ce document est créée et écrite par John Devoldere et Mark Demeuleneere (« auteurs ») et comme telle, est la propriété des auteurs et protégée par loi de copyright. Sauf indication contraire, la permission est accordée à tout et chacun pour éventuellement copier et/ou distribuer ce document (en partie ou intégralement) aux conditions suivantes :

- 1. que ce soit uniquement dans le but d'informer en non dans un but commercial ;
- 2. n'importe quelle copie intégrale ou partielle doit inclure une notification de copyright (©John Devoldere et Mark Demeuleneere) ;
- 3. aucune modification n'est apportée à l'information sans consentement écrit des auteurs.

La permission d'utiliser cet œuvre pour des buts autres que ceux décrits cidessus, ou de l'employer de n'importe quelle autre manière, doit être demandée en écrivant à l'un ou l'autre un des auteurs.

### **TABLE DE MATIERES**

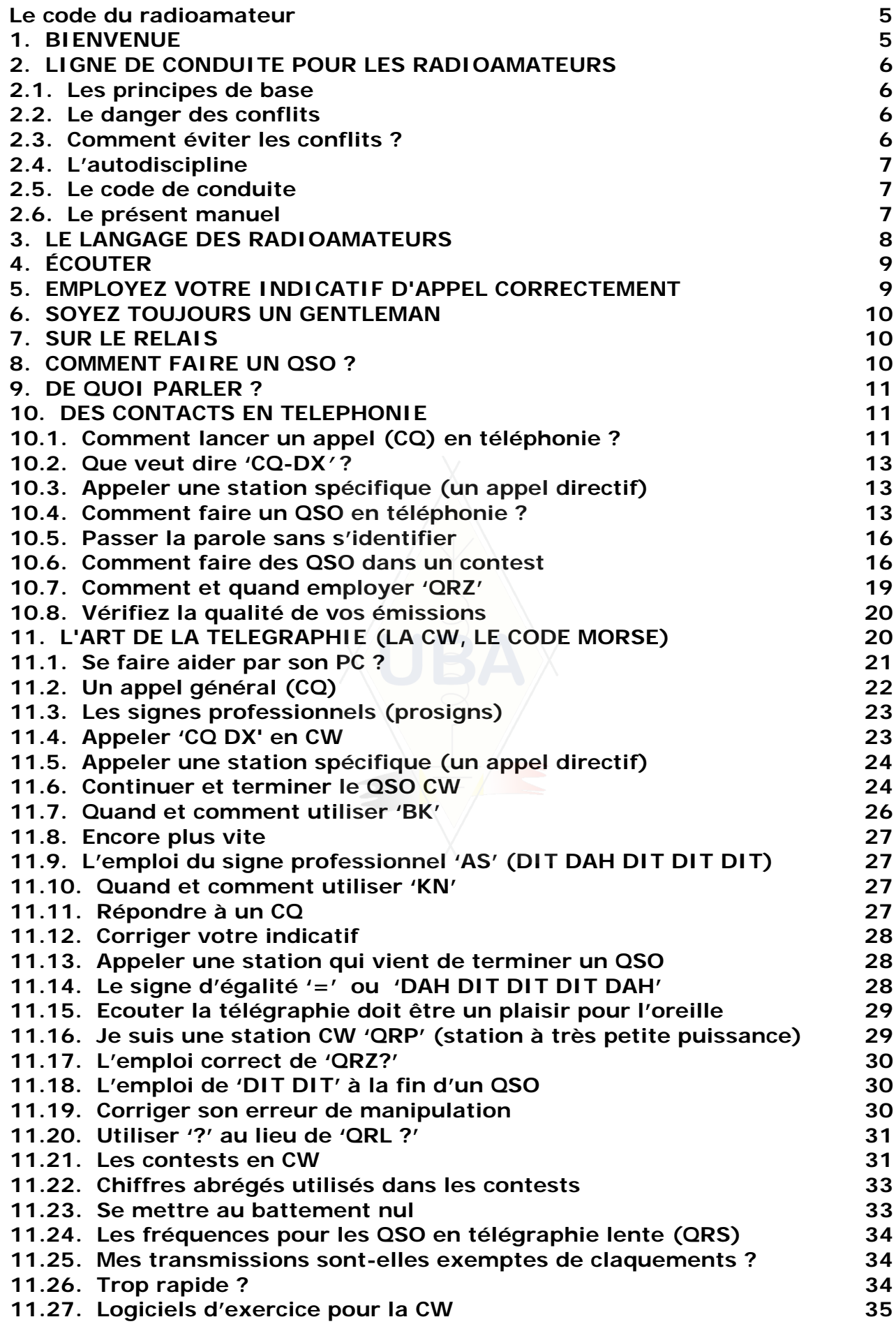

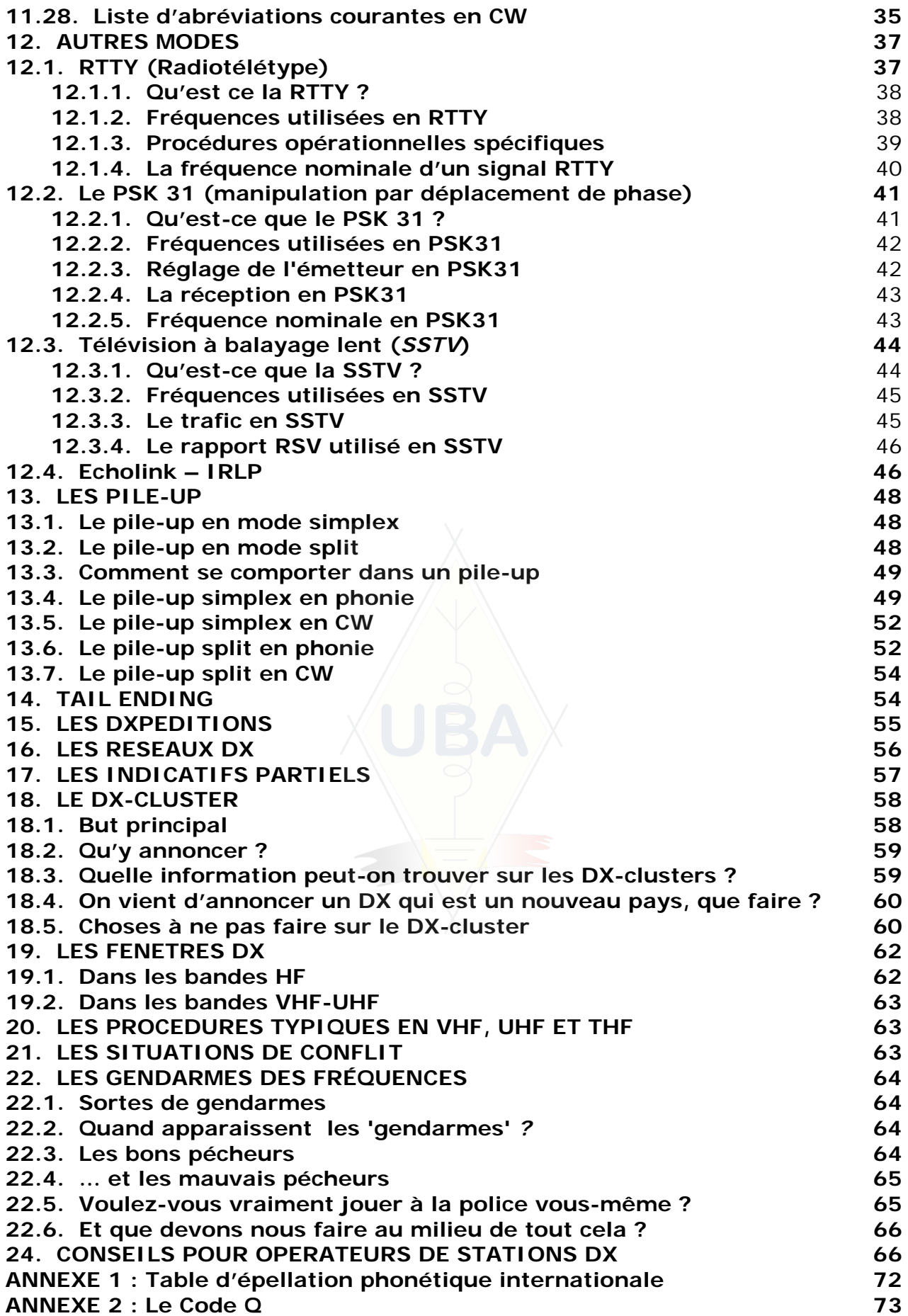

#### **Le code du radioamateur**

<span id="page-4-0"></span>Le radioamateur est …

**PRÉVENANT**… Il n'opérera jamais sciemment de façon à diminuer le plaisir d'autrui.

**FIDÈLE**… Il offre sa loyauté, son encouragement et son appui à d'autres radioamateurs, aux radio-clubs locaux, à l'association nationale membre de l'IARU, par laquelle le radioamateurisme est représenté au plan tant national qu'international.

**PROGRESSISTE**… Sa station suivra de près l'évolution de la science et de la technique. Elle est bien construite et efficace. Sa **pratique opératoire** est au-dessus de tout reproche.

**AMICAL**… A la demande il réduira sa vitesse de télégraphie ; il donnera de bons conseils aux débutants et les assistera de son mieux ; il apportera sa coopération et sa considération pour les intérêts des autres. Ce sont là quelques marques de l'esprit radioamateur.

**ÉQUILIBRÉ**… Le radioamateurisme est un passe-temps, n'interférant jamais avec les devoirs envers la famille, le travail, l'école ou la communauté.

**PATRIOTIQUE**... Sa station ainsi que ses qualifications seront toujours prêtes à servir le pays et la communauté.

*- adapté du code de l'amateur, écrit par Paul M. Segal, W9EEA (1928).* 

#### **1. BIENVENUE**

Une grande partie des radioamateurs ou radioamateurs potentiels qui lisent ce document sont probablement des nouveaux venus au radioamateurisme. Jusqu'à maintenant, les nouveaux venus ont été lancés sur les bandes sans la moindre assistance, sans aucune formation et sans instructions claires. Pouvez-vous imaginer d'être lâché dans la circulation routière, sans que quiconque vous ait dit comment vous comporter dans le trafic ou même comment conduire votre voiture ? C'est impensable. Etre lâché sur les bandes des radioamateurs sans être préparé à cette expérience merveilleuse doit être tout aussi intimidant, pour ne pas dire plus. Cependant, ne paniquez pas, parce que tout le monde, un jour, a conduit une voiture pour la première fois, et chaque radioamateur a été un *bleu* au début de sa carrière.

Bienvenue dans le monde du radioamateurisme, bienvenue sur nos bandes. Ce document vous aidera à mieux apprécier ce hobby unique et cela dès le début. Nous essayerons de vous guider, pas à pas, à travers ce monde merveilleux qu'est celui du radioamateurisme. N'oubliez pas, le radioamateurisme est un hobby, et un hobby, par définition, est quelque chose qu'on apprécie !

<span id="page-5-0"></span>Le lecteur ne doit pas être effrayé par le grand nombre de règles et procédures figurant dans ce manuel pouvant réduire le plaisir et la satisfaction de nos liaisons radio. Ces règles, établies par les radioamateurs eux-mêmes, se comprennent facilement et deviennent vite une conduite automatique appliquée par tout radioamateur de bonne volonté.

#### **2. LIGNE DE CONDUITE POUR LES RADIOAMATEURS**

#### **2.1. Les principes de base**

Les principes de base qui doivent régir notre **code de conduite** en tant que radioamateurs sont

- Sentiment social, sentiment de confrérie, esprit fraternel : nous sommes très nombreux à *jouer* sur les mêmes ondes hertziennes, notre terrain de jeu. Nous ne sommes jamais seuls. Les autres radioamateurs sont nos collègues, nos frères et sœurs, nos amis. Comportez-vous en conséquence. Soyez toujours prévenant.
- **Tolérance** : tous les radioamateurs ne sont pas nécessairement de votre avis, et votre avis peut ne pas être le seul valable. Comprenez qu'il y a d'autres personnes ayant différentes opinions sur un sujet donné. Soyez tolérant. Le monde des radioamateurs ne vous appartient pas en exclusivité.
- **Courtoisie** : N'employez **jamais** un langage grossier ni des mots déplacés sur les bandes. Un tel comportement n'apporte rien à la personne à qui de tels propos sont adressés, mais dit beaucoup au sujet de celle qui les emploie. Gardez vos distances et votre sang-froid à tout moment.
- **Compréhension** : comprenez que tout le monde n'est pas aussi futé, aussi professionnel ou aussi expert que vous-même. Si vous pensez devoir intervenir, **agissez de façon positive** (comment puis-je aider, comment puis-je corriger, puis-je enseigner) plutôt que négativement (insulter, ridiculiser, maudire, etc.).

#### **2.2. Le danger des conflits**

**Nous n'avons qu'un seul terrain de jeu, les ondes :** tous les radioamateurs veulent s'y consacrer, y exercer leur sport. Des centaines de milliers de joueurs sur un unique terrain de jeu, cela peut parfois engendrer des conflits.

Un exemple : Soudain vous entendez quelqu'un appeler CQ ou parler à quelqu'un d'autre sur *votre* fréquence (la fréquence que vous employez depuis un bon moment). Comment est-ce possible ? Vous étiez ici depuis plus d'une demi-heure sur une fréquence parfaitement libre ! Oui, c'est possible ; peut-être l'autre station pense-t-elle aussi que vous vous êtes imposé sur *sa* fréquence ! Il est très possible que la zone de silence (en anglais : *skip zone*) ou la propagation ait changé !

#### **2.3. Comment éviter les conflits ?**

- Simplement en expliquant à tous les joueurs de quoi il s'agit, et ce qui est en jeu. La plupart des conflits sont causés par **l'ignorance**.
- De plus, les conflits sont fréquemment mal gérés, de nouveau à cause de l'ignorance.
- Ce manuel a pour but de remplir cette lacune, entre autres afin d'éviter des conflits.

#### <span id="page-6-0"></span>**2.4. L'autodiscipline**

- Dans la plupart des pays (dont la Belgique) les autorités télécom ne contrôlent pas en détail la façon dont les radioamateurs se comportent sur leurs bandes.
- La communauté des radioamateurs se fonde en grande partie sur l'**autodiscipline**, qui est à la base de notre ligne de conduite. Cela ne signifie pas du tout que la communauté des radioamateurs possède ses propres **services de police** !

#### **2.5. Le code de conduite**

Qu'est ce donc que ce **code de conduite** ? Ces règles sont basées sur des **principes d'éthique**, et sur des **considérations opérationnelles** :

- **L'éthique** est à la base des règles qui déterminent notre **attitude** et notre **comportement général** en tant que radioamateurs. Elle a donc à voir avec la **morale**. L'éthique, ce sont les principes de la morale. Exemple : le code éthique des radioamateurs nous dit de ne jamais interférer avec les émissions des autres. C'est une règle morale. Ne pas se tenir à cette règle est **immoral**. Tricher dans les contests est immoral etc.
- **Règles pratiques :** Pour gérer l'ensemble de notre comportement, il y a plus que l'éthique : il y a également des règles basées uniquement sur des **considérations opérationnelles, sur des usages et des coutumes.** Pour éviter des conflits, il nous faut également des règles pratiques qui définissent notre comportement, et en premier lieu notre comportement **sur les bandes**, puisque nous sommes des radioamateurs et que la communication sur nos bandes est une de nos activités principales. Il s'agit ici de **règles pratiques,** qui regroupent en premier lieu des détails de comportement qui n'ont rien à voir avec l'éthique ou la morale. La plupart des procédures opérationnelles (comment appeler, comment faire un QSO, sur quelles fréquences etc.) en font partie. Le respect des procédures garantit une performance et une efficacité opérationnelle optimales sans nuire à l'éthique, et aidera à prévenir des conflits. Ces procédures sont nées de la pratique quotidienne au fil des années et sont ajustées continuellement à l'évolution des techniques.

#### **2.6. Le présent manuel**

- Ce manuel traite entièrement du code de conduite des radioamateurs. Pour la plus grande partie, celui-ci comprend des procédures opérationnelles, mais inclut également des principes moraux qui gèrent notre ligne de conduite générale comme expliqué ci-dessus.
- Connaître le **code de conduite des radioamateurs** est aussi important pour ceux-ci que connaître la réglementation nationale ou les principes de base de l'électricité, de l'électronique, des antennes, de la propagation, de la sécurité etc.
- Ce manuel vise à bien informer tous les radioamateurs de ce code de conduite sur les bandes. Il s'adresse tout autant aux nouveaux radioamateurs qu'à ceux qui ont obtenu leur licence depuis quelque temps déjà.
- Ceci n'a jamais été fait avec autant de détails, et la connaissance de ce code de conduite détaillé n'a, jusqu'ici, jamais été l'objet d'étude détaillée ni d'examen approfondi pour les candidats radioamateurs. C'est l'une des raisons pour lesquelles, malheureusement, nous entendons tant

d'imperfections et d'infractions à ce code de conduite sur nos bandes.

- <span id="page-7-0"></span>• Bien informer les jeunes, et évaluer leurs connaissances en cette matière pendant les examens de radioamateur devrait, nous l'espérons, réduire le nombre d'interventions sur l'air pour corriger des situations *malsaines*. Tout cela devrait faire de nos bandes un endroit plus attrayant où certaines pratiques actuelles qui consistent à insulter, maudire, et pire ne seront bientôt plus qu'un mauvais souvenir.
- Des radioamateurs commettent des erreurs concernant la pratique opératoires et l'étique, en premier lieu parce qu'on ne leur a jamais enseigné comment se comporter correctement. *Ne les en blâmons pas, formons-les !*
- Le présent manuel couvre les procédures opérationnelles applicables aux modes de transmissions les plus couramment utilisés par les radioamateurs (SSB, CW, RTTY, PSK).

#### **3. LE LANGAGE DES RADIOAMATEURS**

- Les radioamateurs s'adressent entre eux exclusivement par leur prénom (ou surnom), jamais par *monsieur*, *mademoiselle* ou *madame*, ni par leur nom de famille. Cela s'applique également à toute communication écrite entre radioamateurs.
- Il est d'usage que nous nous saluions dans la correspondance écrite en utilisant *73*, et non avec les civilités habituelles telles que *salutations distinguées*, etc. Ne dites ou n'écrivez pas non plus *meilleures 73*, ou *73 QRO* etc.
- Si, avant d'avoir choisi de devenir radioamateur, vous étiez opérateur de CB, effacez le langage de CB de votre mémoire et apprenez le langage propre (jargon) aux radioamateurs. Vous serez bien plus vite accepté comme membre de la communauté des radioamateurs si vous connaissez bien leurs expressions et leur langage spécifique et typique.
- Pendant vos contacts sur l'air, **employez le code Q** (voir annexe 2) **correctement**.
- Évitez d'employer des expressions en code Q à tout moment quand vous faites un QSO en téléphonie. Vous pouvez également employer des expressions normales que tout le monde comprend. Quelques expressions en code Q sont cependant devenues standard même en téléphonie, comme :

**La QRG** : la fréquence **Le QRM** : les interférences, les brouillages Le QRN : les interférences atmosphériques (statiques) **Un QRP ou une QRP** : un enfant **Passer en QRT** : terminer ses émissions **Etre QRV** : être prêt, être disponible **QRX** : un instant, attendez, patientez un instant **QRZ** : qui m'a appelé ? Le QSB : les évanouissements, le fading **La QSL, la carte QSL :** la carte qui confirme un QSO **QSL** : je confirme **Un QSO** : un contact, une liaison **Faire QSY** : changer de fréquence

<span id="page-8-0"></span>**Le QSJ** : le prix (cela vient du temps de la télégraphie commerciale où le client devait payer par mot envoyé par télégramme).

- En plus des codes Q, nombre d'autres abréviations et termes spécifiques qui proviennent du monde de la CW sont employés couramment en phonie, par exemple *73, 88, OM* (*old man*), *YL* (*young lady*), etc. Voir liste à la fin du paragraphe 11.27 et à la fin de l'annexe 2.
- Pour épeler un mot, utilisez uniquement les mots repris dans la **table d'épellation phonétique internationale** (voir annexe 1). Evitez d'employer des analogies qui peuvent sembler drôles ou amusantes en français mais qui n'aideront pas votre correspondant à mieux comprendre ce que vous dites… Et surtout, n'utilisez pas différents mots pour épeler une même lettre et cela dans une même phrase ! Exemple : 'CQ d'ON9UN, oscar november nine uniform november, ocean nancy nine united nations…' etc.
- La langue internationale des radioamateurs est en premier lieu l'**anglais**. Il est évident que les contacts entre francophones se font en français, mais si, comme radioamateur, vous voulez contacter en téléphonie des gens partout dans le monde, il y beaucoup de chances que cela se fasse en anglais. C'est pourquoi, dans ce manuel, nous donnerons des exemples de procédures opérationnelles en anglais, ainsi qu'en français. Si vous voulez éviter de devoir apprendre une autre langue, vous pouvez toujours choisir de faire vos contacts en télégraphie, où la connaissance d'une autre langue n'est pas requise.
- N'oublions cependant pas que le hobby de radioamateur offre des possibilités extraordinaires quant à l'apprentissage et à la pratique des langues.

#### **4. ÉCOUTER**

- Un bon radioamateur commence par écouter beaucoup.
- Vous pouvez apprendre beaucoup par l'écoute mais…
- … faites cependant bien attention : beaucoup de ce que vous allez entendre sur les bandes ne peut être qualifié de *bons exemples*. Beaucoup d'anciens utilisent aussi des procédures opérationnelles qui sont loin d'être correctes.
- Rendez-vous compte que les nouveaux radioamateurs potentiels écoutent beaucoup. Si vous êtes déjà radioamateur, soyez pour eux un **bon exemple** : appliquez les procédures opérationnelles et le bon usage comme prescrit dans ce document.

#### **5. EMPLOYEZ VOTRE INDICATIF D'APPEL CORRECTEMENT**

- Les radioamateurs utilisent couramment le mot *call* au lieu d'*indicatif d'appel*.
- Employez toujours votre indicatif d'appel **complet** pour vous identifier. Ne commencez pas votre transmission en vous identifiant ou en identifiant votre correspondant par votre ou son prénom (par exemple : *bonjour Michel, ici Louis*…)
- Identifiez-vous toujours avec votre indicatif complet et jamais par le suffixe uniquement. C'est illégal !
- Identifiez-vous fréquemment.

#### <span id="page-9-0"></span>**6. SOYEZ TOUJOURS UN GENTLEMAN**

- N'employez jamais un langage déplacé, **restez poli, courtois et aimable,**  dans toutes les circonstances.
- George Bernard Shaw disait : *There is no accomplishment so easy to acquire as politeness and none more profitable (Il n'y a aucune qualité aussi facile à acquérir que la courtoisie, et aucune plus profitable).*

#### **7. SUR LE RELAIS**

- Les *relais* servent en premier lieu à augmenter la portée de fonctionnement des stations portatives et mobiles en VHF/UHF.
- Restez en simplex dans la mesure du possible. L'utilisation des relais pour faire des contacts entre deux stations fixes doit être une exception.
- Si vous voulez utiliser le relais lorsqu'il est déjà en service, attendez la pause entre les transmissions pour annoncer votre indicatif.
- Employez seulement le mot 'break' ou 'break break break' en cas d'urgence ou situation de danger grave. Il vaut alors mieux dire 'break pour trafic de secours'.
- Les stations utilisant le relais doivent toujours attendre que la porteuse s'éteigne ou que le signal sonore (le *roger beep* en anglais) apparaisse, avant d'entamer une émission. Cela permet de faire une remise à zéro de l'horloge du relais, évitant ainsi/un arrêt du relais (time out). Cela évite aussi les *doublettes* (transmissions simultanées) avec une autre station, et donne à d'autres stations l'occasion de se manifester.
- Ne monopolisez pas les relais. Ils ne sont pas là uniquement pour vous et vos amis. Soyez conscient que d'autres peuvent vouloir les utiliser. Soyez obligeant !
- Gardez vos contacts par relais *courts* et *appropriés*.
- Les relais ne servent pas à informer votre XYL (*votre compagne*) que vous êtes en route vers votre maison et que le déjeuner peut être servi… Les contacts de radioamateurs servent principalement à parler de la technique de la radiocommunication.
- N'intervenez jamais dans un contact en cours à moins que vous n'ayez quelque chose de significatif à ajouter. L'interruption n'est pas plus polie sur l'air qu'elle ne l'est en toutes autres circonstances.
- Une intervention sans identification n'est pas correcte et constitue une interférence illégale.
- Si vous utilisez fréquemment un relais particulier, envisagez de contribuer à son entretien.

#### **8. COMMENT FAIRE UN QSO ?**

- Un **QSO** est un contact par radio entre deux (ou plusieurs) radioamateurs.
- Vous pouvez lancer un **appel général** (**CQ**), vous pouvez répondre au CQ de quelqu'un d'autre, ou encore appeler quelqu'un qui vient de terminer un contact avec une autre station. Nous y reviendrons en détail.
- Quel indicatif est annoncé en premier lieu ? Si vous êtes ON4ZZZ et si ON4XXX est votre correspondant, vous direz 'ON4XXX de ON4ZZZ'. Ainsi, donnez d'abord l'indicatif d'appel de la personne à qui vous parlez, tout comme vous le feriez dans une conversation normale.
- Combien de fois devez-vous vous identifier ? Dans la plupart des pays il

<span id="page-10-0"></span>faut s'identifier au moins une fois toutes les 5 (ou 10) minutes. Cette règle facilite le travail des services d'écoute et de contrôle. C'est le minimum légal, mais les bons usages et l'efficacité, en un mot 'la bonne pratique opératoire' nous enseignent de nous identifier en plus à chaque QSO y compris pendant les contests ou dans un pileup.

- La *pause* ou le *blanc* : quand votre correspondant vous passe le micro, c'est une bonne habitude d'attendre une seconde avant d'entamer votre émission, afin de vérifier s'il n'y a personne qui veut rejoindre le QSO ou tout simplement employer la fréquence pour une raison ou une autre.
- Transmissions courtes ou longues ? Faites plutôt des transmissions courtes. C'est surtout une question de politesse et ceci permet à votre correspondant de réagir plus facilement à quelque chose que vous venez de lui dire sans devoir prendre note de tout ce que vous avez dit !

#### **9. DE QUOI PARLER ?**

Les sujets de nos communications doivent toujours être liés à notre hobby de radioamateurs. Le radioamateurisme est un hobby fondé sur la **technique des radiocommunications**, mais cela *dans le sens large du terme*. Il doit être clair toutefois que nous ne devons pas employer une communication radioamateur pour passer la liste d'achats pour le dîner du soir…

Quelques sujets qui sont à exclure de toute conversation de radioamateurs :

- La religion.
- La politique.
- Des propos commerciaux (vous pouvez parler de votre profession, mais vous ne pouvez pas faire de la publicité pour vos affaires).
- Des remarques désobligeantes à l'égard d'un quelconque groupe (ethnique, religieux, racial, sexuel).
- De l'humour sexiste : si vous ne raconteriez pas une plaisanterie à un enfant de dix ans, ne la racontez pas sur l'air.
- Tout sujet n'ayant pas la moindre relation avec le radioamateurisme.

#### **10. DES CONTACTS EN TELEPHONIE**

#### **10.1. Comment lancer un appel (CQ) en téléphonie ?**

Parfois, avant de passer en émission, il est nécessaire de régler son émetteur ou coupleur d'antenne. Ces réglages doivent être effectués d'abord sur charge non rayonnante (charge résistive ou *dummy load*) et ensuite, si nécessaire, sur une fréquence libre.

- Que devez-vous faire tout d'abord ?
	- Décider sur quelle bande vous allez émettre. Sur quelle bande y a-t-il de la propagation pour la distance que vous voulez couvrir ? Les abaques mensuels de MUF, publiés à plusieurs endroits sur Internet peuvent vous y aider pour des communications en HF.
	- Vérifier quelles sont les plages de fréquences utilisées pour le trafic en SSB. Consultez le plan de bandes de l'IARU.
	- Précisons d'abord que les émissions se font en LSB (bande latérale inférieure) sur les fréquences en-dessous de 10 MHz et en USB (bande latérale supérieure) sur les fréquences au-delà de 10 MHz.
- Il vous faut prendre conscience que, quand vous émettez en BLS (USB), vos émissions se font dans un spectre d'environ 3 kHz au-dessus de la fréquence indiquée sur l'émetteur. En BLI (LSB) c'est l'inverse. Cela veut dire qu'en SSB, sur 160 m, vous ne devez jamais émettre endessous de 1.843 kHz, la limite inférieure de la bande phonie étant de 1.840 kHz. Autre exemple : n'émettez jamais plus bas que sur 3.603 kHz en SSB (LSB) ou plus haut que 14,347 MHz (en USB) sur 20 m.
- Maintenant vous êtes prêt à écouter attentivement si la fréquence que vous voulez utiliser n'est pas occupée par une autre station.
- Et puis ? Demander si la fréquence est utilisée : 'Est-ce que la fréquence est occupée ?' (en anglais : 'Is this frequency in use?').
- Si, après avoir écouté la fréquence pendant un certain temps, vous n'entendez rien, pourquoi faut-il encore demander si la fréquence est libre ? Parce qu'il est possible que deux stations y sont en QSO, et qu'une de ces stations est située endéans la distance skip par rapport à votre station. Cela veut dire que vous n'entendez pas cette station : elle est trop loin pour l'entendre par propagation d'onde de sol, et trop proche pour l'entendre par réflexion ionosphérique (sur les bandes HF supérieures il s'agit souvent de stations situées à quelques centaines de kilomètres). Si vous écoutez lorsque que cette station qui se trouve endéans cette zone de skip émet, vous ne l'entendrez pas, et si vous commencez sans plus à émettre sur la fréquence, il est très probable que vous gênerez la deuxième station sur la fréquence.
- Si la fréquence est occupée, on répondra très probablement 'Oui' ou plus poliment 'Oui, merci de le demander' (en anglais 'Yes' ou 'Yes, thank you for asking'). Dans ce cas il faudra chercher une autre fréquence pour lancer votre appel.
- Et si personne ne répond ?
- Demandez une deuxième fois 'Is this frequency in use?'.
- Et si toujours personne ne répond ?
- Lancez votre appel général ! Comment ?
- 'CQ de ON4ZZZ, ON4ZZZ appelle CQ, oscar november quatre zulu zulu zulu appelle CQ et passe à l'écoute'. Variation sur le même thème : 'Appel général de ON4ZZZ, ON4ZZZ lance appel général oscar november quatre zulu zulu zulu appelle et passe à l'écoute'. En anglais : 'CQ from ON4ZZZ, ON4ZZZ calling CQ oscar November four zulu zulu zulu calling CQ and listening'.
- Parlez clairement, articulez les mots correctement.
- Donnez votre indicatif d'appel de préférence 2 fois et au maximum 4 fois pendant un CQ.
- Pendant votre CQ, employez une ou deux fois l'alphabet phonétique international pour épeler votre indicatif.
- Il vaut mieux lancer plusieurs appels courts qu'un seul long CQ.
- N'employez jamais le mot 'Over' à la fin de votre CQ, comme dans l'exemple suivant : 'CQ CQ ON4ZZZ, oscar november four zulu zulu zulu calling CQ and standing by. Over'. 'Over' veut dire 'à vous' (de l'anglais *over to you*), mais à la fin de votre CQ vous n'avez toujours pas de correspondant, donc il n'y a personne à qui passer le micro.
- Ne finissez jamais un CQ en ajoutant 'QRZ' à votre CQ. Ceci est simplement ridicule. 'QRZ ' veut dire 'qui m'a appelé ?'. Il est évident que personne ne vous a appelé avant votre CQ ! Un exemple de ce qu'il ne faut

<span id="page-12-0"></span>**pas** faire : 'CQ 20 from ON4ZZZ, oscar november four zulu zulu zulu calling CQ 20. QRZ' ou encore '…calling CQ 20 and standing by. QRZ'.

- Si vous appelez CQ et que vous écoutiez sur une autre fréquence que celle où vous émettez, finissez **chaque CQ** en indiquant votre fréquence d'écoute, par exemple. '... listening 5 UP' ou '10 UP' ou encore '…listening on 14.295', etc. Dire 'listening up' ou simplement 'up' n'est pas suffisant puisque vous ne dites pas *où* vous écoutez. Cette méthode de trafic s'appelle le *split frequency* (voir § 13.).
- Si vous avez l'intention d'opérer en *split*, vérifiez toujours si la fréquence que vous avez l'intention d'employer pour écouter est libre (aussi bien que celle où vous appellerez).

#### **10.2. Que veut dire 'CQ-DX***'* **?**

- Si vous voulez entrer en contact avec des stations lointaines, appelez 'CQ DX'.
- Qu'est ce, le DX ?
- En HF : une station en dehors de votre propre continent, ou dans un pays avec une activité radioamateur très limitée (exemples en Europe : mont Athos, Ordre de Malte etc.
- En VHF-UHF : en général les stations étrangères.
- Vous pouvez également insister sur le fait que vous voulez seulement contacter des stations DX, par exemple 'CQ DX, outside Europe, this is …'.
- Soyez toujours aimable ; peut-être la station locale qui vous appelle après votre CQ DX est-elle un nouveau radioamateur et peut-être êtes-vous un nouveau pays pour lui. Pourquoi ne pas simplement lui accorder un QSO rapide ?

#### **10.3. Appeler une station spécifique (un appel directif)**

- Supposons que vous vouliez appeler G3ZZZ avec qui vous avez un rendezvous (en anglais : *a sked*, mot dérivé de *schedule*). Voici comment faire : 'G3ZZZ, G3ZZZ de ON4ZZZ qui vous appelle en sked et vous écoute' (en anglais : 'G3ZZZ, G3ZZZ from ON4ZZZ calling you on sked. Over').
- Si, en dépit de votre appel directif, quelqu'un d'autre vous appelle, restez poli. Donnez-lui un rapport rapide et dites 'Désolé, j'ai un sked avec G3ZZZ. A plus tard…' (en anglais : 'sorry, I have a sked with G3ZZZ. See you later…»).

#### **10.4. Comment faire un QSO en téléphonie ?**

- Supposez que vous obteniez une réponse à votre appel général, par exemple : 'ON4ZZZ de ON4XXX, oscar november four x-ray x-ray x-ray vous appelle et vous écoute' ou 'ON4ZZZ from ON4XXX, oscar november four x-ray x-ray x-ray **over**'.
- Nous avons vu qu'un CQ ne peut être terminé par 'over' et nous avons expliqué pourquoi (§ 10.1.). Quelqu'un qui répond à votre appel général veut, à la fin de son appel *vous* donner le micro, il est donc normal qu'il dise 'à vous' (ou 'over') à la fin de son appel.
- La première chose que vous devez faire quand une station répond à votre CQ est de confirmer son appel, après quoi vous pouvez échanger un rapport avec elle, et lui donner votre nom ainsi que votre localisation (*QTH*) : 'ON4XXX de ON4ZZZ (faites attention de garder le bon ordre !), merci pour l'appel, je vous reçois très bien, lisibilité 5 et S8

(habituellement l'indication sur le S-mètre de votre récepteur). Mon QTH est (par exemple) Bruxelles et je m'appelle Jean'. Ne dites jamais *mon nom personnel* : tout nom est *personnel,* aucun *impersonnel*… Continuez comme suit : 'Comment me recevez-vous ? ON4XXX de ON4ZZZ. A vous'. Le terme 'à vous' est l'équivalent de l'anglais 'over'.

• Quand vous appelez une station qui vient de lancer un *CQ* (ou *QRZ*), donnez son indicatif au maximum une fois; mieux vaut d'ailleurs ne pas le donner du tout (vous pouvez être sûr que l'opérateur connaît son propre indicatif). Dans un contest (voir § 10.6.), il ne faut *jamais* donner l'indicatif de la station que vous appelez.

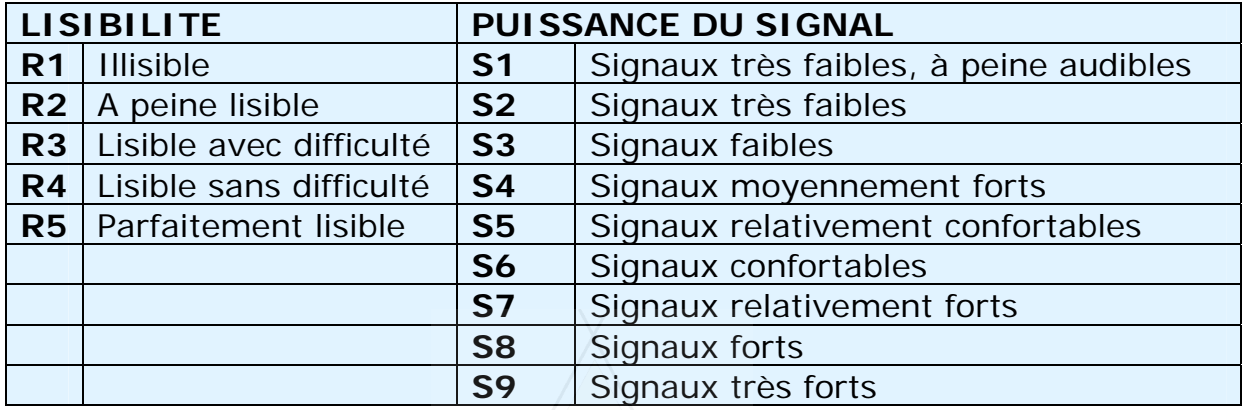

- En téléphonie, nous échangeons un **rapport RS**, un rapport sur la lisibilité et sur la puissance du signal reçu (R de *Readability* et S de *Strength*).
- Nous avons déjà dit de ne pas trop utiliser les expressions du code Q en téléphonie. Si vous voulez quand même le faire, faites-le correctement. Q**R**K veut dire *lisibilité du signal* (voir annexe 2), en anglais *Readibility*, origine du **R** dans Q**R**K et dans le rapport **R**S(T). De son coté Q**S**A veut dire *puissance du signal*, en anglais *signal Strength,* origine du **S** dans Q**S**A et dans le rapport R**S**(T).
	- Il est à remarquer que dans le code *Q* originel la lisibilité (*QRK*) aussi bien que la puissance (*QSA*) sont exprimées par des chiffres allant de 1 à 5, tandis que pour le rapport *RS(T)* actuel la puissance est donnée par un chiffre entre 1 et 9. Quand vous dites *QSA 9*, cela n'est donc pas correct car la plage ne va que de 1 à 5.
	- Ne dites donc pas 'Vous êtes QSA 5 et QRK 9', ce qui est faux, mais bien (si vous voulez absolument parler en code Q) 'Votre QRK est 5 et votre QSA est 5' ou encore 'Vous êtes QRK 5 et QSA 5'. Il est cependant beaucoup plus simple de dire 'Je vous reçois 59' comme beaucoup le font. En anglais dites 'You're five and nine' ou encore 'You're five nine'. D'ailleurs, en CW, on n'emploie pas non plus *QRK* ni *QSA*, mais bien le rapport *RST* (voir § 11.6.).
- Il est à recommander de finir chaque émission avec 'over' ou 'à vous', bien que cela ne se fasse pas toujours. Pendant un QSO on se passe fréquemment la parole (la clef/le manip(ulateur) en CW). Chaque émission qui fait partie d'un QSO est appelée un *over* en anglais, et quand on se passe la parole on dit 'over', ce qui veut dire 'à toi' ou 'à vous'.
- Si les signaux ne sont pas très forts et si leur lisibilité n'est pas parfaite, il faut épeler votre nom. Exemple : 'Je m'appelle jean, comme juliett, echo, alfa, november…'. Ne dites surtout pas 'juliett juliett, echo echo, alfa alfa

november november'. Ceci n'est PAS la manière dont vous orthographiez le mot Jean.

- La plupart des QSO conventionnels sont très courts. Vous pouvez cependant échanger des données concernant votre âge, votre station et votre antenne. Souvent d'autres données, telles que la météo, qui peut influencer la propagation, surtout en VHF et plus haut, font également partie du QSO.
- La station qui a lancé appel, en quelque sorte le *maître*, gouverne le QSO. Il est donc bon de se plier à ses désirs, formulés ou plus généralement informulés. Ainsi, si elle ne juge pas opportun de faire connaître certains détails, par exemple le temps qu'il fait ou les caractéristiques de son appareillage, ne prenez pas l'initiative en lui infligeant une prolongation qu'elle ne désire pas. Il est d'ailleurs possible que son opérateur veuille tout simplement un QSO qui consiste dans l'échange du nom et d'un rapport. A lui le choix. N'essayez pas de lui imposer autre chose.
- Même dans des QSO conventionnels, des discussions techniques peuvent se développer : on pourra échanger des expériences etc., tout comme cela se fait pendant une conversation *de visu*. Beaucoup d'amitiés sincères se sont forgées lors de QSO entre radioamateurs ! Leur hobby construit de vrais ponts entre communautés, cultures et civilisations.
- Si vous souhaitez échanger des cartes QSL (QSL = carte confirmant le QSO), mentionnez-le : 'Je vous enverrai ma carte QSL via le bureau et j'apprécierai beaucoup de recevoir la vôtre' (en anglais : 'I will send you my QSL card via the bureau, please also send me your card').
- Les cartes QSL peuvent être expédiées par la poste à l'autre station ou par l'intermédiaire d'un bureau QSL. Toutes les associations de radioamateurs, membres de l'IARU, ont un bureau qui prend en charge l'échange des cartes QSL pour leur membres. Certains opérateurs échangent leurs QSL par l'intermédiaire d'un *QSL-manager*, qui traite le courrier QSL pour eux. Des détails concernant ces QSL-managers peuvent être trouvés sur divers sites Web.
- Pour finir élégamment un QSO : '…ON4XXX, ici ON4ZZZ qui termine avec vous et écoute la fréquence pour tout autre appel' ou, si vous avez l'intention de quitter l'air (terminer vos émissions) : '…et ferme la station' ou encore : '…et passe en QRT'. En anglais : 'ON4XXX, this is ON4ZZZ signing with you and listening on the frequency for any other calls' ou : '…and closing down the station'.
- En anglais on ajoute parfois le mot 'out' à la fin de cette dernière émission, indiquant qu'on ferme la station, mais ceci se fait plutôt rarement. Ne dites surtout pas 'over and out', ce qu'on entend parfois. 'Over' signifie que vous passez l'émission à votre correspondant, alors que dans ce cas précis il n'y a plus de correspondant puisque vous venez de finir avec lui !

#### **QSO SSB typique d'un radioamateur débutant :**

Est-ce-que la fréquence est occupée ? Ici ON4XXX

Est-ce-que la fréquence est occupée ? Ici ON4XXX

CQ CQ CQ de ON4XXX oscar novembre quatre x-ray x-ray x-ray lance appel général et passe à l'écoute

<span id="page-15-0"></span>ON4XXX de ON6YYY oscar november six yankee yankee yankee vous appelle et vous écoute

ON6YYY de ON4XXX bonsoir cher OM, merci pour votre appel, je vous reçois 59. Le nom est Robert, j'épelle romeo oscar bravo echo romeo tango et j'habite à Liège. Comment me recevez-vous ? ON6YYY de ON4XXX. A vous.

ON4XXX de ON6YYY bonsoir Robert, je vous reçois très bien, 57, R5 et S7. Je m'appelle Jean, juliett alpha echo november et j'habite près de Gand. ON4XXX de ON6YYY. A vous.

ON6YYY de ON4XXX merci pour le rapport Jean. J'utilise ici 100 watts et mon antenne est un dipôle à 10 m du sol. J'aimerais échanger une carte QSL avec vous. Je vous enverrai la mienne via le bureau. Merci pour ce court QSO, 73 et à bientôt j'espère. ON6YYY de ON4XXX. A vous.

ON4XXX de ON6YYY tout bien copié Robert, moi j'utilise un émetteur de 10 W avec une antenne en V inversé, la pointe est à 8 mètres de hauteur. Je vous enverrai également ma QSL via le bureau. Mes 73 et à bientôt Robert. ON4XXX de ON6YYY qui termine avec vous.

73 Jean et à bientôt de ON4XXX (…qui repasse à l'écoute de la fréquence).

#### **10.5. Passer la parole sans s'identifier**

- Si vous êtes impliqué dans une conversation à échanges rapides, avec des transmissions courtes, il n'est pas nécessaire de vous identifier à chaque passage du micro. La réglementation en cette matière dit qu'on doit s'identifier au moins une fois toutes les 5 minutes, ainsi qu'au début et à la fin de chaque émission (cela peut être une série de QSO).
- Vous pouvez aussi bien passer la parole à votre correspondant en disant simplement 'à vous' ou 'over', signifiant que vous lui passez la parole, signe pour lui de commencer sa transmission. Il est encore plus facile et plus rapide de simplement s'arrêter de parler et de faire une pause de quelques secondes. Votre interlocuteur le percevra comme un signe l'invitant à commencer son émission.

#### **10.6. Comment faire des QSO dans un contest**

- Un **contest** (mot anglais pour *compétition)* est le mot que les radioamateurs utilisent généralement pour indiquer un **concours de trafic** pour radioamateurs.
- **Que sont les contests ?** Comme dans tous les *sports*, il y a également des compétitions dans le radioamateurisme : les contests.
- **Pourquoi des contests** ? Ils sont au radioamateurisme ce qu'exprime le proverbe anglais *The proof of the pudding is in the eating*. Les contests sont des occasions uniques d'évaluer vos connaissances et vos aptitudes comme opérateur ainsi que la qualité technique de votre station.
- **Comment devenir un bon opérateur de contest** ? La plupart des champions en matière de contest ont commencé par participer à des concours à un niveau local. Comme dans tous les sports il faut surtout beaucoup s'exercer pour devenir un champion.
- **Y a-t-il beaucoup de contests** ? Il y en a chaque week-end et on en

dénombre plus de 200 chaque année. Une vingtaine ont le statut de concours internationaux importants (des concours du niveau *Formule 1*).

- **Le calendrier des contests** : Voyez par exemple [http://www.ng3k.com.](http://www.ng3k.com/)
- Dans la plupart des contests, la compétition consiste à faire autant de contacts que possible avec par exemple autant de pays (ou états, etc.) différents que possible : ces derniers comptent comme **multiplicateurs** et déterminent, avec le nombre des QSO, le score final. Les grands concours internationaux s'étalent sur 24 ou 48 heures, quelques petits contests locaux sur 3 ou 4 heures seulement. Il y a l'embarras du choix !
- Il y a des contests sur les bandes HF ainsi que sur les bandes VHF/UHF et supérieures.
- Aucun contest n'est organisé sur les bandes dites WARC, c.a.d. les bandes de 24, 18 et 10 MHz. Ceci parce que ces bandes sont relativement étroites, et que par conséquent des contests pourraient les rendre impraticables pour des utilisateurs qui ne participent pas au contest.
- Dans un contest, un QSO a eu lieu si deux stations ont échangé leurs indicatifs et ainsi qu'un rapport RS suivi d'un numéro séquentiel (ou le numéro de zone radio, ou l'âge de l'opérateur ou le QRA locator, etc.).
- Il est clair que, dans ces concours, il s'agit avant tout de **vitesse**, d'**efficacité** et de **précision**. On s'attend à n'échanger que ce qui est strictement nécessaire. Ce n'est donc pas le moment de se montrer très poli ni d'ajouter 'merci' ou '73', 'à bientôt' ou autres superfluités.
- Si vous êtes nouveau en matière de contest, il est conseillé de rendre visite à un opérateur de contest chevronné et de l'observer au travail, avant de vous y mettre vous-même. Une bonne idée aussi est de participer par exemple au *field day*, dans le cadre de votre radio-club (section).
- Si vous décidez d'essayer votre premier contest, écoutez d'abord une demi-heure (et plus longtemps si possible) pour voir comment les participants expérimentés s'y prennent pour faire des QSO à grande vitesse. Mais restez toujours très critique, parce que beaucoup de ce que vous allez entendre ne tombe pas dans la catégorie des *bons exemples* à suivre !
- Voici un exemple d'un CQ contest efficace : 'oscar november four zulu zulu zulu contest'. L'exemple est en anglais parce que dans la plupart des contests les échanges se font en anglais. Pourquoi le mot *contest* est-il le dernier dans ce CQ ? Si l'appel est fait de cette façon, quelqu'un qui passe sur la fréquence d'émission saura que vous lancez un CQ contest ; le mot *contest* l'indique. Dans votre appel il n'y a même pas le mot *CQ*, simplement parce qu'il n'ajouterait rien au contenu de votre émission. Ce serait donc du superflu. Tout que vous voulez est que quelqu'un qui passe sur votre fréquence ait entendu votre indicatif. Pour cela donnez-le 2 fois, dont une phonétiquement, à moins que vous ayez un grand *pile-up.* Dans ce cas il suffit de donner votre indicatif une seule fois. Si vous utilisez le mot *contest* comme **dernier** mot de votre message, l'écoutant sait que vous lancez un appel dans le contest, donc il sait tout ce qu'il doit savoir pour vous appeler, s'il ne vous a pas encore contacté auparavant dans ce contest.
- La station vous appellera en donnant son indicatif juste une fois. Exemple : 'oscar november four x-ray x-ray x-ray'. Si vous ne lui répondez pas dans la seconde, elle donnera son appel encore une fois.
- Si vous avez copié son appel, vous répondez immédiatement comme suit :

'ON4XXX 59001' ou même plus rapide un 'ON4XXX 591' (vérifiez d'abord dans le règlement si c'est permis). Dans la plupart des contests vous devez échanger un rapport *RS* souvent suivi d'un numéro de série (dans l'exemple ci-dessus 001 si c'est votre premier QSO). Ceci est l'échange complet.

- Si vous n'avez copié qu'une partie d'un indicatif (par exemple : *ON4X..*), répondez comme suit : 'ON4X 59001'. Ne dites surtout pas : 'QRZ ON4X' ou quelque chose de pareil. Vous venez d'identifier une station que vous voulez contacter, vous pouvez donc continuer simplement en utilisant la partie de son indicatif que vous avez copiée. Toute autre procédure vous fera perdre du temps. En bon opérateur ON4XXX vous répondra : 'thanks ON4XXX x-ray x-ray x-ray, you are 59012'.
- Ne dites jamais : 'ON4XXX please copy 59001' ni 'ON4XXX copy 59001'. Les mots 'please copy' ou 'copy' ne contiennent aucune information additionnelle, et ne font certainement pas partie du langage des radioamateurs.
- Comme opérateur de contest expérimenté, ON4XXX vous répondra comme suit : '59012'. S'il n'avait pas copié le rapport que vous venez de lui donner, il aurait dit 'report again' ou 'please again'.
- Donc pas de 'thanks 59012' ni 'QSL 59012' ni 'roger 59012', bien que cela se fasse continuellement, surtout par des opérateurs de contest peu expérimentés.
- Il ne vous reste qu'à finir le QSO en disant 'Thanks ON4ZZZ contest' (*thanks* est plus court, donc se dit plus vite que *thank you*). Vous venez de faire 3 choses distinctes : finir le QSO (*thanks*), vous identifier pour les autres stations qui veulent vous appeler (*ON4ZZZ*), et lancer un CQ contest (*contest*).
- Ne terminez pas votre émission avec 'QSL QRZ'. Pourquoi ? 'QSL QRZ' ne vous identifie pas. Et vous voulez que tous les écoutants qui par hasard se retrouvent sur votre fréquence à la fin de votre QSO précédent sachent qui vous êtes et que vous vous êtes à la recherche de QSO dans le contest. Donc dites : 'thanks, ON4ZZZ contest'. L'utilisation de 'QRZ' n'est d'ailleurs pas correcte, puisque QRZ signifie 'qui m'a appelé ?' et n'est pas une invitation à appeler (voir § 10.7.).
- Il y a naturellement quelques variations possibles sur ce thème, mais l'essentiel dans tout cela est : vitesse, efficacité et précision.
- La plupart des opérateurs de contest emploient un programme de contest sur ordinateur pour noter les contacts. Il est à recommander de bien l'étudier avant de l'employer pour la première fois.

#### **Exemple d'un QSO contest en SSB :**

ON4XXX oscar november four x-ray x-ray x-ray contest (CQ contest)

Oscar november six zulou zulu zulu (ON6ZZZ répond)

ON6ZZZ five nine zero zero one (ON4XXX donne un rapport à ON6ZZZ)

Five nine zero zero three (ON6ZZZ donne à son tour un rapport)

Thanks ON4XXX contest (ON4XXX termine, s'identifie et relance CQ contest)

• Il y a évidement d'autres manières de faire des QSO dans un contest, à

<span id="page-18-0"></span>part la manière de lancer des CQ contest. Vous pouvez rechercher des multiplicateurs ainsi que des stations que vous n'avez pas encore contactées, et les appeler. Comment faire ?

- Calez-vous exactement sur la fréquence de la station que vous voulez appeler (est ce que votre RIT est ajusté correctement ?). Donnez votre indicatif une seule fois, de préférence phonétiquement. Surtout n'appelez pas de la façon suivante : 'ON4XXX from ON4ZZZ'. Il est plus que probable que l'opérateur de la station que vous appelez connaît son propre indicatif … En plus il sait que vous l'appelez parce que vous émettez sur la fréquence qu'il occupe et où il vient de lancer un CQ contest. Donc, simplement donnez votre indicatif une seule fois.
- S'il ne revient pas pour vous dans la seconde, appelez encore (1 fois) etc.
- Nous constatons que, pendant quelques-uns des grands contests internationaux (CQWW, WPX, ARRL, CQ-160 m (tant en phonie qu'en CW) les opérateurs de contest ne se tiennent pas toujours strictement au plan de bandes de l'IARU, et cela (pratiquement exclusivement) sur les bandes de 160 m et 40 m. C'est simplement dû au manque de place sur ces bandes. Le point positif dans tout cela est que pendant ces quelques weekends, plusieurs milliers de radioamateurs occupent nos bandes de façon très intensive, ce qui est important pour que nous puissions les garder. Il vaut mieux voir positivement les inconvénients momentanés d'une telle situation.

#### **10.7. Comment et quand employer 'QRZ'**

- 'QRZ' veut dire 'qui m'a appelé ?', et rien d'autre.
- QRZ est couramment employé quand, après un CQ, vous n'avez pu copier l'indicatif de la station qui vous a appelé.
- 'QRZ' ne signifie pas 'qui est là ?' ni 'qui est sur la fréquence ?' et encore moins 'veuillez m'appeler'.
- Si vous avez écouté une station particulière qui ne s'est pas identifiée pendant un certain temps, et que vous vouliez connaître son indicatif, vous pouvez demander 'votre indicatif svp?' ou 'identifiez-vous svp' (en anglais : 'Your call please ?' ou 'Please identify'). Strictement parlant vous devriez ajouter votre indicatif, parce que vous devez vous identifier.
- Une autre utilisation incorrecte de *QRZ* est la suivante : 'QRZ cette fréquence est-elle occupée ?' (en anglais : 'QRZ is this frequency in use ?') ou encore 'QRZ la fréquence' (en anglais : 'QRZ the frequency'). Des fois on entend des staions qui disent simplement 'QRZ ?' pour vérifier si la fréquence est occippée. La procédure correcte est de simplement demander 'est-ce que la fréquence est occupée ?' (en anglais : 'is this frequency in use ?').
- Voici une autre utilisation incorrecte de 'QRZ'. Je lance CQ dans un contest. Une station passe au-dessus de ma fréquence, entend mon CQ mais a manqué mon indicatif. Parfois on entend la station demander 'QRZ». C'est manifestement incorrect, parce qu'il n'y a personne qui a appelé cette station. Tout ce qu'elle doit faire, c'est patienter quelques moments jusqu'à ce que j'aie lancé un autre CQ, pour connaître mon indicatif. Ceci est également valable en CW.
- En pile-up (voir § 13.), la station DX emploiera souvent l'expression ' $QRZ'$ , non pas parce que l'opérateur de la station DX a manqué *un* indicatif, mais

<span id="page-19-0"></span>pour dire au pile-up qu'il écoute de nouveau pour des stations qui l'appellent. Cette utilisation de 'QRZ' n'est pas totalement correcte.

Exemple :

CQ ZK1DX ZK1DX appelle CQ ON4YYY you're 59 ON4YYY lui répond et ZK1DX donne un rapport QSL **QRZ** ZK1DX ZK1DX confirme le rapport (QSL), y ajoute *QRZ*, ce qui dans ce cas veut dire : *j'écoute de nouveau pour les stations qui m'appellent*, plutôt que *qui m'a appelé ?*

> On pourrait supposer que la station DX a entendu plusieurs stations qui l'appelaient, et justifier l'utilisation de *QRZ* dans ce contexte. Cette procédure n'est néanmoins pas la plus efficace.

Ce que nous entendons également, et qui n'est certainement pas correct :

... QSL QRZ Dans ce cas ZK1DX ne s'identifie plus du tout. Ceci est carrément fautif. Le pile-up veut savoir qui est la station DX.

La procédure correcte et la plus efficace est la suivante :

QSL ZK1DX ZK1DX confirme le rapport (QSL) et ajoute son indicatif qui est le signe pour les stations de l'appeler.

#### **10.8. Vérifiez la qualité de vos émissions**

- Avez-vous ajusté correctement votre émetteur ?
- Le gain de microphone (*mic gain*) n'est-il pas trop élevé ?
- Est-ce que le niveau d'écrêtage ou de compression n'est pas trop poussé ? Le niveau du bruit de fond devrait être au moins 25 à 30 dB moins élevé que le niveau de crête de la modulation (votre voix). Cela veut dire que la puissance de sortie doit être au moins 300 fois moins élevée quand vous ne parlez pas.
- Demandez à un de vos voisins radioamateurs de contrôler la qualité de vos émissions.
- Il est à conseiller d'avoir en permanence un oscilloscope qui vous montre l'enveloppe du signal de sortie de l'émetteur. Vous y constaterez facilement les effets de surmodulation et d'écrêtage. C'est la meilleure méthode de contrôle.

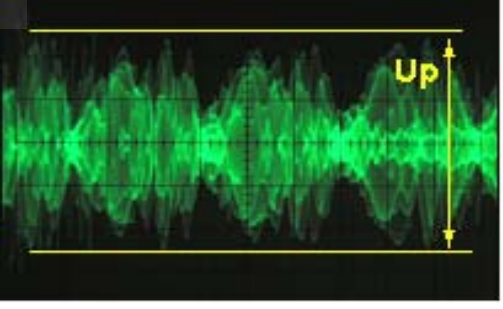

#### **11. L'ART DE LA TELEGRAPHIE (LA CW, LE CODE MORSE)**

- Le morse est un code pour transmission de textes. Le code perçu par l'être humain se compose de signaux audio (de tonalité constante) qui sont envoyés par intermittence. Il y a des envois de durée courte (les **DIT**, souvent appelés incorrectement les *points*) et des envois de durée plus longue (typiquement 3 fois plus longue), les **DAH** (souvent appelés incorrectement les *traits* ou *barres*).
- Le code Morse n'est pas une série de *points* et de *traits* écrits, bien qu'à l'origine (au XIXe siècle) il fut tracé sous la forme de *traits brefs* et de

<span id="page-20-0"></span>*traits longs* sur une bande de papier mobile. Dès le début, les opérateurs du télégraphe ont trouvé qu'ils pouvaient copier le texte plus facilement en écoutant le bourdonnement de la machine au lieu d'essayer de déchiffrer les *points* et les *traits* sur la bande de papier. Ainsi la lettre 'R' n'est pas *point trait point* mais **DIT DAH DIT**.

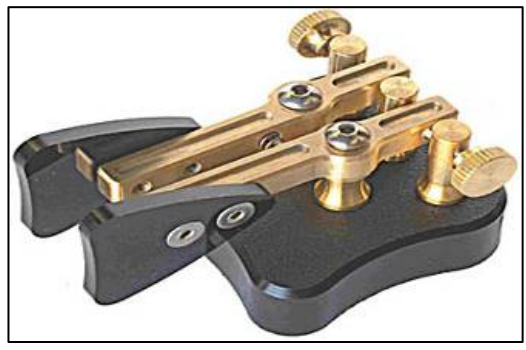

- La télégraphie utilise fréquemment des codes Q, toutes sortes d'abréviations ainsi que des *signes professionnels* (*prosigns*). Ce sont tous des raccourcis qui rendent la communication en télégraphie plus efficace et plus rapide.
- Les radioamateurs appellent très souvent la télégraphie la *CW*. *CW* vient de l'anglais *Continuous Wave* (*onde entretenue*), bien que le signal *RF* ne soit pas du tout continu en télégraphie ; il est continuellement interrompu à la cadence du code Morse. Cette appellation est apparue quand on est passé de l'emploi des ondes amorties (émetteurs à étincelles) à celui des ondes entretenues, dans les années 1920.
- La largeur de bande (à -6dB) d'un signal CW est approximativement 4 fois la vitesse de manipulation en *WPM* (*Words Per Minute* = mots par minute). Exemple : un signal CW envoyé à 25 WPM occupe un spectre d'à peu près 100 Hz (à -6dB). De son côté, le spectre occupé par la transmission d'un signal SSB (BLU) est à peu près de 2,7 kHz, segment de spectre qui peut contenir plus d'une douzaine de signaux en CW.
- La largeur de bande étroite intrinsèque d'un signal CW a pour conséquence un rapport signal/bruit bien meilleur dans des conditions marginales par rapport aux signaux à large bande tels que la SSB. Ceci explique pourquoi des QSO à longue distance dans des conditions marginales se font généralement en CW, alors qu'en téléphonie (SSB) il serait impossible d'établir un contact. Exemples : les QSO à très grande distance en 160 m, les QSO en EME etc.
- Quelle est la vitesse minimale (manipulation et réception) que vous devez maîtriser pour pouvoir faire des QSO réguliers en CW sur les bandes d'amateurs ?
	- Avec 5 WPM (mots par minute) vous pourrez obtenir un certificat de 'débutant' en CW, mais cela ne vous permettra certainement pas de faire des QSO réguliers, de vrais contacts… sauf peut-être sur des fréquences spéciales, dites *QRS* (ce qui veut dire *télégraphie lente*). Ces fréquences sont prévues dans le *plan de bandes* de l'IARU.
	- 12 WPM est un minimum, mais la plupart des opérateurs expérimentés font leurs QSO de 20 à 30 WPM, ou plus vite.
- Il n'y a aucune recette secrète pour maîtriser l'art de la CW : il faut **s'entraîner** comme pour tout sport.
- N'oubliez pas, le code Morse est une **langue universelle** utilisée dans tous les pays du monde !

#### **11.1. Se faire aider par son PC ?**

- Vous n'apprendrez pas la télégraphie en employant un programme d'ordinateur prévu pour décoder la CW.
- Il est tout-à-fait acceptable d'utiliser son PC pour générer de la CW. Cela

se fait très régulièrement pendant des contests.

- <span id="page-21-0"></span>• Un débutant peut, si nécessaire, utiliser un programme de décodage CW pour vérifier que ce qu'il a décodé à l'oreille était bien correct. S'il veut apprendre la CW, il doit évidemment en parallèle décoder le texte luimême, à l'oreille !
- Les programmes pour décoder la télégraphie ont une efficacité très médiocre, quand les conditions de réception sont moins que parfaites. Nos oreilles et notre cerveau sont de loin supérieurs. C'est principalement dû au fait que le code Morse n'a pas été conçu pour être décodé d'une façon automatique contrairement aux codes numériques modernes (RTTY, PSK etc.).
- Une large majorité d'opérateurs CW emploient un *keyer* électronique avec un *manipulateur double contact* (en anglais : *paddle*) pour produire du code Morse, au lieu de la clef manuelle qui date du XIXe siècle. Il est vrai qu'il est beaucoup plus facile d'envoyer du code parfait en utilisant un keyer électronique qu'avec une *pioche*.

#### **11.2. Un appel général (CQ)**

- Que devez-vous faire tout d'abord ?
	- Décider sur quelle bande vous allez émettre. Sur quelle bande y a-t-il de la propagation pour la distance que vous voulez couvrir ? Les abaques mensuels de MUF (fréquence maximum utilisable), publiés à plusieurs endroits sur Internet, peuvent vous y aider.
	- Vérifier quelles sont les plages de fréquences utilisées pour le trafic en CW. En général c'est dans le bas des bandes. Consultez le *plan de bandes* de l'IARU.
	- Écouter pendant un moment sur la fréquence que vous voulez utiliser, pour vérifier si elle est libre.
	- Et puis ?
	- Demandez si la fréquence est occupée. Envoyez 'QRL?' au moins deux fois, à quelques secondes d'intervalle. N'envoyer que le '?' n'est pas la procédure appropriée. Le point d'interrogation indique juste que vous avez posé une question ; le problème ici, c'est que vous n'avez rien demandé.
	- 'QRL?' (avec le point d'interrogation) veut dire : *est-ce que la fréquence est occupée ?*
	- Ne tapez pas 'ORL? K' comme cela se fait parfois. Cela veut dire 'est-ce que la fréquence est occupée ? A vous'. A qui ? Utilisez donc simplement 'QRL?'.
	- Si la fréquence est en service, quelqu'un répondra 'R', (de l'anglais *Roger* qui veut dire *'*affirmatif*'*), 'Y' (de *Yes*), 'R QSY' (= *oui, dégagez la fréquence*), 'QRL' (= *la fréquence est occupée*) ou encore 'C' (*je confirme*) etc.
	- 'QRL' sans le point d'interrogation veut dire : *la fréquence est occupée*.
- Dans ce cas vous devrez rechercher une autre fréquence à employer.
- Et si vous avez trouvé une fréquence libre ?
- Appelez CQ. Comment ?
- Envoyez votre CQ à la vitesse à laquelle vous voudriez qu'on vous réponde. Ne tapez jamais plus vite que vous ne pouvez copier !
- 'CQ ON4ZZZ ON4ZZZ ON4ZZZ AR'.
- 'AR' signifie 'fin de message', tandis que 'K' veut dire 'à vous'. Cela veut

<span id="page-22-0"></span>dire qu'un CQ doit obligatoirement se terminer avec 'AR' et jamais avec 'K' puisque vous n'êtes pas encore en contact avec quelqu'un, à qui vous pourriez passer la clé !

- Ne terminez pas votre CQ avec 'AR K', ce qui signifierait : 'fin de message, à vous'. Finissez votre CQ tout simplement avec 'AR'.
- Nous entendons régulièrement des CQ qui se terminent en 'PSE K' comme dans cet exemple : 'CQ CQ de… PSE K'. 'PSE' veut dire *s'il vous plaît* (du mot *please* en anglais). A part que le 'K' n'est pas à sa place, cette formule peut paraître très *comme il faut*, mais n'apporte aucune information. Terminez votre CQ par 'AR'.
- Par CQ, envoyez votre indicatif 2 à 4 fois, certainement pas davantage !
- N'envoyez pas une série interminable de CQ, avec votre indicatif une ou deux fois à la fin. Il ne faut surtout pas penser que de tels CQ attirent davantage l'attention, bien au contraire. Une station qui voudrait éventuellement vous appeler veut tout d'abord connaître votre indicatif, et ne pas être forcée d'écouter des CQ CQ CQ CQ sans fin !
- Il est préférable d'envoyer une série de CQ courts ('CQ CQ de ON4XXX ON4XXX AR') que des CQ interminables ('CQ CQ CQ ... -15x- de ON4XXX CQ CQ CQ ... -15x- de ON4XXX AR').
- Si vous lancez un CQ en mode *split* (en écoutant sur une autre fréquence que votre fréquence d'émission), vous devez indiquer votre fréquence d'écoute **à chaque CQ**. Exemple : 'CQ ON4ZZZ ON4ZZZ UP 5 AR'. 'UP 5' signifie *j'écoute 5 kHz plus haut*, 'DWN 10' = *j'écoute 10 kHz plus bas* , 'QSX 1822' veut dire que vous écouterez sur 1.822 kHz (QSX signifie *: j'écoute sur…* .

#### **11.3. Les signes professionnel***s* **(prosigns)**

- *Les signes professionnels* (en anglais : *prosigns*) sont des symboles formés en combinant deux lettres et en supprimant l'espace entre les lettres.
- 'AR', utilisé pour indiquer la fin d'une transmission, est un exemple d'un signe professionnel.
- D'autres signes professionnels en CW sont
	- 'AS' (voir § 11.9.)
	- 'CL' (voir § 11.6.)
	- 'SK' (voir § 11.6.)
	- $-$  'HH' (voir § 11.6.)
- 'BK' (voir § 11.7.) et 'KN' (voir § 11.10.) ne sont **pas** des signes professionnels, ces codes sont envoyés comme deux lettres bien séparées.

#### **11.4. Appeler 'CQ DX' en CW**

- Tapez 'CQ DX' au lieu de 'CQ'. Si vous voulez contacter une région du monde bien déterminée, spécifiez-la dans votre appel : 'CQ **JA** CQ **JA** ON4ZZZ ON4ZZZ **JA** AR' (dans ce cas vous ne voulez contacter que des stations japonaises), ou encore 'CQ **NA** CQ **NA**…' (ce qui est un appel pour des stations en Amérique du Nord). Vous pouvez également indiquer dans votre CQ DX que vous n'êtes pas à la recherche de stations européennes : 'CQ DX CQ DX ON4ZZZ ON4ZZZ DX **NO EU** AR', mais cela fait moins sympathique.
- Vous pouvez également indiquer un continent : NA = l'Amérique du Nord, SA = L'Amérique du Sud, AF = l'Afrique, EU = l'Europe, OC = l'Océanie.
- Restez toujours aimable, même si une station de votre propre continent

<span id="page-23-0"></span>vous appelle. Peut-être êtes-vous un nouveau pays pour elle ! Donnez-lui un contact rapide et notez-le dans votre log.

#### **11.5. Appeler une station spécifique (un appel directif)**

- Supposons que vous vouliez appeler G3ZZZ avec qui vous ayez un rendezvous (en anglais : *sked*). Voici comment faire : 'G3ZZZ G3ZZZ SKED de ON4ZZZ KN'. Notez le *KN* : vous ne voulez pas que d'autres stations vous répondent.
- Si, en dépit de votre appel directif, quelqu'un d'autre vous appelle, restez poli. Donnez-lui un rapport rapide en ajoutant : 'SRI HVE SKED WID G3ZZZ 73' (*Je suis désolé, j'ai un rendez–vous avec G3ZZZ, 73*).

#### **11.6. Continuer et terminer le QSO CW**

- Supposons qu'à la fin de votre CQ vous soyez appelé par ON4XXX : 'ON4ZZZ de ON4XXX ON4XXX **AR**' ou 'ON4ZZZ de ON4XXX ON4XXX **K'**, 'ON4XXX ON4XXX **K**' ou encore 'ON4XXX ON4XXX **AR**'.
- Quand vous appelez une station, donnez son indicatif, jamais plus d'une seule fois; le mieux est de ne pas le donner du tout (vous pouvez être certain qu'elle le connaît).
- Devons-nous terminer avec 'AR' ou avec 'K' ? **Les deux sont acceptés**. 'AR' veut dire *fin d'émission* tandis que 'K' veut dire *à vous*. La deuxième alternative semble un peu plus optimiste que la première, car vous vous y comportez comme si vous étiez déjà en QSO avec la station que vous appelez… Peut être qu'ON4ZZZ répondra à une autre station.
- Il est préférable d'utiliser 'AR', qui est un signe professionnel (voir  $\S$  11.3.) ce qui signifie que les lettres A et R sont manipulées sans espace entre les deux. Ce code est facilement reconnaissable, et aucune confusion n'est possible. Si on utilise 'K' au lieu de 'AR' il est possible que, si cette lettre est manipulée trop près de l'indicatif même (avec un espace insuffisant), cette lettre soit interprétée comme faisant partie de l'indicatif même. Cette confusion est impossible si l'on utilise 'AR' qui n'est pas une lettre, mais un *prosign*. Il est donc préférable d'utiliser 'AR' lors d'un appel (réponse à un CQ ou QRZ).
- Maintenant vous allez répondre à la station qui vous a appelé (ON4XXX) : 'ON4XXX de ON4ZZZ GE (*good evening* = *bonsoir*) TKS (*thanks, merci*) FER (*for, pour*) UR (*your, votre*) CL (*call, appel*) UR RST 589 589 NAME (= *nom*) JEAN JEAN QTH BRUSSELS BRUSSELS HW CPY (*how copy, comment m'avez-vous copié*) ON4XXX de ON4ZZZ K'. 'K' veut dire *à vous*, et *vous*, c'est ON4XXX.
- Ne terminez pas cette émission avec 'AR K' : cela voudrait dire *fin de message + à vous*. Il est clair que vous ne passez la clé à votre correspondant que lorsque votre message est terminé, il n'y a donc pas besoin de le dire. Des messages faisant partie d'un QSO sont toujours terminés avec un simple 'K' ou 'KN' si nécessaire (voir § 11.10.). Ici aussi on entend souvent qu'on manipule incorrectement 'AR K' comme dans le CQ.
- La raison pour laquelle on envoie *AR K* (ou *AR KN*) là où *AR* suffirait (par exemple dans un CQ), ou qu'on manipule *AR K* où un simple *K* ou *KN* suffirait est que beaucoup d'operateurs ne connaissent pas la signification correcte de l'un ni de l'autre. Ne suivons pas les *mauvais exemples* !
- Tout comme dans un CQ, il est inapproprié d'utiliser 'PSE' précédant *AR*,

ne le faites pas non plus à la fin d'une émission précédant *K* ou *KN*.

- Au-dessus de 30 MHz, en plus du QTH, on échange souvent le *QTH locator*, position géographique codée sous la forme *JM12ab*.
- Le rapport **RST** : R indique la lisibilié (de 1 à 5) et S la puissance (de 1 à 9). Voir § 10.4. La lettre T provient de *Tonalité*. Le chiffre (de 1 à 9) indique la pureté du signal, qui idéalement devrait être pur comme un signal sinusoïdal sans aucune déformation.

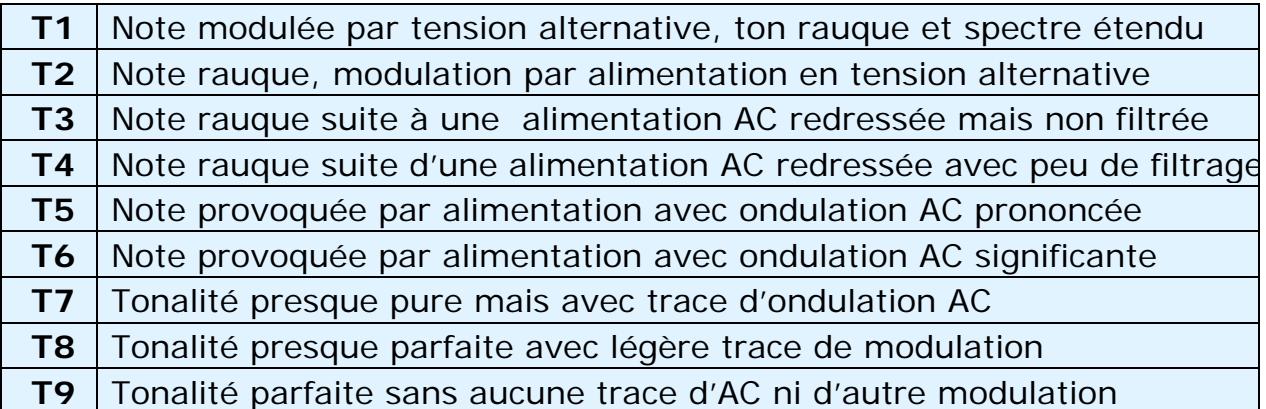

- Les appréciations originelles, attribuées aux différentes valeurs de T, datent d'il y a plus de ¾ de siècle, du temps où des tonalités pures, qui sont la règle de nos jours, étaient plutôt des exceptions. Le tableau cidessus est plus récent (1995, source : W4NRL).
- Dans la pratique, seul un petit nombre de valeurs T est utilisé de nos jours. Elles reflètent la technologie d'aujourd'hui :
	- **T1** : Tonalite excessivement mauvaise, modulation profonde, oscillations incontrôlées et/ou composante AC très substantielle. En un mot : un tel signal ne devrait pas être sur l'air.
	- **T5** : Une composante AC substantielle. Cette composante est généralement causée par une alimentation défectueuse de l'émetteur ou de l'amplificateur
	- **T7–T8** : Composante AC légère ou très légère
	- **T9** : Note parfaite, sinusoidale pure
- De nos jours, les défauts les plus classiques quant à la qualité des signaux CW sont le **piaulement** (en anglais *chirp*), et encore beaucoup plus répandus les **claquements** (en anglais *key clicks)*.
- Du temps où les piaulements et claquements étaient encore beaucoup plus fréquents, tous les opérateurs savaient qu'un rapport 579**C** indiquait des piaulements (*chirp*), et un rapport 589**K** de claquements (*key clicks*). Peu d'opérateurs de nous jours savent encore ce *que* signifient ces lettres *C* et *K* ajoutées aux chiffres du rapport RST*.* C'est pourquoi il semble préférable d'envoyer des rapports où ces problèmes sont indiqués en langage clair : '597 CHIRP' ou '597 BAD CHIRP' ou encore **'**597 CLICKS' ou '597 BAD CLICKS'.
- Une manière élégante de finir le QSO serait : '…TKS (*thanks, merci*) FER (*for, pour*) QSO 73 ES (*and, et*) CUL (*see you later, à plus tard*) ON4XXX DE ON4ZZZ SK'. 'SK' est un signe professionnel qui signifie 'fin de contact'.
- 'DIT DIT DIT DAH DIT DAH' est le prosign **SK** (en anglais : *Stop Keying*) et non **VA** comme publié à certains endroits ! Il est vrai que SK et VA manipulés sans espace entre les lettres sont la même chose.
- <span id="page-25-0"></span>• N'envoyez pas '… AR SK', qui pour la même raison que 'AR K' et 'AR KN' est incorrect. 'AR SK' veut dire : *fin de la transmission* + *fin du contact*. Il est évident que la notion de *SK* inclut celle de *AR*. Dans la pratique, on entend souvent 'AR SK', mais c'est un pléonasme, donc à éviter.
- Si, en plus, vous avez l'intention de fermer votre station, vous devriez envoyer : '…ON4XXX DE ON4ZZZ SK CL'. 'CL' est un signe professionnel signifiant 'je ferme la station' (en anglais : *CLosing down station*)
- Un aperçu des codes qui terminent les émissions :

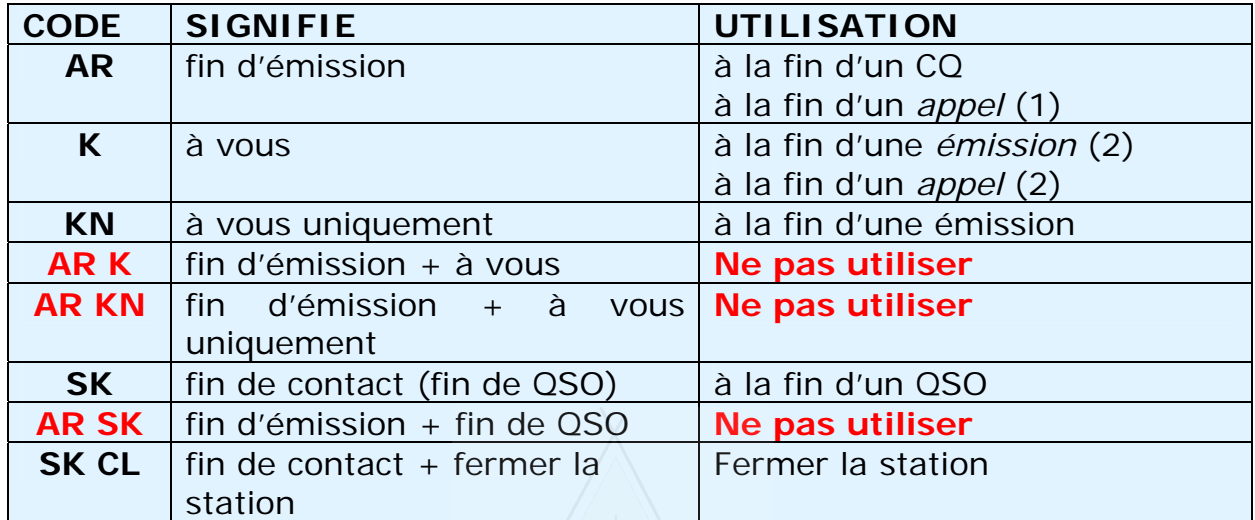

(1) un *appel* est une réponse à un CQ ou un QRZ.

(2) une *émission* (un *over*) n'est pas la même chose qu'un QSO. Généralement un QSO comprend plusieurs émissions (*overs*).

#### **QSO stéréotype en CW pour débutant**

QRL?

QRL?

CQ CQ ON4XXX ON4XXX CQ CQ ON4XXX ON4XXX AR

ON4XXX DE ON6YYY ON6YYY AR

ON6YYY DE ON4XXX GE TKS FER CALL UR RST 579 579 MY NAME BOB BOB QTH LIEGE LIEGE HW CPY? ON6YYY DE ON4XXX K

ON4XXX DE ON6YYY FB BOB TKS FER RPRT UR RST 599 599 NAME JOHN JOHN QTH NR GHENT GHENT ON4XXX DE ON6YYY K

ON6YYY DE ON4XXX MNI TKS FER RPRT JOHN TX 100 W ANT DIPOLE AT 12 M WILL QSL VIA BURO PSE UR QSL CARD TKS QSO 73 ES GE JOHN ON6YYY DE ON4XXX K

ON4XXX DE ON6YYY ALL OK BOB HERE TX 10 W ANT INV V AT 8M MY QSL OK VIA BURO 73 ES TKS QSO CUL BOB ON4XXX DE ON6YYY SK

73 JOHN CUL DE ON4XXX SK

#### **11.7. Quand et comment utiliser 'BK'**

• 'BK' (dérivé du mot anglais *break*) est un signe employé par des stations

<span id="page-26-0"></span>en QSO, pour se passer la clef sans chaque fois échanger les indicatifs. C'est un peu l'équivalent de *over* ou *à toi* utilisé en phonie.

- Exemple : ON4XXX est en QSO avec ON4ZZZ et veut connaitre le nom d'ON4ZZZ. Il lui envoie le code suivant : '…UR NAME PSE BK' (= *votre nom svp break*). ON4ZZZ lui répond aussitôt : 'BK NAME JEAN JEAN BK'.
- ON4XXX coupe son émission avec le signe 'BK', tandis qu'ON4ZZZ utilise le signe 'BK' pour enchaîner. Ce dernier 'BK' n'est cependant pas toujours envoyé.

#### **11.8. Encore plus vite**

• Souvent on laisse même tomber le 'BK' des deux côtés. Dans ce cas une station arrête simplement de taper, et après une seconde la deuxième commence à émettre, tout comme cela se fait dans une conversation, sans aucune formalité. Cette méthode n'est utilisée cependant que si les 2 stations opèrent en *break in*, cela veut dire si leur équipement leur permet d'écouter entre les mots et même entre les caractères qu'elles manipulent.

#### **11.9. L'emploi du signe professionnel 'AS' (DIT DAH DIT DIT DIT)**

• Si quelqu'un s'annonce sur la fréquence où vous êtes en QSO, et si vous voulez lui faire savoir que vous aimeriez d'abord finir le QSO sans lui, envoyez juste 'AS**'**, qui est manipulé comme un signe professionnel, donc sans espace entre la lettre *A* et la lettre *S*, ce qui veut dire *attendez*, *patientez* ou *un moment*.

#### **11.10. Quand et comment utiliser 'KN'**

- 'K' veut dire *à vous* ou en anglais *over*. En principe l'envoi de 'K' à la fin de votre émission laisse la porte ouverte pour d'autres stations qui veulent s'annoncer. Si vous ne voulez pas cela, il faudra utiliser 'KN' au lieu de 'K'.
- 'KN*'* signifie que vous voulez entendre uniquement la station dont vous venez de donner l'indicatif d'appel. 'KN' veut donc dire : *à vous, et les autres, attendez…* (en anglais : *over to you only, and all others stand by*), en d'autres mots : laisser nous finir notre QSO en toute tranquillité.
- 'KN' est employé principalement quand le chaos est imminent. Un scénario possible : différentes stations répondent à votre appel général. Vous décodez un indicatif partiel et vous répondez 'ON6AB? DE ON4ZZZ PSE UR CALL AGN (= *de nouveau*, en anglais *again*) K'. La station *ON6AB?* vous répond avec en plus toute une série d'autres stations indisciplinées, ce qui vous empêche de copier son indicatif complètement. La procédure à suivre dans ce cas est d'appeler *ON6AB?* encore une fois (surtout ne revenez pas pour une autre station qui le gène et qui peut être plus forte !) et d'envoyer un 'KN' ou lieu de 'K' à la fin de votre émission. Si les indisciplinés n'ont toujours pas compris ce que vous voulez leur dire (*taisez-vous !*) essayez 'ON6AB? DE ON4ZZZ KN N N N' Ces lettres N espacées indiquent que vous devenez vraiment nerveux, et que vous n'allez surtout pas vous laisser faire. C'est vous qui contrôlez la fréquence et pas les indisciplinés.

#### **11.11. Répondre à un CQ**

- Supposez qu'ON4XXX vienne d'appeler CQ et que vous vouliez faire un QSO avec lui. Comment faire ?
- Ne répondez jamais à une vitesse supérieure à celle qu'emploie la station

que vous allez appeler.

- <span id="page-27-0"></span>• Envoyez au maximum une seule fois l'indicatif de la station que vous appelez. Il est préférable de ne pas le faire, car il est bien évident que c'est elle qui est concernée !
- Vous pouvez utiliser ou 'K' **ou** 'AR' pour terminer votre appel, les deux sont acceptables (voir § 11.6.), donc : 'ON4XXX DE ON4ZZZ ON4ZZZ K', 'ON4ZZZ ON4ZZZ K', 'ON4XXX DE ON4ZZZ ON4ZZZ AR' ou encore 'ON4ZZZ ON4ZZZ AR'.
- La plupart du temps on envoie uniquement son indicatif sans 'AR' ni 'K'.
- N'envoyez pas '…PSE K' ou '…PSE AR' à la fin de votre appel. Ce *PSE* ne sert à rien.

#### **11.12. Corriger votre indicatif**

- Supposez qu'ON4XXX n'ait pas correctement copié toutes les lettres de votre indicatif. Sa réponse est quelque chose comme : 'ON4ZZ**Y** DE ON4XXX TKS FER CALL UR RST 479 NAME JACK JACK QTH NR GHENT GHENT ON4ZZY DE ON4XXX K'.
- Dans ce cas-ci vous lui répondez de la façon suivante : 'ON4XXX DE ON4ZZZ ZZZ ON4ZZZ TKS FER RPRT …etc.'. En répétant plusieurs fois la partie de votre indicatif qui était copiée fautivement, vous allez attirer l'attention de votre correspondant sur l'erreur à corriger.

#### **11.13. Appeler une station qui vient de terminer un QSO**

- Deux stations sont en QSO. Le QSO se termine. Si les deux se quittent avec un 'CL', cela signifie que la fréquence est dorénavant libre puisqu'elles ont toutes deux fermé. Si elles ont terminé leur QSO en utilisant 'SK', il est possible ou même probable qu'une d'elles reste sur la fréquence pour faire d'autres QSO (en principe c'est la station qui a lancé CQ la première sur la fréquence qui la *possède*).
- Dans ce cas, il est recommandé d'attendre un moment pour voir si l'une ou l'autre station ne lance pas un CQ.
- Exemple : ON4XXX a fini un QSO avec F1AA : '... 73 CUL (à plus tard) F1AA de ON4XXX SK'.
- Si ni l'une ni l'autre station ne continue en appelant CQ, vous pouvez essayer d'appeler l'une des deux, si vous êtes intéressé.
- Supposez que vous vouliez appeler F1AA. Comment le faites-vous ? Tout simplement en appelant : 'F1AA de ON4ZZZ ON4ZZZ AR'.
- Dans ce cas bien précis, il faut donc donner l'indicatif de la station que vous voulez contacter, puisqu'elles étaient à deux sur la fréquence. Donnez donc l'indicatif de la station que vous voulez contacter suivi d'une ou deux fois votre propre indicatif.

#### **11.14. Le signe d'égalité '=' ou 'DAH DIT DIT DIT DAH'**

- Certains identifient le signe d'égalité comme un signe professionnel *BT* puisque le signe d'égalité en code Morse est la même chose que les lettres *B* et *T* envoyées sans espace de séparation.
- 'DAH DIT DIT DIT DAH' est un *bouche-trou* employé pour faire une pause d'une ou deux secondes, pendant qu'on réfléchit à la suite du propos à envoyer en code Morse.
- 'DAH DIT DIT DIT DAH' est envoyé pour empêcher votre correspondant de commencer à transmettre, parce que vous n'avez pas encore fini votre

<span id="page-28-0"></span>exposé. Ce bouche-trou est semblable à l'utilisation de *euh, euh, euh* en téléphonie.

• Certains utilisent continuellement 'DAH DIT DIT DIT DAH' comme un *signe*  de séparation entre des morceaux de texte. Il est toutefois rare qu'on doive utiliser un *signe séparatif* pour rendre un texte ou un message plus lisible. Exemple : 'ON4XXX DE ON4YYY **=** GM **=** TU FER CL **=** NAME CHRIS QTH MONS **=** RST 599 **=** HW CPI? ON4XXX DE ON4YYY KN'. Cela se fait de plus en plus rarement, et cette pratique est largement considérée comme une perte de temps. 'ON4XXX DE ON4YYY GM TU FER CL NAME CHRIS QTH MONS RST 599 HW CPI? ON4XXX DE ON4YYY KN' est tout aussi lisible.

#### **11.15. Ecouter la télégraphie doit être un plaisir pour l'oreille**

• De la bonne télégraphie, manipulée avec du doigté et un sens parfait du rythme, est toujours une musique pour l'oreille ! Il faut que son écoute soit un plaisir, tout comme celle d'une belle musique, et cela ne devrait jamais ressembler au déchiffrage d'un code inconnu ou à l'assemblage d'un puzzle.

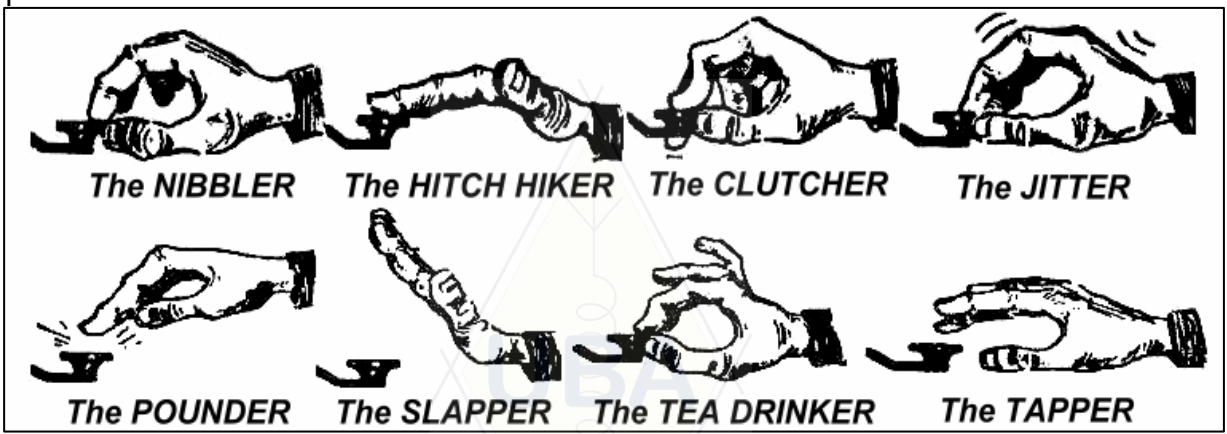

- Assurez-vous que l'espace entre les lettres et entre les mots soit correct. Rien n'est plus agaçant que du prétendu code Morse où toutes les lettres sont collées les unes aux autres. Agrandir légèrement l'espace entre les lettres et en même temps augmenter un peu la vitesse améliore souvent la lisibilité, et cela surtout aux vitesses élevées.
- Les télégraphistes expérimentés identifient des mots, et pas seulement des lettres quand ils écoutent le code Morse. Pour cela il faut évidemment que le code reçu soit bien manipulé, avec une bonne cadence et un espacement correct. Une fois que vous commencez à reconnaître des mots au lieu d'un jet de lettres, vous y êtes, vous êtes en train de devenir un télégraphiste accompli. Après tout, dans nos conversations normales, nous entendons également des mots, et non pas une suite de lettres, n'est-ce pas ?
- Sur votre keyer électronique (*manipulateur électronique*), ajustez le rapport dot/espace (en anglais : *weight*, ce qui veut dire *poids*) pour obtenir un code agréable à écouter.

Remarque : le *rapport weight* (en anglais : *weight ratio*) n'est pas la même chose que le rapport DIT/DAH (en anglais : *dot dash ratio*), qui est habituellement fixé à 1/3.

#### **11.16. Je suis une station CW 'QRP' (station à très petite puissance)**

• Une station QRP est une station émettant avec une puissance maximum de

5 W (CW) ou 10 W (phonie).

- <span id="page-29-0"></span>• Ne vous identifiez jamais de la façon suivante : 'ON4ZZZ/QRP', c'est **illégal**. En Belgique, les seuls suffixes que nous pouvons utiliser sont /P, /A, /M, et /MM. D'ailleurs, tout code ajouté à votre indicatif (comme /QRP) n'a comme résultat que de le rendre plus difficile à déchiffrer.
- Vous pouvez naturellement toujours mentionner pendant le QSO que vous êtes une station QRP, par exemple en insérant dans le QSO : '…PWR 5W 5W ONLY…' (*PWR = power = puissance*).
- Si vous appelez CQ comme une station QRP et que vous voulez qu'on sache que vous êtes une station *QRP*, vous pouvez l'annoncer comme suit : 'CQ ON4ZZZ ON4ZZZ QRP AR'. Insérez un espace supplémentaire entre votre indicatif et 'QRP' et n'envoyez pas la barre de fraction (DAH DIT DIT DAH DIT) entre votre indicatif et 'QRP'.
- Si lors d'un appel général vous (qui n'êtes pas une station dite *QRP*) voulez rechercher les stations *QRP*, faites comme suit : 'CQ QRP CQ QRP ON4ZZZ ON4ZZZ PSE QRP STNS ONLY AR'

#### **11.17. L'emploi correct de 'QRZ?'**

- 'QRZ?' veut dire *qui m'a appelé ?* et rien d'autre. Vous employez 'QRZ?' quand vous avez entendu quelqu'un vous appeler que vous n'avez pas pu copier.
- En CW nous manipulons normalement les trois lettres *QRZ* suivies d'un point d'interrogation : 'QRZ?', comme cela se fait pour tous les codes Q dans la forme interrogative.
- Une utilisation typique : après un CQ, ON4ZZZ n'a pas pu déchiffrer l'indicatif de la station qui l'a appelé. Dans ce cas il répondra : 'QRZ? ON4ZZZ'.
- N'envoyez jamais un 'QRZ?' si vous avez pu copier une partie d'un indicatif. Dans cette condition votre émission suivante sera 'ON4 AGN (= *again, à nouveau*) K' ou encore 'ON4 AGN KN'. 'KN' indique clairement que vous voulez entendre la station ON4 vous revenir et nulle autre. Notez que dans ce cas-ci vous employez 'K' ou 'KN' et pas 'AR' parce que vous répondez à une station en particulier, la station ON4 dont vous avez manqué le suffixe. Dans un tel cas n'utilisez surtout pas le 'QRZ', sinon toutes les stations vous appelleront de nouveau !
- 'QRZ?' ne signifie pas *qui est là ?* ni *qui est sur la fréquence ?*. Supposez que vous écoutiez une station qui depuis un long moment ne s'est toujours pas identifiée, et que vous voudriez connaître son indicatif. Comment vous y prendre ? La seule manière appropriée est d'envoyer 'CALL?' (= *indicatif ?*) ou 'UR CALL?' (= votre indicatif ?) ou encore 'CL?' ou 'UR CL?'. Employer 'QRZ?» dans un pareil cas est totalement inadéquat. En principe il faut s'identifier soi-même quand on pose cette question, sinon on fait une émission non identifiée.

#### **11.18. L'emploi de 'DIT DIT' à la fin d'un QSO**

• A la fin d'un QSO, les deux stations en QSO s'envoient souvent, en tant que tout dernier code, deux dits avec un certain espacement supplémentaire entre eux (comme e e). Le *DIT DIT* est un dernier salut à la fin d'un QSO. Ce *DIT DIT* est un peu comme *bye bye*.

#### **11.19. Corriger son erreur de manipulation**

Supposez que vous fassiez une erreur de manipulation. Dans ce cas,

<span id="page-30-0"></span>arrêtez-vous de manipuler aussitôt que vous avez constaté l'erreur, attendez une fraction de seconde et envoyez le signe professionnel (*prosign*, voir § 11.3.) HH (8 DIT consécutifs). Pas toujours facile à faire, vous êtes déjà un peu nerveux parce que vous avez commis une erreur, et puis envoyer exactement 8 DIT *(DIT DIT DIT DIT DIT DIT DIT DIT*) et pas 7 ni 9…

- Très souvent on se limite à quelques (3 ou 4) *DIT* bien espacés. L'espacement supplémentaire entre les *DIT* indique clairement que vous n'envoyez pas une lettre ni un chiffre, mais le signe d'*erreur*.
- Après cela, vous recommencez a envoyer le mot où s'était introduite l'erreur.
- Dans la pratique, les *DIT* sont souvent omis. Quand l'expéditeur s'aperçoit qu'il a fait erreur, il s'arrête pendant une seconde et recommence à envoyer le même mot.

#### **11.20. Utiliser '?' au lieu de 'QRL ?'**

- Avant d'employer une fréquence apparemment inoccupée, vous devez toujours vérifier si quelqu'un est déjà là (peut-être n'entendez-vous pas un côté du QSO à cause de la propagation).
- La procédure normale est d'envoyer 'QRL?' sur la fréquence (ce qui est l'équivalent de 'is this frequency in use?' en phonie).
- En CW, il semble y avoir des opérateurs qui envoient simplement '?', parce que c'est plus rapide et que de cette façon on réduit les chances de causer du QRM si la fréquence est réellement occupée.
- Mais '?' peut être interprété de beaucoup de manières. Le simple point d'interrogation dit : *Je pose une question, mais je n'ai pas dit laquelle…* Vous n'avez donc rien demandé ! Par conséquent employez toujours 'QRL?'. Juste le point d'interrogation crée beaucoup de confusion.
- Remarque : pour vérifier si une fréquence est en service, n'employez jamais 'QRZ?'. 'QRZ?' signifie *qui m'a appelé?*, ce qui est une chose totalement différente.

#### **11.21. Les contests en CW**

- Voir également § 10.6.
- Participer à une telle compétition veut dire *vitesse, efficacité et précision*. Il ne faut donc envoyer que ce qui est strictement nécessaire.
- La manière la plus efficace de lancer CQ dans un contest est celle-ci : 'ON4ZZZ ON4ZZZ TEST». Le mot *TEST* (l'abrégé en CW de *contest*) doit obligatoirement être placé à la fin de l'appel.
	- Pourquoi ? Parce que vous voulez que toute station passant sur votre fréquence tout juste à la fin de votre émission sache que vous lancez CQ dans le contest.
	- Si vous aviez terminé votre CQ avec votre indicatif, elle ne saurait pas du tout si vous aviez lancé CQ ou si vous venez de répondre à une autre station qui avait lancé un CQ. Dans ce cas elle devra attendra que vous relanciez un CQ pour le savoir. C'est une perte de temps.
	- Donc, toujours terminer votre *CQ contest* avec le mot *TEST.* Aussi, n'utilisez pas le mot *CQ* dans votre *CQ Contest,* c'est superflu.
- Un opérateur de contest expérimenté vous répondra en signalant son propre indicatif une seule fois. Rien de plus. Exemple : 'ON4XXX'. Si vous ne lui répondez pas dans la seconde qui suit, il vous rappellera probablement (à moins que vous ne répondiez à quelqu'un d'autre).
- Vous avez copié son appel et vous lui répondez de la manière suivante : 'ON4XXX 599001', ou, plus court et donc plus rapide : 'ON4XXX 5991', si toutefois l'omission des '0' est admise dans le règlement du contest. Cela peut aller encore plus vite en utilisant des chiffres abrégés (voir § 11.21.) : 'ON4XXX 5NNTT1' ou 'ON4XXX 5NN1'.
- Dans la plupart des concours, l'échange se compose d'un rapport RST suivi de (par exemple) un numéro séquentiel. Surtout n'envoyez rien d'autre ! Pas de 'K' à la fin, pas de '73' ou de 'CUL' (*= see you later = à plus tard*) ni de 'GL' (*= good luck = bonne chance*). Tout cela n'a pas de place dans un contest, ce n'est que du blabla.
- La réponse idéale d'ON4XXX sera par exemple '599012' ou '5NNT12'.
- S'il n'avait pas bien copié le rapport il aurait répondu 'AGN?'. Comme il ne l'a pas fait, cela veut dire qu'il a tout copié ; il n'y a aucune raison d'envoyer un 'TU', 'QSL', 'R' ou quoi que ce soit pour confirmer réception. Ce serait une perte de temps.
- Tout ce qu'il reste à faire, c'est de terminer le contact. Une manière polie est la suivante : 'TU ON4ZZZ TEST'. *TU* est le code qui indique que le QSO est terminé, *ON4ZZZ* est l'identification à l'adresse des stations qui veulent appeler, et *TEST* veut dire que vous lancez un nouveau CQ contest. S'il y a beaucoup de stations qui appellent, vous pouvez même laisser tomber le *TU*.
- Il est clair qu'on peut employer de légères variations par rapport à ce qui précède, mais l'idée de base doit toujours être vitesse, efficacité et précision.
- La majorité des opérateurs de contest emploient un programme PC pour enregistrer les QSO (*contest logging program*) qui génère également le code morse. De courts messages (rapport et autres données à échanger) y sont préprogrammés. L'opérateur peut toutefois toujours intervenir manuellement si nécessaire. Tout cela rend évidemment ces contests moins fatigants et aide à éviter des erreurs.

#### **Exemple d'un QSO contest en CW :**

ON4XXX ON4XXX TEST (CQ contest de ON4XXX)

ON6ZZZ (ON6ZZZ répond)

ON6ZZZ 599013 (ON4XXX donne un rapport à ON6ZZZ)

TU 599010 (ON6ZZZ donne à son tour un rapport)

TU ON4XXX TEST (ON4XXX confirme le QSO, s'identifie et relance CQ)

- Si vous voulez aller à la chasse aux *multiplicateur*s, voici comment appeler une station : 'ON4ZZZ'. Ne donnez pas l'indicatif de la station que vous appelez, c'est superflu. Soyez certain que l'opérateur connaît son propre indicatif ! Il sait également que vous l'appelez, puisque vous donnez le vôtre exactement sur la fréquence qu'il occupe depuis quelque temps. Ne tapez pas non plus 'DE ON4ZZZ' ; le *DE* ne contient aucune information ! C'est donc du superflu.
- S'il ne revient pas dans la seconde, appelez-le une deuxième fois, etc.

#### <span id="page-32-0"></span>**11.22. Chiffres abrégés utilisés dans les contests**

- Le code à échanger dans la plupart des concours se compose habituellement du rapport RST, souvent suivi de quelques autres chiffres, par exemple un numéro séquentiel ou autre.
- Pour gagner du temps, on raccourcit souvent le code des chiffres :
	- 1 = **A** (DIT DAH, au lieu de DI DAH DAH DAH DAH)
	- 2, 3 en 4 ne sont habituellement pas abrégés
	- 5 = **E** (DIT ou lieu de DIT DIT DIT DIT DIT)
	- 6, 7 en 8 ne sont habituellement pas abrégés
	- 9 = **N** (DAH DIT au lieu de DAH DAH DAH DAH DIT)
	- 0 = **T** (DAH ou lieu de DAH DAH DAH DAH DAH)
- Au lieu d'envoyer '599009' on peut donc envoyer 'ENNTTN', ce qui est nettement plus court en morse. Le chiffre 5 n'est pas toujours raccourci, ce qui fait qu'on entend plus souvent '5NNTTN'. Quand le moment est venu de recevoir l'échange, nous nous attendons à des chiffres, ce qui fait que l'emploi de ces lettres pour représenter des chiffres ne pose généralement pas de problèmes. Dans les programmes de contest les plus performants, vous pouvez encoder des lettres (A, E, N et T), le programme fera luimême la conversion en chiffres avant de les sauver en mémoire.
- A4 au lieu de 14 (ou A5 au lieu de 15) : dans certains contests (par exemple le CQ WW) les participants doivent échanger le numéro de la zone (zone CQ) où ils sont situés. Les pays européens sont dans la zone 14 ou 15. Au lieu d'envoyer le '59914' on manipule '5NNA4' ou même 'ENNA4'.

#### **11.23. Se mettre au battement nul**

- Un avantage important d'un QSO en télégraphie est sa largeur de bande étroite (quelques centaines de Hz), si du moins les deux stations en QSO sont exactement sur la même fréquence.
- Pour la plupart des QSO, les deux stations émettent sur exactement la même fréquence. Elles sont **au battement nul** (en anglais : *zero beat*).
- Le terme *au battement nul* vient du fait que si les deux stations transmettent exactement sur la même fréquence, le battement résultant du mélange des 2 signaux a une fréquence de zéro Hz : ces signaux sont au battement nul.
- Très souvent, toutefois, on remarque que deux stations en contact ne sont pas exactement sur la même fréquence. Il y a à cela deux causes principales.
	- Une des raisons est le mauvais emploi de la fonction RIT (*Receiver Incremental Tuning*) prévue sur la plupart des émetteurs-récepteurs. De nos jours, tous les émetteurs-récepteurs sont munis de la fonction RIT. Le RIT sert à changer la fréquence du récepteur sans modifier celle de l'émetteur.
	- La deuxième est que la procédure de battement nul n'a pas été suivie correctement. Quelle est cette procédure ? Avec la plupart des émetteurs-récepteurs modernes, cela signifie que la fréquence audio de la station que vous écoutez sur le récepteur doit être identique à celle du battement CW (en anglais : *sidetone* ou *pitch*) de l'émetteur. Si vous écoutez la CW de la station que vous voulez appeler avec une tonalité de 600 Hz et si le battement est ajusté à une fréquence de 1.000 Hz, vous transmettrez 400 Hz à côté de la station que vous appelez !
- Sur la plupart des émetteurs-récepteurs modernes, la fréquence du

<span id="page-33-0"></span>battement (*pitch*) est réglable. La changer ajuste en même temps celle du *BFO* dans le récepteur (donc la fréquence audio du signal reçu).

• Beaucoup de télégraphistes expérimentés emploient une fréquence d'écoute audio relativement basse (entre 400 et 500 Hz, parfois même aussi bas que 300 Hz) au lieu des 600 – 1.000 Hz plus habituels. Ceci s'avère moins fatigant et en plus permet une meilleure distinction entre les stations très proches en fréquence.

#### **11.24. Les fréquences pour les QSO en télégraphie lente (QRS)**

Où peut-on trouver les stations qui pratiquent le morse à vitesse réduite ?

- 80 m : 3.550 3.570 kHz
- 20 m : 14.055 14.060 kHz
- 15 m : 21.055 21.060 kHz
- 10 m : 28.055 28.060 kHz

*QRS* veut dire : transmettez plus lentement *QRQ* veut dire : transmettez plus vite

#### **11.25. Mes transmissions sont-elles exemptes de claquements ?**

- Il n'y a pas que le contenu et la forme de vos émissions qui doivent être *comme il faut*…
- … la qualité des signaux CW que vous émettez doit également être sans reproche.
- Le principal problème de qualité, ce sont les **claquements** (*key clicks*).
- Quand l'enveloppe du signal transmis a une forme très carrée avec des transitions brusques, le taux d'harmoniques très élevé du signal modulant se manifeste par des bandes latérales additionnelles, à gauche et à droite du signal CW, qui produisent un son très typique de claquement. Il y a deux causes principales à ce phénomène.
	- La première est que la forme du signal modulant contient trop d'harmoniques. Ceci est très souvent dû à une mauvaise conception de certains circuits dans l'émetteur. Heureusement de nombreux circuits de correction ont été publiés, sur internet notamment.
	- Une deuxième cause courante, en cas d'utilisation d'un amplificateur linéaire, est qu'on utilise parfois le circuit d'*ALC* (*automatic level control*) pour réduire la puissance d'attaque de l'émetteur au lieu de l'ajuster manuellement. La plupart des systèmes ALC réagissent cependant trop lentement et une pointe de forte puissance (*spike*) passe au début de l'émission.
- Comment vérifier si vos émissions ont des claquements ? Un collègue radioamateur dans votre voisinage immédiat peut écouter soigneusement vos signaux.
- Il vaut mieux surveiller la forme des signaux CW transmis à l'aide d'un oscilloscope connecté en permanence sur la sortie de votre émetteur.
- Notez que certains émetteurs-récepteurs commerciaux populaires récents ont des claquements très prononcés.
- Si l'on vous signale des claquements au cours de vos QSO, vérifiez sur un oscilloscope ou demandez à un radioamateur expérimenté de vous aider à résoudre ce problème ! Les claquements produits par votre émetteur gênent vos collègues radioamateurs. Les éliminer est un devoir *éthique*.

#### **11.26. Trop rapide ?**

• Est-ce que la vitesse que vous maîtrisez en CW est assez élevée pour faire

beaucoup de contacts sur les bandes ?

- <span id="page-34-0"></span>• Pour augmenter la vitesse à laquelle vous copiez la CW, il faut vous entraîner à des vitesses supérieures à celles que vous trouvez confortables, donc à la limite de vos possibilités actuelles. Il faut constamment augmenter cette vitesse (méthode employée par le logiciel RUFZ, voir § 11.27.).
- Jusqu'à environ 15 WPM (mots par minute), vous pouvez facilement copier sur papier un texte qui vous est envoyé en morse.
- Au delà de 15 WPM, vous devriez apprendre à reconnaître des mots et des codes, et ne noter que ce qui est important (nom, QTH, le WX, la puissance, l'antenne etc…).

#### **11.27. Logiciels d'exercice pour la CW**

- Le cours de CW sur le site Web de l'UBA [\(www.uba.be\)](http://www.uba.be/)
- Entraînement à la CW selon la méthode de Koch ([www.g4fon.net\)](http://www.g4fon.net/)
- Apprendre seulement le code Morse [\(www.justlearnmorsecode.com\)](http://www.justlearnmorsecode.com/)
- Simulation de contest ([www.dxatlas.com/MorseRunner](http://www.dxatlas.com/MorseRunner))
- Augmenter la vitesse avec RUFZ ([www.rufzxp.net](http://www.rufzxp.net/))

Quelques conseils importants *:* 

- Ne décrivez jamais le code morse en utilisant les mots *points* et *traits*, ce qui nous fait penser à quelque chose de *visuel*, tandis que les mots *DIT* et *DAH* suggèrent des *sons*, ce qui est le cas.
- N'essayez jamais d'apprendre la télégraphie en comptant les *DIT* et les *DAH*.
- N'apprenez jamais la CW en groupant ensemble les lettres à codes semblables (par exemple. e, i, s, h, 5) : ceci vous fera compter à jamais des *DIT* et des *DAH*.

#### **11.28. Liste d'abréviations courantes en CW**

Puisque ces abréviations viennent de la langue anglaise, nous n'avons pas voulu traduire les explications.

- AGN : encore, de nouveau, again
- ANT : antenne, antenna
- AR : fin de message (signe professionnel), end of message
- AS : attendez (signe professionnel) wait a second, hold on
- B4 : avant, before
- BK : break
- BTW : au fait, by the way
- CFM : je confirme, I confirm
- CL : fermer la station (signe professionnel), closing down
- CL : indicatif, callsign
- CQ : appel général, general call to any other station
- CU : à bientôt, see you
- CUL : à bientôt, see you later
- CPI : (je) copie, copiez, copy
- CPY : (je) copie, copiez, copy
- DE : de (ex. ON4XXX de ON4ZZZ), from
- DWN : en bas, down
- ES : et, and
- FB : bon, bien, fine business, good, excellent

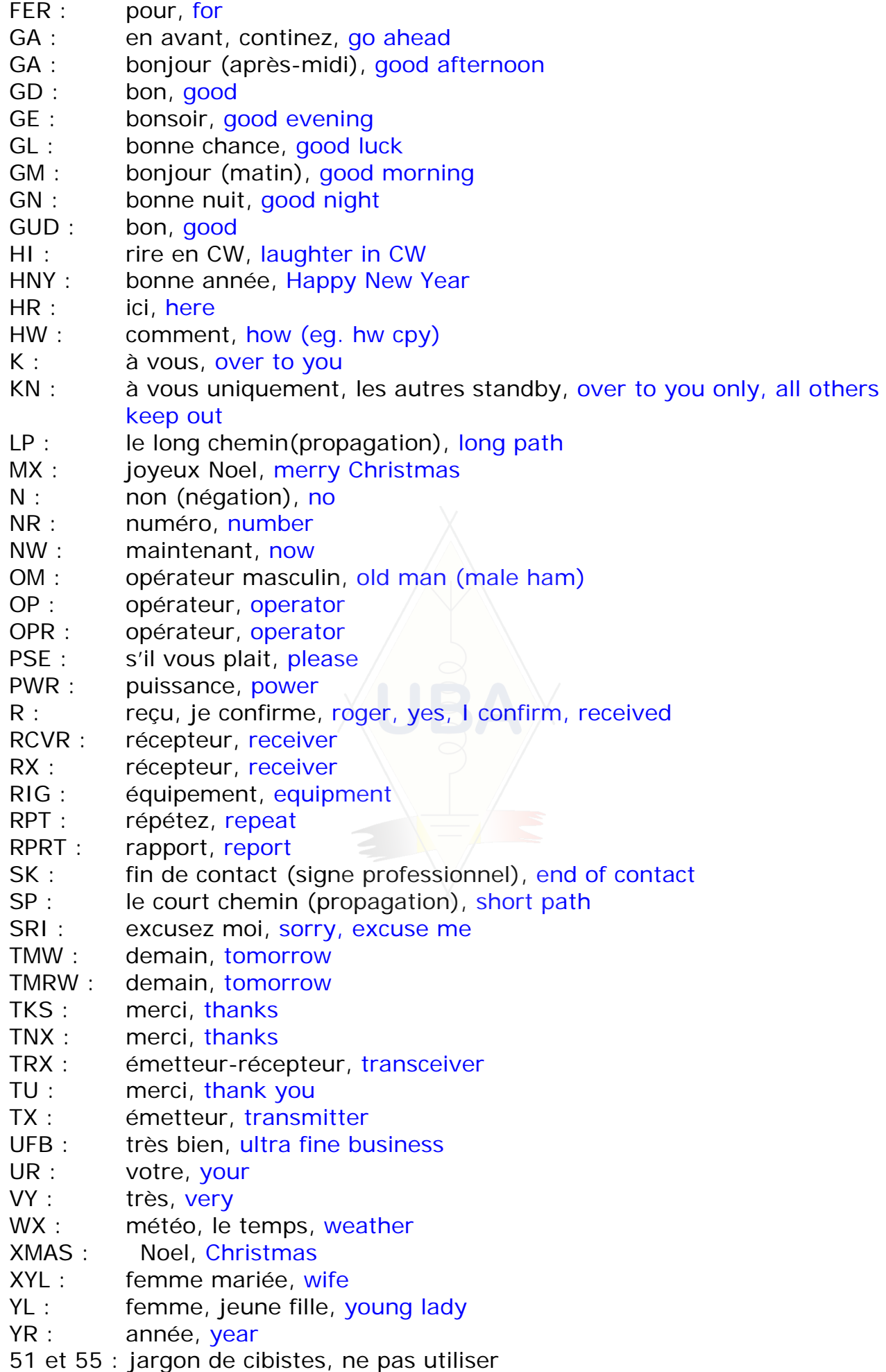
- 73 : mes amitiés (jamais *73s*, *meilleures 73* etc., ce sont tous des pléonasmes) 73 est également utilisé en phonie. Dites simplement *soixante treize*
- 88 : bons baisers. Même remarque que ci-dessus.

### **RESUME (les codes les plus importants)**

- **AR :** *fin de message*, fin d'une émission qui n'est pas adressée à quelqu'un en particulier (par exemple : à la fin d'un CQ)
- **K :** *à vous*, employé à la fin d'une émission faisant partie d'un QSO entre 2 ou plusieurs stations, en d'autres mots 'K' n'est employé que quand on passe l'émission à quelqu'un de précis
- **KN :** *à vous seul*, et à personne d'autre !
- **SK :** *fin de QSO* : est employé pour finir un QSO (SK = *Stop Keying*)
- **CL :** *fin d'émissions* : est employé quand vous fermez votre station (CL = *closing down*)
- **QRL? :** *est-ce que la fréquence est occupée ?* : à employer chaque fois que vous désirez utiliser une nouvelle fréquence
- **QRZ? :** *qui m'a appelé ?* (n'a aucune autre signification)
- **QRS :** *tapez plus lentement*
- **AS :** *un petit moment, patientez*
- **= :** *euh…* (également employé comme signe séparateur entre deux morceaux de texte)

# **12. AUTRES MODES**

Nous avons examiné en détail le comportement opérationnel pour la téléphonie et la CW, simplement parce que ce sont de loin les modes les plus utilisés par les radioamateurs. Vous avez sans doute noté que les procédures générales sont très semblables dans ces deux modes et que les différences concernent principalement l'utilisation du code Q, de signes professionnels (prosigns) et d'autres terminologies spécifiques pour l'un ou l'autre mode.

Les principales procédures opérationnelles décrites pour la phonie et la CW s'appliquent dans la plupart des cas pour les autres modes, tels que RTTY, PSK (31), SSTV, etc.

En plus de ces modes bien connus, les radioamateurs en emploient également d'autres fortement spécialisés tels que le fax, Hell (schreiber), le trafic par satellites, EME (réflexion sur la lune), aurore, meteor scatter (dispersion météoritique), ATV, etc., qui peuvent nécessiter des procédures opérationnelles spécifiques.

Le but de ce manuel est d'expliquer les principes et les procédures pour quelques-uns de ces modes fréquemment utilisés. Ces procédures détaillées sont de toute façon toujours basées sur les mêmes principes de base simples, comme expliqué dans le paragraphe 1.

### **12.1. RTTY (Radiotélétype)**

# **12.1.1. Qu'est ce la RTTY ?**

La RTTY est sans doute le plus ancien des modes numériques utilisés par les radioamateurs, exception faite de la CW, qui après tout est aussi un mode numérique. Elle est employée pour envoyer et recevoir du texte. Le code utilisé en RTTY a été conçu pour être généré et

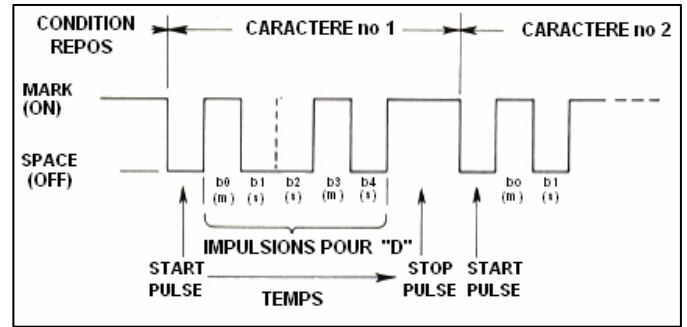

décodé par une machine. Au temps des machines de télex, c'étaient des appareils électromécaniques qui généraient et décodaient le *code Baudot* (inventé en 1870 !), qui est le code original de la RTTY. Chaque caractère tapé au clavier est converti en une série de 5 bits (signes binaires) précédés d'un *bit de début* (en anglais : *start bit*) et suivis d'un *bit de fin* (en anglais *stop bit*). Avec 5 bits on n'arrive toutefois qu'à 32 combinaisons  $(2^5 = 2x2x2x2x2)$ . La solution pour nos 26 lettres (en RTTY tout est écrit en majuscules), 10 chiffres et quelques signes de ponctuation est de donner une double signification à chaque combinaison, selon l'*état* de la machine. Celui-ci peut prendre deux valeurs qui sont déterminées par la transmission du code *LETTRES* ou du code *CHIFFRES*. Si la machine est en train d'envoyer des lettres, et qu'elle doive envoyer des chiffres, elle doit d'abord envoyer le code *CHIFFRES* qui met la machine en position *CHIFFRES*. Si, par exemple à cause du QRM, ce code a été perdu, les caractères affichés seront erronés (exemple : le rapport RST qui nous parvient en tant que lettres, *599* devient alors *TOO*). C'est là une erreur classique que les opérateurs RTTY connaissent bien. De nos jours, la RTTY est presque toujours générée au moyen d'un logiciel spécial sur un PC équipé d'une carte son.

- Sur les bandes d'amateurs, le code Baudot est transmis par FSK (Frequency Shift Keying). La porteuse est décalée de 170 Hz entre *ON* et *OFF* (appelés respectivement **mark** et **space** dans le langage RTTY). Au début de la RTTY, le shift était de 850 Hz. Le code ne contient aucun mécanisme correcteur d'erreurs.
- La vitesse standard utilisée sur les bandes d'amateur est de 45 bauds. En utilisant un shift de 170 Hz, la largeur de bande à -6dB du signal de FSK est de l'ordre de 250 Hz.
- Du fait qu'en RTTY (FSK) la porteuse (d'amplitude constante) est simplement décalée de 170 Hz entre mark et space, le **coefficient d'utilisation** (en anglais : *duty cycle*) du signal transmis est de 100% (contre approximativement 50% en CW et 30 à 60 % en SSB selon le degré de traitement de la parole (en anglais : *speech processing, clipping*). Ceci signifie que nous n'utiliserons jamais un émetteur de 100 W (100 W pep en SSB ou 100 W en CW) à plus de 50 W en RTTY (pour des transmissions durant plus longtemps que quelques secondes).

# **12.1.2. Fréquences utilisées en RTTY**

• Jusqu'en 2005, le plan de bandes de l'IARU déterminait les portions de bandes prévues pour les *différents modes* utilisés par les radioamateurs. Depuis lors, il est basé sur la *largeur de bande* des signaux et non plus sur le *type d'émission*. Ceci pourrait causer quelque confusion tant pour les

*anciens* que pour les *débutants* en RTTY.

• C'est pourquoi nous reprenons une liste des fréquences usuelles. Cidessous vous trouverez les fréquences généralement utilisées pour les émissions en RTTY. Elles peuvent être légèrement différentes par rapport à celles publiées dans le plan de bandes, pour autant qu'on puisse comparer une liste basée sur la largeur de bande avec une autre basée sur les modes, ce qui n'est pas toujours le cas. Ce n'est certainement pas le but de ce petit tableau de remplacer le plan de bandes.

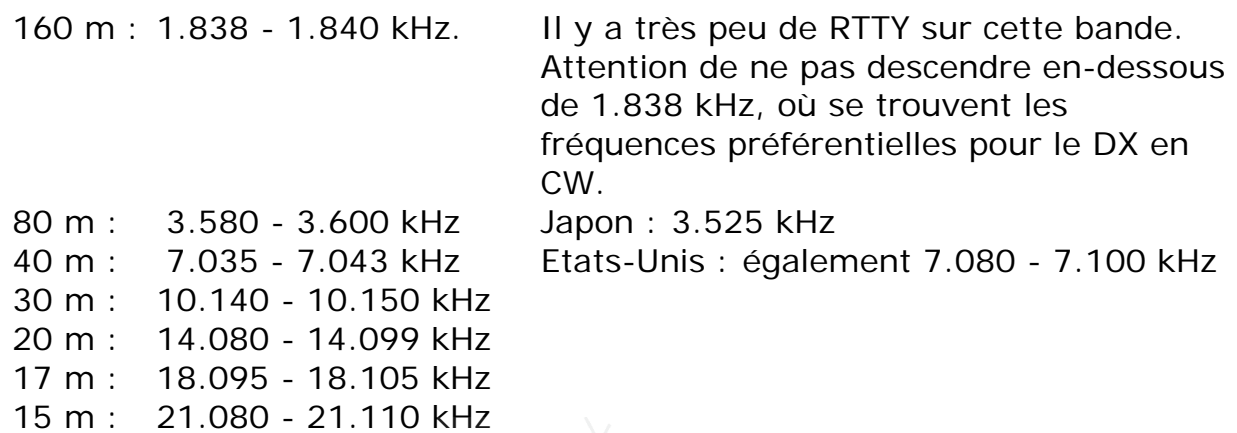

#### **12.1.3. Procédures opérationnelles spécifiques**

12 m : 24.915 - 24.929 kHz 10 m : 28.080 - 28.150 kHz

- Toutes les procédures générales, définies pour la phonie et la CW, sont applicables.
- La RTTY est très sensible au QRM. Les pile-up se font donc toujours en *split* (voir § 13.).
- Vu les facilités procurées par l'ordinateur, beaucoup de stations, notamment en RTTY et PSK, ont pris l'habitude d'envoyer systématiquement la description de leur station dans le plus extrême détail. Qu'importe que votre disque dur soit un Maxtor 120 GB, ou que votre mémoire vive fasse 512 Mo ? Puissance et antenne sont bien suffisante.
- Certains terminent leur QSO par deux ou trois lignes de renseignements strictement à leur propre usage : numéro du QSO dans leur log, date, heure… C'est empiéter sur la liberté du correspondant qui n'en a que faire… mais est obligé d'attendre. Ne lui imposez pas ce bla bla bla.
- Au début, les abréviations courantes et les codes Q n'étaient employés qu'en CW. Plus tard, une bonne partie fut reprise en phonie où elles sont toujours employées. Elles peuvent de toute évidence servir également dans d'autres modes comme la RTTY et le PSK (voir § 12.2.), plutôt que de créer une nouvelle série d'abréviations, ce qui pourrait d'ailleurs causer un emploi incorrect dans d'autres modes.

#### **QSO typique en RTTY :**

QRL? DE ON4XXX

QRL? DE ON4XXX

CQ CQ CQ DE ON4XXX ON4XXX ON4XXX AR

ON4XXX DE ON6YYY ON6YYY K

ON6YYY DE ON4XXX GA TKS FER CALL UR RST 599 599 NAME BOB BOB QTH BRUSSELS BRUSSELS HW CPI? ON6YYY DE ON4ZZZ K

ON4XXX DE ON6YYY GA TKS FER CALL UR RST 599 599 NAME JOHN JOHN QTH GHENT GHENT BTU ON4XXX DE ON6YYY K

ON6YYY DE ON4XXX TKS RPRT STN 100 W ANT 3 EL YAGI AT 18 M WX RAIN PSE QSL MY QSL VIA BUREAU 73 AND CUL ON6YYY DE ONXXX K

ON4XXX DE ON6YYY ALL OK BOB EQT 20 W AND ANTENNA VERTICAL AT 12 M QSL OK VIA BUREAU 73 AND TKS QSO. ON4XXX DE ON6YYY SK

73 ON6YYY DE ON4XXX SK

### **12.1.4. La fréquence nominale d'un signal RTTY**

- Depuis des années, il a été décidé ce qui suit :
	- 1. c'est la fréquence du signal **mark** qui détermine la fréquence nominale du signal RTTY
	- 2. le signal mark doit toujours être transmis sur la fréquence **la plus haute**
- Quand on écoute un signal RTTY, comment savoir laquelle des deux tonalités représente le signal mark ? La règle est simple : si vous recevez un signal RTTY en USB (*bande latérale supérieure*), le signal **mark** est celui avec la tonalité (fréquence audio) la plus élevée. En LSB c'est l'inverse.
- En RTTY, on utilise trois méthodes pour générer et transmettre du RTTY au moyen d'un émetteur pour radioamateurs en HF :
	- 1. **FSK** (*Frequency Shift Keying*) : la porteuse change de fréquence (de 170 Hz) au rythme de la modulation (*mark* ou *space*). A vrai dire, la FSK est comme de la FM. Tous les émetteurs-récepteurs modernes sont équipés d'une position FSK sur le sélecteur de modes. Ces appareils indiquent la fréquence correcte (c'est-à-dire la fréquence du signal *mark*) sur l'affichage numérique, si du moins le signal logique (le code Baudot) qui est envoyé à l'émetteur est de polarité correcte. Dans la plupart des cas on peut inverser celle-ci (conditions *normal* et *reverse*), ou bien dans le programme qui génère le code Baudot, ou bien dans l'émetteur proprement dit. Si la polarité n'est pas correcte, les signaux *mark* et *space* transmis seront inversés.
	- 2. **AFSK** (*Audio Frequency Shift Keying*) : dans cette méthode, le code Baudot module un générateur qui produit deux tonalités, l'une représentant le signal *mark*, l'autre le signal *space*. Les fréquences de ces signaux doivent tomber dans la bande passante audio de l'émetteur. Les programmes RTTY modernes sur PC génèrent ces signaux au moyen de la carte son. Ces tonalités sont utilisées pour moduler l'émetteur en SSB.
		- a. en **USB** (*upper sideband* ou *bande latérale supérieure*) : dans ce cas l'émetteur est modulé en position USB. Supposez que vous transmettiez sur 14.090 kHz (fréquence de battement nul en SSB). Si vous modulez votre émetteur avec deux fréquences audio (2.295

Hz pour le signal mark et 2.125 Hz pour le signal *space*) le signal *mark* sera émis sur **14.092,295 kHz** et le signal *space* sur 14.092,125 kHz. Puisque le signal *mark* est émis sur la fréquence la plus haute, ceci répond à la définition reprise plus haut. Attention, l'affichage de votre émetteur indiquera toujours 14.090 kHz ! **En USB il faut donc toujours ajouter 2295 Hz à la fréquence indiquée pour connaître la fréquence nominale du signal RTTY**  (à condition que vous utilisiez 2.125 et 2.295 Hz comme fréquences de modulation et que 2295 Hz représente le signal *mark*).

- b. **AFSK** en **LSB** (*bande latérale inférieure*) : le principe est le même qu'expliqué ci-dessus, mais en modulant l'émetteur en LSB. Les signaux *mark* et *space* seront donc transmis sur une fréquence inférieure à la fréquence de battement nul en SSB. Si nous utilisons les mêmes fréquences audio pour moduler (2.125 Hz pour *space* et 2.295 Hz pour *mark*) le signal *mark* sera cette-fois-ci sur 14.090 kHz – 2,295 kHz = 14.087,705 kHz, et le signal *space* sur 14.087,875, ce qui ne correspond **pas** à la définition du Mark et du *space* ! Dans ce cas il faudra donc *intervertir* les fréquences audio du *mark* et du *space* ! Notez qu'ici aussi, le cadran de l'émetteur indiquera 14.090 kHz ! **En LSB donc, toujours soustraire 2.125 Hz de la fréquence indiquée** (à condition que vous utilisiez 2.125 Hz comme fréquence pour le signal mark et 2.295 Hz comme fréquence pour le signal space).
- Pourquoi est-il important de connaître la fréquence nominale ? Une bonne raison est de savoir quelle fréquence indiquer si vous voulez annoncer une station RTTY sur le DX-Cluster (voir § 20.). Il vaut mieux spécifier la fréquence correcte qu'une fréquence située 2 kHz à côté !
- Une autre raison pour laquelle il faut connaître exactement son spectre d'émission est le respect des limites de bandes et du plan de bandes IARU (voir également § 10.1.). Exemple : selon le plan de bandes IARU, 14.099 à 14.101 kHz est réservé pour des stations balises (par exemple le réseau des stations balise NCDXF). Cela veut dire que, si vous utilisez de l'AFSK en USB avec des tonalités de 2.125 (*space*) et 2.295 Hz (*mark*), vous devez faire attention à ne jamais émettre avec une indication de fréquence du VFO plus grande que 14.099,000 – 2,295 = 14.096,705 kHz. En ajoutant l'effet des bandes latérales causé par la modulation, nous pouvons arrondir à 14.096,5 kHz).
- Pourquoi employons-nous des fréquences telles que 2.125 et 2.295 Hz pour le générateur d'AFSK ? Pour que le contenu harmonique possible tombe en dehors de la bande passante du filtre SSB, de manière à l'atténuer au maximum.
- Si possible, employez votre émetteur en mode FSK plutôt qu'AFSK pour générer des signaux RTTY. La plupart du temps la qualité des signaux FSK produits est de loin supérieure.

# **12.2. Le PSK 31 (manipulation par déplacement de phase)**

# **12.2.1. Qu'est-ce que le PSK 31 ?**

• Le PSK31 (PSK vient de l'anglais *Phase Shift Keying*) est un mode numérique conçu pour la communication de clavier à clavier par l'intermédiaire de la radio. Il emploie la carte son de votre ordinateur comme une sorte de modem qui convertit vos messages tapés au clavier

en signaux de modulation audio, et les signaux audio reçus en texte.

• Le signal PSK31 qui opère à une vitesse de 31,25 bauds (ce qui est suffisant pour des messages dactylographiés), a une largeur de bande (théorique) extrêmement étroite de 31 Hz à – 6 dB (en pratique à peu près 80 Hz). Le PSK31 n'a pas de contrôle de validité des signaux reçus (parité, checksum...). Mais pour des rapports signal/bruit de 10 dB ou

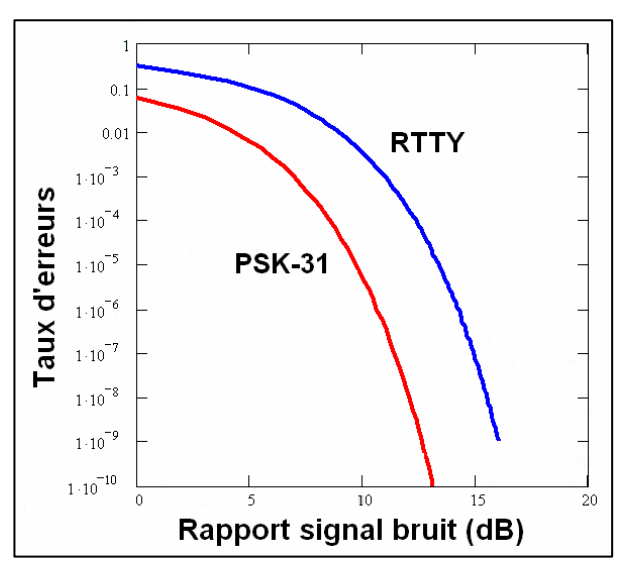

plus, il fonctionne sans erreurs. Pour un rapport signal/bruit moins élevé, il est approximativement 5 fois meilleur que la RTTY.

- Le code Baudot, utilisé en RTTY, est composé de mots binaires de 5 bits (en français parfois appelés des *moments*) qui sont tous égaux en durée. Le PSK31 utilise un *varicode* (code de longueur variable). Ainsi la lettre 'q' est codée par 9 bits (110111111), tandis que le 'e' n'en comprend que 2 (11). En moyenne, un caractère comprend 6,15 bits. La plupart des caractères minuscules en PSK31 comportent moins de bits que leurs équivalents majuscules ; ainsi les minuscules se transmettent en moins de temps. Il est donc d'usage de taper des lettres minuscules en PSK31.
- Contrairement aux caractères de la RTTY, la transmission PSK31 s'effectue san*s* bit de début *(start bit)* et sans bit de fin *(stop bit)*. Au lieu de deux tonalités BF utilisées pour transmettre les 0 et les 1 comme c'est le cas pour la FSK (RTTY), on utilise une signal BF dont on fait varier la phase de 180° pour transmettre les 0 et les 1 en PSK31.

#### **12.2.2. Fréquences utilisées en PSK31**

Le tableau suivant reprend les fréquences généralement utilisées pour les émissions en PSK31. Il n'a pas du tout la prétention de remplacer le plan de bandes IARU.

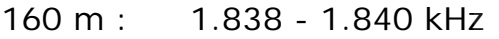

80 m : 3.580 - 3.585 kHz

- 40 m : 7.035 7.037 kHz (7.080 en région 2)
- 30 m : 10.130 10.140 kHz
- 20 m : 14.070 14.075 kHz
- 17 m : 18.100 18.102 kHz
- 15 m : 21.070 21.080 kHz
- 12 m : 24.920 24.925 kHz
- 10 m : 28.070 28.080 kHz

#### **12.2.3. Réglage de l'émetteur en PSK31**

Le PSK31 est un devenu un mode très populaire, qui donne de très bons résultats de trafic avec peu de puissance et des antennes simples. La largeur de bande intrinsèque du signal PSK31 est très limitée, mais il faut faire très attention à ne pas *surmoduler* l'émetteur, ce qui aurait comme résultat un signal au spectre *très large*. En effet, il est recommandé de suivre les directives suivantes :

• N'utilisez jamais du *speech processing* ou *speech limiting* (écrêtage) sur le

signal de modulation !

- Placez l'émetteur-récepteur en mode USB (LSB est également possible mais normalement l'USB est utilisé).
- Prenez garde de ne jamais faire décoller l'ALC.
- Utilisez la puissance minimale qui vous permet de faire un QSO confortable.
- Utilisez un oscilloscope pour surveiller la forme d'onde de votre signal transmis. L'image montre la forme d'un signal PSK31 bien ajusté, qui ressemble à la forme d'onde d'une émission SSB modulée à deux tons (anglais : *two tone test*), ce qui est une méthode pour

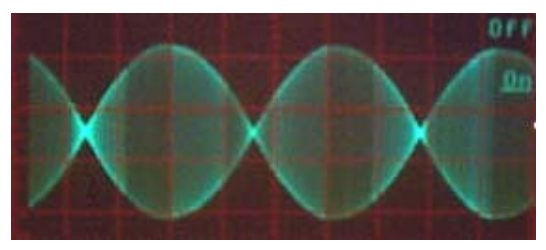

mesurer la puissance PEP d'un émetteur sans oscilloscope.

- Avec 100 W PEP (puissance de crête), le wattmètre de l'émetteur indiquera 50 W si l'émetteur n'est pas *surmodulé*. Un émetteur de 100 W peut fonctionner à une puissance de crête de 100 W pendant des périodes plus ou moins longues ; l'indication de la puissance sur le wattmètre ne devrait donc jamais dépasser 50 W.
- Des équipements de test spécialement conçus pour surveiller la qualité du signal PSK31 sont disponibles sur le marché, par exemple le PSKMETER (*mesureur PSK*) de KF6VSG [\(www.ssiserver.com/info/pskmeter/\)](http://www.ssiserver.com/info/pskmeter/) ou le mesureur d'IMD (*intermodulation distorsion*) ou IMDmeter de KK7UQ [\(kk7uq.com/html/imdmeter.html](http://kk7uq.com/html/imdmeter.html)). L'utilisation de ce genre d' équipement ou d'un oscilloscope est fortement recommandée.

#### **12.2.4. La réception en PSK31**

- Certains logiciels permettent de décoder/ des douzaines de signaux de PSK31 simultanément. Grâce à eux, vous pouvez surveiller une bande de 3 à 5 kHz de large, en fonction de la bande passante du récepteur. Ceci permet de surveiller la bande ou d'aller à la chasse pour de nouvelles stations ou de nouveaux pays.
- Si vous voulez vraiment recevoir des signaux très faibles, vous devez réduire la bande passante du récepteur au minimum (par exemple à 100 ou 200 Hz, si prévu). De cette façon le rapport signal/bruit s'améliore sensiblement, et des signaux forts ne réduisent pas la sensibilité du récepteur ou ne causent pas de problèmes d'intermodulation, ce qui pourrait être le cas si vous utilisiez une bande passante de plusieurs kHz.

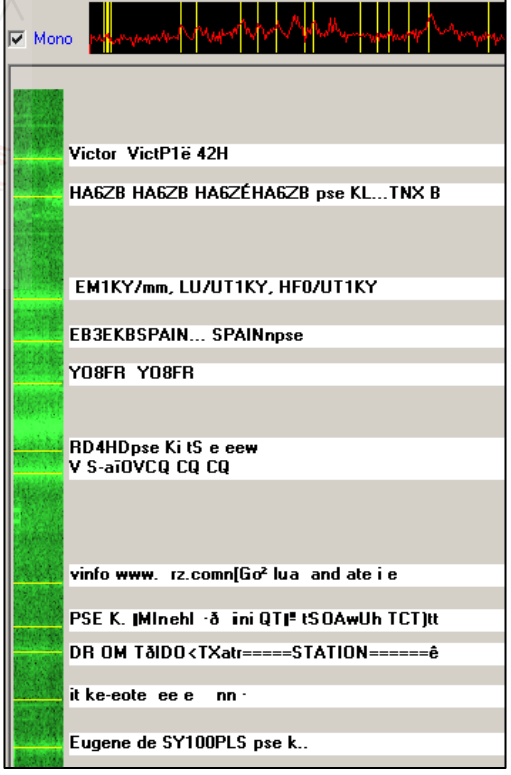

#### **12.2.5. Fréquence nominale en PSK31**

Si vous recevez le PSK31 en utilisant une sélectivité large (par exemple 2,7 kHz, sélectivité prévue pour la réception de la BLU), le plus facile est de placer votre émetteur-récepteur avec précision sur une fréquence

*ronde,* par exemple. 14.070,000 kHz. Quand vous sélectionnez une station sur l'affichage panoramique du logiciel (habituellement vous devez simplement cliquer sur le signal), le logiciel indique la fréquence audio nominale de la station que vous avez choisie, par exemple 1.361 hertz. En supposant que vous receviez la station en mode USB sur une fréquence (au battement nul) de 14.070 kHz, la fréquence de transmission de cette station est 14.070,000 kHz + 1,361 kHz = 14.071,361 kHz.

### **12.3. Télévision à balayage lent (***SSTV***)**

### **12.3.1. Qu'est-ce que la SSTV ?**

• La SSTV ou télévision à balayage lent (*Slow Scan Television*) est un mode de transmission d'images capable de transmettre et de recevoir les images statiques par l'intermédiaire de la radio. C'est la **télévision à bande étroite**. L'émission TV classique nécessite une largeur de bande de 5 à 10 MHz pour transmettre 25 ou 30 images par seconde. La largeur de bande maximum de la SSTV est

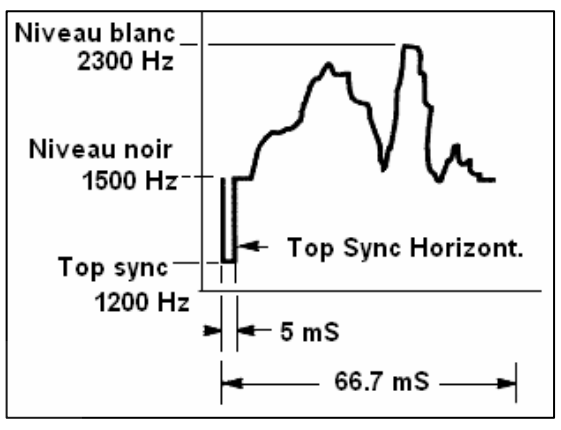

approximativement 2,7 kHz (la largeur de bande d'un signal SSB). Le noir est représenté par une fréquence de 1.500 Hz et le blanc par 2.300 Hz. Les tops de synchronisation sont émis à 1.200 Hz en-dessous du niveau du noir pour être invisibles. Les impulsions de synchro sont envoyées à la fin de chaque ligne (5 ms de durée) et à la fin de chaque image (30 ms de durée).

- La SSTV n'est pas un mode numérique comme la RTTY et le PSK31. C'est un mode analogique (comme la SSB) qui emploie la modulation de fréquence. Chaque valeur d'intensité d'un point dans l'image est représentée par une fréquence audio différente. Une image en couleur est réalisée en envoyant l'intensité de chaque composant de couleur (habituellement rouge, vert et bleu) séparément et consécutivement pour chaque point de l'image. En HF ce signal audio est alors utilisé pour moduler en SSB. En VHF, la SSTV se fait également en FM. Il y a 27 *modes* de transmission différents (souvent appelés des *protocoles*) ; les plus populaires sont *Scottie One* et *Martin*. La plupart des logiciels couvrent les différents modes.
- De nos jours, les PC sont employés couramment comme décodeurs /générateurs de SSTV. Le programme SSTV produira le signal à transmettre en utilisant la carte son ainsi qu'un programme approprié, alors qu'à la réception, le signal SSTV sera converti en données numériques pour produire une image, cela au moyen de la carte son et du logiciel SSTV.
- Puisque la SSTV consiste en la transmission d'un signal audio à fréquence variable mais d'amplitude constante, le coefficient d'utilisation (*duty cycle*) est toujours de 100%. Pour la plupart des émetteurs commerciaux, cela signifie que vous devrez réduire la puissance de sortie de l'émetteur à 50% de la puissance maximale qu'il peut produire en SSB, tout comme c'est le cas en RTTY.

### **12.3.2. Fréquences utilisées en SSTV**

Le tableau suivant reprend les fréquences généralement utilisées pour les émissions en SSTV. Elles peuvent être légèrement différentes par rapport à celles publiées dans le plan de bandes, pour autant qu'on puisse comparer une liste basée sur la largeur de bande avec une autre basée sur les modes, ce qui n'est pas toujours le cas.

- 80 m : 3.735 +/- 5 kHz (LSB)
- 40 m : 7.035 7.050 kHz (LSB)
- 30 m : pas de fréquences prévues, seuls la CW et les modes numériques à bande étroite sont admis
- 20 m : 14.220 14.235 kHz (USB)
- 17 m : très peu de SSTV (bande étroite)
- 15 m : 21.330 21.346 kHz (USB)
- 12 m : très peu de SSTV (bande étroite)
- 10 m : 28.670 28.690 kHz (USB)

#### **12.3.3. Le trafic en SSTV**

Pour rester conformes à la réglementation et aux bons usages en la matière, les images transmises doivent concerner notre activité (mires, schéma, croquis, photo d'appareils, photos de la station, de l'opérateur, des antennes, de parties de montages, etc.) ou du moins représenter des sujets très neutres (paysage, fleur, carte QSL). La teneur générale des images envoyées doit respecter les règles présentées dans le paragraphe 9.

Si vous êtes intéressé par la SSTV, commencez par observer les fréquences SSTV pour vous familiariser avec un des logiciels disponibles. N'oubliez pas que pour bien recevoir une image le logiciel doit être configuré dans le mode utilisé par la station qui émet l'image.

Quelques conseils opérationnels :

- Ecoutez pendant quelques minutes afin de vous assurer qu'une fréquence est libre avant de lancer des appels.
- Demandez plusieurs fois 'est ce que cette fréquence est libre ?' avant d'utiliser la fréquence.
- C'est une bonne idée de toujours lancer CQ en SSB, et de ne pas lancer un CQ en envoyant une image.
- Annoncez toujours le protocole utilisé avant d'envoyer une image.
- N'intervenez pas dans un QSO en cours en envoyant une image ; si nécessaire faitesle en SSB.
- N'envoyez jamais une image à une autre station sans son invitation ou son OK.
- Ne transmettez jamais une série d'images l'une après l'autre sans pause raisonnable entre elles. L'objet de la SSTV est faire un QSO et non une projection de diapositives.
- Demandez toujours à la station que vous voulez contacter si elle est prête à copier votre image.
- Les stations DX opèrent souvent avec une liste d'indicatifs qu'elles ont

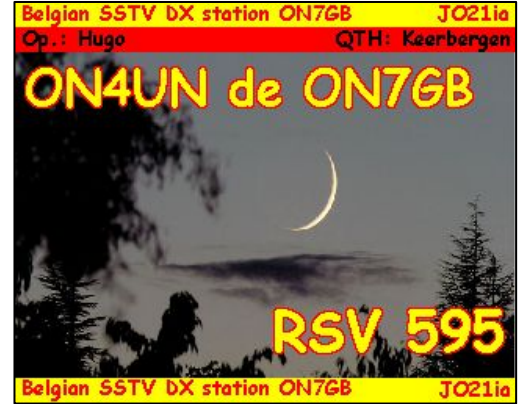

notés préalablement sur la fréquence d'appel.

- Il est à recommander d'indiquer et son propre indicatif et celui de la station qu'on contacte sur l'image à envoyer.
- Envoyez toujours des images contrastées et utilisez des caractères assez gras.

# **12.3.4. Le rapport RSV utilisé en SSTV**

• En SSTV, nous n'échangeons ni un rapport RS (téléphonie) ni un rapport RST (CW) mais un rapport **RSV**, où V représente le rapport de la qualité de l'image.

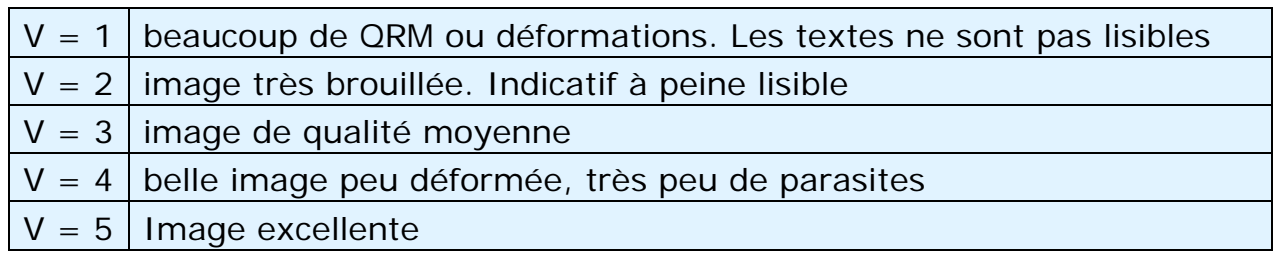

# **12.4. Echolink – IRLP**

Puisque Echolink et IRLP sont autorisées en Belgique, ces deux modes doivent retenir notre attention.

- Que sont IRLP et Echolink ? Ce sont des systèmes de communication VoIP (de l'anglais *Voice over Internet Protocol*), où l'Internet est l'épine dorsale d'un système de communication entre radioamateurs. **IRLP** [\(http://www.irlp.net](http://www.irlp.net/)) et **Echolink** ([www.echolink.org](http://www.echolink.org/)) exigent que les utilisateurs de ces systèmes aient une licence de radioamateur pour y avoir accès. Essentiellement ce sont des *outils de conversation* (*programmes de bavardage* ou en anglais : chat programs), qui ont la particularité de ne pouvoir être employés que par des radioamateurs.
- Dans le cas d'IRLP, les 2 extrémités dans la chaîne de communication sont obligatoirement des liens radio établis par un radioamateur, habituellement sur VHF ou au-delà. Ceux-ci peuvent être des relais phonie ordinaires, reliés à l'Internet et équipés du logiciel spécifique pour opérer dans le contexte IRLP. Grace à l'utilisation de tonalités DTMF, un utilisateur peut connecter son relais à un autre (ou *gateway*) n'importe où dans le monde (pour autant qu'il soit équipé du logiciel nécessaire et soit relié à l'Internet) pour être le lien par radio final à l'autre extrémité de la chaîne. Vous pouvez, par exemple, choisir un relais à San Francisco et lancer un CQ sur ce relais tout en opérant comme station mobile quelque part en Belgique. C'est assez spectaculaire, mais il ne faut pas oublier que c'est l'Internet qui couvre de loin la plus grande partie du trajet (plusieurs milliers de kilomètres), tandis que la partie radio n'est en jeu que pour quelques dizaines de kilomètres. De cette façon vous pouvez parler à un autre radioamateur en Californie avec des moyens simples.
- Dans le cas d'Echolink, il n'est pas nécessaire que les deux extrémités de la chaîne soient des liens radio par radioamateurs. Dans ce cas, Echolink est un pur système *VoIP*, tout comme Microsoft Messenger, Skype, etc. La seule différence est que ces 2 systèmes ne peuvent être employés que par des radioamateurs licenciés, mais dans nombre de cas il n'y a aucune radio impliquée du tout dans une communication par Echolink.
- Pour ne pas surcharger les relais de téléphonie réguliers avec du *trafic* VoIP, un équipement spécial a été développé pour gérer le lien par radio.

Puisque la communication par radio d'IRLP et d'Echolink n'est pas bidirectionnelle (comme c'est le cas dans toute communication radioamateur où, à tour de rôle, vous parlez ou écoutez, mais pas les deux en même temps), un équipement du type *simplex* fait l'affaire. C'est-à-dire qu'une seule fréquence de travail est requise, ce qui est différent du relais de téléphonie qui en requiert deux. Un système à une seule fréquence est appelé un *lien simplex* ou, dans ce cas précis, une *passerelle* (en anglais : *gateway*).

- En Belgique, tout radioamateur qui détient une licence HAREC peut établir une passerelle, et la faire fonctionner avec son indicatif normal. Il devra cependant demander aux autorités télécom (IBPT) la permission de relier sa station radio à l'Internet (toutefois, cette condition tombera bientôt). Une autre condition est que le radioamateur doit toujours être présent à sa station en émission. En d'autres mots, ce ne peut pas être une station *non-pilotée*, comme les relais en phonie ou les relais de *Packet Radio*, pour lesquels un permis ON0 spécial est requis. Ce genre de permis n'est attribué, en Belgique, qu'à des ASBL de radioamateurs, telles que l'UBA.
- Où trouvons-nous des stations *passerelles* ou des relais équipés pour IRLP ou Echolink sur nos bandes ? Nous devons distinguer 3 situations :
	- 1. Les relais phonie réguliers (*licences ON0*) qui sont reliés à Echolink ou à IRLP. Ceux-ci opèrent sur leurs fréquences normalement assignées aux relais phonie.
	- 2. Les passerelles simplex (*gateways*) avec en permanence un opérateur qui contrôle la station (c.a.d. *station pilotée*). Ces stations devraient se trouver dans les sections *tout mode* des bandes UHF. Les canaux qui sont proposés à l'IARU pour cette application sont
		- 70 centimètres : 7 canaux entre 432.912,5 à 432.987,5 (12,5 kHz d'espacement)
		- 23 centimètres : 5 canaux entre 1.243.125,0 à 1.243.225,0 (25 kHz d'espacement).

A cause de la surcharge de la bande, il n'y a rien de prévu sur la bande des 2 mètres.

- 3. Les passerelles (*gateways*) non-pilotées (ON0) : pour ces stations les canaux suivants doivent être utilisés sur 70 cm et 23 centimètres selon la proposition IARU la plus récente en R1 :
	- 70 centimètres : 8 canaux entre 432.812,5 à 432.900,0 (12,5 kHz d'espacement)
	- 23 centimètres : 7 canaux entre 1.242.950,0 à 1.243.100,0 (25 kHz d'espacement)

Aucun permis pour passerelles (gateways) non-pilotées ne sera accordé dans la bande des 2 m.

• Pourquoi l'opérateur d'une passerelle (*gateway*) simplex doit-il être présent à sa station quand elle est en fonctionnement ? Pour suivre la règle de base qui dit que vous devez toujours vérifier si la fréquence est libre avant de commencer à l'employer. La seule exception est pour un petit nombre de relais qui ont été spécialement coordonnés entre tous les utilisateurs possibles des fréquences impliquées. Cette coordination est faite pour tous les relais phonie et numériques à l'intérieur de la Belgique et avec tous les pays voisins. Les stations qui ont été coordonnées de cette façon ont toutes un indicatif ON0 en Belgique. De telles licences pour

stations *automatiques* ne peuvent pas être obtenues par des individus, mais seulement par des associations de radioamateurs (ASBL).

- En Belgique, chaque radioamateur peut, sans aucune limitation, utiliser un systeme VoIP *si aucune radio n'est impliquée*, juste comme il n'y a aucune limitation pour l'usage de Microsoft Messenger ou de Skype et autres systèmes VoIP semblables. Si un lien radio est impliqué (comme c'est toujours le cas avec IRLP), il doit respecter les conditions de sa licence.
- Faites-vous des *QSO* en parlant à travers le monde avec de tels systèmes ? Pas selon les définitions courantes de ce qu'est un *QSO*. Tout ce que l'utilisateur contacte avec sa station, est un *relais* (ou *gateway*) dans son voisinage !
- Devez-vous noter ces *contacts* dans votre livre-journal (en anglais : *logbook*) ? A l'exception de contacts à partir d'une station mobile ou portative, vous devez noter tous les contacts **par radio** dans votre livrejournal.

### **13. LES PILE-UP**

- Il est probable que tôt ou tard vous serez victime du *microbe* qu'on appelle le *DX*, si ce n'est pas encore le cas. Inévitablement vous serez confronté aux pile-up.
- Un **pile-up** se crée quand un grand nombre de stations appellent en même temps une station DX (habituellement rare).
- S'il n'y avait pas de **règles de conduite** dans ces situations, la station DX disparaîtrait littéralement sous la masse de stations enchevêtrées qui appellent dans le pile-up, les unes au-dessus des autres.
- Résultat garanti : le **chaos** total et aucune station ne contactera la station DX rare. En outre, la station DX quittera la fréquence, déçue de la conduite de celles qui l'appellent.
- Analysons deux sortes de pile-up : le pile-up en mode *simplex* et le pileup en mode *split***.**

### **13.1. Le pile-up en mode simplex**

- La station DX ainsi que toutes les stations qui appellent sont toutes sur la même fréquence.
- Le mérite principal de cette méthode est qu'elle est économe en matière de spectre.
- Elle est inefficace si *beaucoup* de stations appellent en même temps. Selon l'expertise de l'operateur DX, *beaucoup de stations* peut signifier aussi peu que 5 stations. Dans ces conditions, le nombre de QSO par minute sera très réduit.
- Ce qui commence comme un pile-up en simplex évoluera souvent vers un *pile-up en split*.

# **13.2. Le pile-up en mode split**

- La plupart des QSO se font entre deux stations transmettant sur la même fréquence.
- Quand la station DX est confrontée avec un pile-up sans cesse croissant, la vitesse à laquelle elle fait des QSO diminuera pour une ou plusieurs des raisons suivantes :
	- interférence des stations qui appellent en même temps ;
- les stations qui appellent ont des difficultés à copier la station DX parce qu'un (bon) nombre de stations appellent pendant que la station DX transmet ;
- certaines stations ne suivent pas les instructions données par la station  $DX:$
- les *policiers des fréquences* font leur apparition et, par leur intervention, détériorent l'ensemble de la situation.
- Pour se faire entendre par les stations appelantes, la station DX se dégagera du pile-up et écoutera sur une fréquence nettement écartée de sa propre fréquence d'émission (souvent 5 kHz plus haut ou plus bas)
- Le résultat net est que les stations qui appellent n'interfèrent plus avec les émissions de la station DX puisqu'elles émettent sur une fréquence différente.
- Il n'en reste pas moins que la station DX devra encore écouter le pile-up des stations qui appellent sur une seule et même fréquence.
- Pour maximiser ses chances de bien copier les stations qui appellent, elle les étendra sur une certaine plage de fréquences, par exemple entre 5 en 10 KHz au-dessus de sa fréquence d'émission ('5 to 10 up').
- Cette méthode a le désavantage d'employer plus de spectre de fréquence que strictement nécessaire. La plage de fréquences où la station DX écoutera les stations appelantes devrait toujours être réduite au minimum, question de courtoisie à l'égard des autres utilisateurs de la bande.
- Pour respecter les autres utilisateurs du spectre, le trafic en split ne devrait être envisagé que si le pile-up est devenu tellement important qu'il est impossible de maintenir un taux de QSO acceptable en simplex.

### **13.3. Comment se comporter dans un pile-up**

- N'appelez jamais la station DX si vous ne la copiez pas à 100%.
- Assurez-vous que votre station est correctement réglée avant d'appeler.
- N'accordez jamais votre émetteur sur la fréquence où la station DX transmet.
- L'antenne est-elle dans la bonne direction ?
- Avez-vous bien copié et compris les instructions de la station DX ? Sinon, attendez, et écoutez d'abord les instructions !
- Ecoutez.
- Ecoutez encore.
- Ecoutez et familiarisez-vous avec **le rythme et la méthode opératoire**  de la station DX.
- Si vous entendez un radioamateur frustré faire des commentaires sur la fréquence de la station DX, restez tranquille, ne dites rien et attendez que le chaos s'arrête.

Si toutes ces conditions sont remplies, vous pouvez vous préparer à appeler la station DX.

### **13.4. Le pile-up simplex en phonie**

Comment percer un pile-up phonie en simplex ?

- N'appelez jamais pendant qu'un QSO est en cours. Donc pas de *tail ending* (voir § 14.).
- **Appeler au bon moment** est la clé au succès. Attendez que le QSO en

cours soit complètement terminé. Mieux vaut d'attendre quelques secondes (de 5 à 7 ) avant de lancer son indicatif. Appeler au moment où il y a moins de monde qui appelle est une méthode éprouvée.

- Comment appeler ? Ne donnez jamais l'indicatif de la station DX que vous appelez ; elle connaît certainement son propre indicatif. Donnez le vôtre entier **une seule fois**. Pas 'zulu, zulu zulu' mais 'oscar november four zulu zulu zulu'. Ne donner qu'une partie de votre indicatif provoque une perte de temps pour tout le monde (voir § 19).
- Il est vrai que nous entendons régulièrement certaines stations donner seulement une partie de leur indicatif. C'est là une mauvaise pratique et en plus c'est illégal.
- Ne parlez pas trop vite, ni trop lentement, agissez normalement.
- Quand vous devez épeler un mot, employez uniquement les analogies reprises dans la **table d'épellation phonétique internationale** (voir annexe 1). Pas de fantaisies.
	- L'alphabet d'épellation international (Alpha à Zoulou) est utilisé dans le trafic radio (prescription de l'ITU) dans le but d'exclure des erreurs dans l'échange de lettres et/ou textes. Il n'y a que 26 lettres, avec pour chacune un seul et unique mot d'épellation (une seule *analogie*) pour arriver à ce but. Notez qu'il n'existe qu'une seule série d'analogies, et non une série d'analogies dans chaque langue.
	- Dans la cacophonie du pile-up, la station DX écoute certains mots. Si dans ce tumulte, et après des heures d'écoute suivies d'une certaine fatigue de la part de l'opérateur de la station DX, les stations qui appellent commencent à employer d'autres mots que ceux repris dans la table d'épellation phonétique internationale, cette procédure d'épellation devient inévitablement inefficace, parce que l'opérateur entend des mots ou des parties de mots auxquels il ne s'attend pas.
	- Nous constatons souvent que la lettre de l'indicatif qui na pas été copiée correctement était épelée avec un mot qui ne figure pas dans l'alphabet phonétique international. Exemple : Le mot *Lima* percute bien, tandis que *London* ne passe pas bien du tout et est difficile à décerner dans le tumulte. Pourtant on entend très souvent le mot *London*. C'est fautif. Quand le signal est faible ou perturbé par les statiques (QRN) ou le QRM, il y a de grandes chance que *Lima* passera tandis que *London* sera noyé dans le bruit.
	- La station DX écoute uniquement pour les mots *standard* (de la liste ITU), elle entend certains sons et un certain nombre de syllabes. Si, à cause de QRM ou des statiques, un syllabe manque, elle pourra souvent l'imaginer en combinant les sons, le nombre des syllabes et la durée du mot pour produire le mot.
	- Prononcez les mots d'épellation correctement, c.a.d. **en anglais**, et pas comme cela se ferait dans votre langue maternelle (si elle est autre que l'anglais). Il est évident que quand vous faites un QSO en français vous pouvez prendre plus de libertés dans cette matière.
- La station DX n'a copié qu'une partie de votre indicatif et revient comme suit : '4ZZZ you're 59, QSL ?'. Ceci signifie : *la station avec l'indicatif se terminant en 4ZZZ, vous êtes 59, avez-vous copié ?*
- Dans votre réponse vous devriez maintenant souligner la partie de votre indicatif qui manque : 'this is \_oscar november 4, \_ oscar november four zulu zulu zulu, 59 QSL?' (\_ indique la pause supplé-mentaire).
- Normalement la station DX vous répondra 'ON4ZZZ thanks', ce qui confirme votre indicatif et clôture le QSO. Si cette station ne revient pas avec une confirmation (d'avoir copié intégralement votre indicatif), appelez de nouveau et dites 'please confirm my call, over'. Insistez pour recevoir une confirmation, sinon il y beaucoup de chances qu'elle vous ait inscrit dans son log avec un call incorrect. Si vous n'arrivez pas à obtenir cette confirmation, il n'y a aucune raison de ne pas l'appeler de nouveau, jusqu'à ce que vous ayez entendu de sa bouche votre indicatif correct et complet.
- Si la station DX vous répond avec une erreur dans votre indicatif, répétez 2 fois la partie de votre call où se produisait l'erreur. Exemple : il dit 'ON4ZZW 59'. Dans ce cas répondre comme suit : 'this is ON4ZZZ zulu zulu zulu ON4ZZZ 59 over'. Normalement elle devrait vous confirmer la correction : 'ON4ZZZ thanks' ou autre forme de confirmation.
- Si la station DX revient avec un *indicatif partiel* qui ne ressemble pas au vôtre, ou avec un tout autre indicatif, **ne faites rien, ne dites rien, patientez**. Si vous continuez à appeler, il y a beaucoup de chances que le scénario suivant se déroule :
	- La station DX note que vous ne suivez pas ses instructions et vous finissez dans sa *liste noire*, ce qui veut dire que vous ne la contacterez pas dans les minutes qui suivent, cela à cause de votre mauvais comportement ! La station DX aimerait vous contacter, mais n'apprécie pas d'être perturbée.
	- Il se pourrait également, comme nous l'avons entendu quelquefois, que la station DX vous passe un rapport RS '00', ce qui vous expose clairement comme un mauvais opérateur.
- Puisque vous avez causé du QRM à la station qui était appelée par la station DX, vos actions ralentiront donc le processus tout entier. Non seulement cette station en souffrira, mais vous aussi !
- Si la station DX dit '1ABC **ONLY**, you are 59, over', ceci signifie qu'elle a un problème avec des stations qui appellent de manière indisciplinée.
- Ecoutez attentivement les instructions de la station DX. Peut-être écoute-telle une région géographique particulière (par exemple 'CQ Japan only'. Cela signifie que les stations d'autres pays que le Japon devraient s'abstenir d'appeler. Alors, si vous ne vous trouvez pas au Japon, il ne vous reste qu'à vous abstenir et à patienter !
- Peut-être appelle-t-elle *par chiffres* (faisant partie des indicatifs). Exemple : 'Listening for sixes only' signifie que seulement des stations ayant le chiffre 6 dans leur indicatif sont invitées à l'appeler. Les autres stations : patientez !
- Si vous êtes une station QRP (station de petite puissance), n'appelez pas comme 'ON4ZZZ stroke QRP'. La station DX a déjà assez des problèmes avec le pile-up pour qu'il n'y ait pas besoin d'y ajouter des lettres qui ne font pas partie de votre indicatif ! En plus, dans pas mal de pays, comme la Belgique, l'emploi du suffixe 'stroke QRP' (en français 'barre de fraction QRP') est illégal.
- Quand la station DX vous revient avec un rapport ('ON4ZZZ you're 59 over') revenez pour elle en donnant uniquement son rapport : 'thanks, 59 as well 73 ON4ZZZ'. Rien de plus, il y a beaucoup d'autres stations qui attendent pour faire un QSO.

### **13.5. Le pile-up simplex en CW**

- Il est évident que les règles générales de comportement énumérées cidessus sont également applicables en CW.
- N'appelez jamais de la façon suivante : '**DE** ON4ZZZ'. Le mot *DE* est superflu et ne contient aucune information. Donnez simplement votre indicatif, sans plus. Les lettres *DE* pourraient être les lettres initiales du préfixe d'un indicatif allemand !
- Dans un pile-up, ne terminez jamais votre appel avec un 'K' à la fin (K comme invitation d'émettre). Ceci peut causer un tas de confusions. Si vous envoyez 'K' après votre indicatif (peut-être avec un espace trop court entre les deux), il est possible que la station DX pense que cette lettre K est la dernière de votre indicatif. Donc, dans une pareille situation, pas de  $'K'$  .
- Écoutez bien le pile-up pour savoir à quelle vitesse appeler la station DX. Contacte-t-elle plutôt les stations *lentes* ou plutôt les stations *rapides* ? Cela ne sert à rien de faire une démonstration de la vitesse à laquelle vous pouvez envoyer votre indicatif…
- En CW 'KN' à la fin d'une transmission est l'équivalent du mot anglais *only*. Cela signifie que si la station DX envoie : '… W1Z? KN' (ou 'W1Z KN'), elle veut seulement entendre la station dont l'indicatif d'appel commence par W1Z, et personne d'autre. Les autres stations : patientez…
- Si la station DX appelle 'CQ NA', cela signifie qu'elle appelle uniquement pour des stations d'Amérique du Nord (NA = Amérique du Nord, SA = Amérique du Sud,  $AF = Africaue, AS = Asia$ , PAC = Océanie (Pacifique), EU  $=$  Europe, JA = Japon, USA = Etats Unis).

# **13.6. Le pile-up split en phonie**

Si trop de stations appellent sur la fréquence de la station DX, elle devra inévitablement changer de méthode et commencer à travailler en *split frequency*. Cela lui permettra de contacter les stations beaucoup plus vite. Quelles sont les procédures à suivre en *split*, et comment pouvons-nous nous y prendre pour être des premiers à percer le pile-up ?

- Commencez par écouter le pile-up. Puis, écoutez encore !
- Il y a des choses que vous devriez savoir concernant la station DX avant de commencer à appeler :
	- Où écoute-t-elle ? Quelle est sa *plage d'écoute* ou écoute-t-elle sur une seule fréquence ?
	- Prend-elle n'importe quelles stations ?
	- … ou certaines parties du monde ?
	- ... ou écoute-t-elle *par nombres* (le chiffre dans votre indicatif)
	- Comment la station DX indique-t-elle où elle écoute ? Elle dit par exemple : 'up', 'down', 'up 5', 'down 10', 'listening between 200 and 210', etc.
- Les meilleurs opérateurs DX indiquent après **chaque QSO** où ils écoutent. Malheureusement cela ne se fait pas toujours, surtout quand le pile-up est très dense. Certains opérateurs de stations DX semblent penser que le pile-up sera moins dense s'ils n'annoncent pas à chaque QSO où ils écoutent. C'est une mauvaise pratique cependant qui énerve inévitablement les stations à l'écoute depuis un certain temps et qui n'ont toujours pas entendu un indicatif.
- Assurez-vous d'avoir bien compris l'étendue de la plage de fréquences où

la station DX écoute.

- Vous devriez également être sûr que la station DX n'a pas indiqué une région du monde particulière dans son appel. Si c'est le cas et que vous n'émettiez pas depuis cette région, patientez et continuez à écouter.
- Peut-être qu'elle écoute *par chiffres* (*by numbers*). Si le chiffre indiqué ne fait pas partie de votre indicatif, n'appelez pas mais patientez et continuez à écouter.
- Si l'opérateur indique '14200 to 14225', ce sera presque un jeu de roulette, à moins que vous n'ayez trouvé la fréquence exacte où opèrent les stations qu'il contacte. Continuez donc à écouter et essayez de trouver cette fréquence. La plupart des stations DX changent leur fréquence d'écoute de manière progressive. Il est vrai que d'autres (moins nombreuses) se déplacent en sautant de gauche à droite comme des kangourous… En général, vous avez le plus de chances de contacter vite la station DX en l'appelant légèrement au-dessus ou en-dessous de la fréquence où elle vient de contacter la dernière station.
- Essayez de découvrir au maximum *le comportement* de la station DX. Se comporte-t-elle comme un kangourou ou se déplace-t-elle graduellement dans l'une ou l'autre direction ? Mieux vous êtes informé de son comportement, meilleures seront vos chances de la contacter rapidement.
- Essayer de bien comprendre le *rythme* de la station DX. Découvrez le dernier mot (habituellement son indicatif ou 'up', '5 up' ou autre indication pareille) qu'elle utilise chaque fois avant de passer à l'écoute.
- Assurez-vous que tous les contrôles de votre émetteur sont réglés correctement. Votre émetteur-récepteur est-il en position *split* ? Est-ce que vous êtes sûr de ne pas émettre sur la fréquence d'émission de la station DX ? Vérifiez et *revérifiez* avant d'appeler !
- Si vous avez trouvé la fréquence où se trouve la station avec laquelle elle vient de faire un QSO, appelez-la légèrement plus haut ou plus bas (juste quelques centaines de Hz). Donnez votre indicatif **une seule fois** et écoutez.
- Si elle ne revient pas pour vous, après 1 à 2 secondes donnez votre indicatif une deuxième fois sur la même fréquence. Répétez cette procédure jusqu'au moment où la station DX répond à une station (espérons que c'est vous-même).
- Si elle revient pour une autre station, **cessez immédiatement d'appeler** et repartez à la recherche pour trouver essayer de trouver sa nouvelle fréquence d'écoute. C'est un peu comme le jeu du chat et de la souris, seulement il y a un gros chat et beaucoup de petites souris, et vous n'en êtes qu'une parmi tant d'autres…
- Malheureusement vous allez entendre, à chaque reprise, des stations qui continuent inlassablement à lancer leur indicatif, même pendant que la station DX contacte une autre station. C'est très déplorable, et témoigne de peu de respect pour les collègues radioamateurs. Dans ce cas il ne s'agit plus d'un problème *de procédure* mais dun problème *d'éthique* !
- Les stations agissant ainsi se font vite une réputation qui n'est pas du tout enviable ! A cause d'un tel comportement, les QSO se feront moins vite, et toutes les stations en souffriront, également celles qui sont à la base du problème.
- Agir de telle façon est la meilleure garantie pour que vous restiez

longtemps à appeler la station DX. Il va de soi que les gens qui appellent de cette façon donnent un mauvais exemple. Ne vous laissez jamais entraîner à procéder de cette manière !

• Peut-être que la station DX dénoncera ceux qui appellent sans s'arrêter comme de mauvais opérateurs en leur donnant un rapport RS 00, comme nous l'avons entendu quelquefois... Espérons qu'ils comprendront le message…

#### **13.7. Le pile-up split en CW**

- Les règles générales et les procédures exposées pour l'opération en split (téléphonie) et simplex (CW) restent valables.
- Comment la station DX annonce-t-elle les fréquences où elle écoute ? Quelques exemples : 'UP', 'DWN', 'UP 5', 'DWN 10', 'QSX 3515', 'UP 10/20'. Cette information doit être ajoutée à la fin de chaque CQ ou QRZ ! Habituellement un simple 'UP' ou 'DWN' veut dire que la station DX écoute 1 à 2 KHz au dessus ou en dessous de sa propre fréquence d'émission, mais c'est loin d'être certain.
- Il serait idéal que vous puissiez en même temps émettre et écouter, une situation dont nous pouvons nous rapprocher en opérant en *full break-in* (également appelé *QSK*). En full break-in, l'opérateur peut écouter entre les *DIT* et les *DAH* du code envoyé. Cela veut dire qu'on entend immédiatement la station DX qui commence à émettre, et que vous pouvez vous arrêter d'appeler. Pourtant, ni tous les transceivers, ni tous les amplis ne sont équipés pour faire du QSK. Vous pouvez également opérer en *semi break-in*, dans ce cas l'émetteur-récepteur commutera entre émission et réception et vice-versa entre les mots et même entre les lettres. La vitesse de réaction d'un tel système peut être réglée par l'opérateur.

Le syndrôme du crocodile, une grande queule et de petites oreilles, ou ceux qui appellent le DX sans l'écouter ni l'entendre :

Et oui, dans les pile-up il y a pas mal de stations qui ne semblent jamais s'arrêter d'appeler pour écouter, ou qui ne font qu'appeler et ne semblent pas entendre grande chose. Ce sont ceux qui veulent, **à tout prix** contacter la station DX, sans le moindre respect pour les autres stations. Leur indicatif fuse sans cesse comme une station de radiodiffusion, et visiblement ils n'écoutent pas beaucoup la station appelée. Souvent nous entendons la station DX leur répondre, sans qu'ils l'entendent car ils sont trop occupés à l'appeler

Tout cela ne serait pas bien grave si, **égoïstement**, ces individus ne causaient pas un énorme QRM aux stations qui jouent le jeu d'une façon correcte. **Leur comportement scandaleux n'est plus ni moins que du QRM intentionnel** 

### **14. TAIL ENDING**

• Qu'est-ce que le *tail ending* (terme anglais) ? C'est une procédure où,

dans un pile-up, une station lance son indicatif tout juste à la fin de la dernière émission d'une autre qui contacte la station DX. La plupart du temps cet appel se fait au moins partiellement au-dessus de cette station. C'est comme si on lui marchait sur la queue. D'où l'expression anglaise *tail ending*.

- En principe, cette façon d'opérer est illégale, puisqu'on transmet intentionnellement au-dessus d'une autre station, causant vraisemblablement de l'interférence à celle-ci !
- Dans de nombreux cas, ce n'est pas seulement la queue qui se fait piétiner, mais plus ou moins la bête entière…
- Cette procédure n'est pas très polie et plutôt agressive. L'éthique demande de ne pas procéder ainsi.

# **15. LES DXPEDITIONS**

- Beaucoup de radioamateurs chassent des stations DX ou des *pays rares* : ce sont des pays ou des entités où habitent très peu – ou pas du tout – de radioamateurs.
- Qu'est-ce qu'un pays ou plutôt une *entité* pour les radioamateurs ? Les définitions et les règles à ce sujet ont été établies par le DXCC (DX Century Club), qui fait partie de l'ARRL, l'organisation des radioamateurs, membre de l'IARU, aux USA. Voir : [arrl.org/awards/dxcc/.](http://www.arrl.org/awards/dxcc/)
- Les radioamateurs, chasseurs de DX, essaient de contacter une station radioamateur dans chacune de ces *entités,* et si possible en plusieurs modes et sur plusieurs bandes (fréquences). A ce jour il y a près de 340 entités. C'est le sport du sport qu'on appelle la **chasse au DX**.
- Pour permettre aux radioamateurs chevronnés du DX de contacter les entités les plus rares, d'autres radioamateurs organisent des expéditions vers de tels endroits. On les appelle des **DXpéditions.** Des DXpéditions importantes sont souvent organisées par des groupes de radioamateurs, comportant parfois une douzaine d'opérateurs qui se rendront sur le lieu de cette entité recherchée. Ils y restent parfois pendant des semaines et y sont actifs sur toutes les bandes, et cela jour et nuit.
- Les DXpéditions de grande envergure parviennent à faire plus de 100.000 contacts en quelques semaines à peine ! Dans la plupart des DXpéditions avec plusieurs opérateurs, plusieurs stations sont simultanément actives sur l'air et cela sur différentes fréquences et en différents modes.
- Si vous voulez savoir quelles sont les DXpéditions actuellement en cours ou prévues, consultez [ng3k.com/Misc/adxo.html](http://ng3k.com/Misc/adxo.html).
- Pendant les DXpéditions, certaines parties des bandes HF peuvent être très chargées.
- Il faut cependant toujours tenir compte des autres utilisateurs des bandes et certainement ne pas envahir la quasi totalité d'une bande pour cette activité DX, qui n'est pas la seule activité des radioamateurs !
- Les contacts avec ces DXpéditions sont habituellement aussi courts que les contacts pendant les contests ; ce ne sont que l'indicatif et un rapport rapide qui sont échangés.
- La presque totalité des contacts avec des DXpéditions se font en *split.* La maîtrise et l'expertise des opérateurs de DXpéditions sont souvent jugées au peu de place (spectre) que l'opérateur prend pour opérer son pile-up.
- Pendant des DXpéditions importantes, il est malheureusement devenu une

coutume qu'un certain nombre de radioamateurs se sentent investis pour jouer à la *police des fréquences* (en anglais : *frequency cops*) comme s'il s'agissait d'une mission sacrée. Ne vous laissez jamais entraîner à rejoindre ce corps, ils sont déjà trop nombreux !

- D'autres, principalement des esprits frustrés, semblent avoir plaisir à délibérément créer des interférences sur de telles DXpéditions. Ne réagissez pas, ignorez-les. S'il n'y a pas de réaction, ils vont penser qu'ils n'ont pas d'audience et s'en iront d'eux-mêmes. Il est parfois difficile de ne pas réagir, mais vos remarques ne feront qu'augmenter le chaos sur la fréquence.
- Si vous avez besoin de n'importe quelle information sur une DXpédition, vérifiez leur site Web où vous pourrez trouver tous les détails : adresse QSL, fréquences d'opération, opérateurs, et même l'identité des *stations pilotes*, s'il y en a.
- Les **stations pilotes** s'occupent des *relations publiques* de l'expédition et sont en contact régulier avec elle, pour la tenir informée des réactions au sujet de l'expédition. Si vous voulez savoir quelque chose que vous ne trouvez pas sur le site Web de l'expédition, envoyez un courriel à la station pilote. Il est probable qu'elle peut vous aider.
- Ne demandez jamais sur la fréquence de l'expédition quelle est l'adresse pour envoyer la QSL, ni rien de semblable du type 'QSL INFO?' ou 'QSY 20 M' etc. Mieux encore, ne transmettez jamais sur la fréquence de la DXpédition, pour quelque raison que ce soit (il s'agit ici évidemment de QSO en mode split).

# **16. LES RESEAUX DX**

- Avant que l'Internet ne fût répandu parmi les radioamateurs, il y avait plusieurs *réseaux d'informations DX* répartis sur les bandes. C'étaient des réseaux où l'on pouvait écouter les dernières informations concernant les stations DX. Ceci a, depuis des années déjà, été largement remplacé par les informations qui sont maintenant disponibles sur *Internet* et *packet radio*.
- A part ces réseaux qui ont pour but de fournir des informations très utiles aux chasseurs de DX, il y a un autre genre de *Réseaux DX, réseaux* qui ont pour but d'*aider* les stations à contacter du DX. C'est faire du DX en *catégorie assistée*.
- Une grande partie de ces réseaux semble être là avant tout pour amplifier l'ego des stations qui les contrôlent (en anglais : *net control*).
- Voici comment fonctionnent habituellement ces réseaux :
	- La station de contrôle (encore appelée *maître de cérémonie* ou *MC*) lance un appel pour les stations voulant contacter une station DX qui attend sur la fréquence. La plupart du temps, le maître de cérémonie demandera aux stations de ne s'identifier que par les 2 dernières lettres de leur indicatif, **ce qui est illégal** dans la plupart des pays ! Le MC (maître de cérémonie) fera une liste de ces stations.
	- Quand la liste est faite, il présentera les stations sur sa liste, une par une (sur un petit plateau) à la station DX. Si le QSO n'a pas lieu immédiatement, le MC sera heureux d'aider : '…XYZ station, call again…'. Cela va souvent jusqu'à passer une partie du rapport : '…you have the readability correct, but the strength is better than what you

said…'. Souvent le MC fait la moitié du QSO… Il n'est pas surprenant d'avoir déjà entendu sur de tels réseaux un commentaire comme 'make another guess'…

- Il est évident que tout ceci a peu à voir avec le sport qu'est la chasse au DX ! Les chasseurs de DX sérieux aussi bien que les opérateurs expérimentés de stations DX évitent autant que possible ces *réseaux DX*.
- Ce ne sont pas des endroits où vous allez apprendre la chasse au DX, ni ce qu'il faut faire pour améliorer votre station ou vos procédures opérationnelles. Ce qui s'y passe, c'est du *DX de seconde classe*.

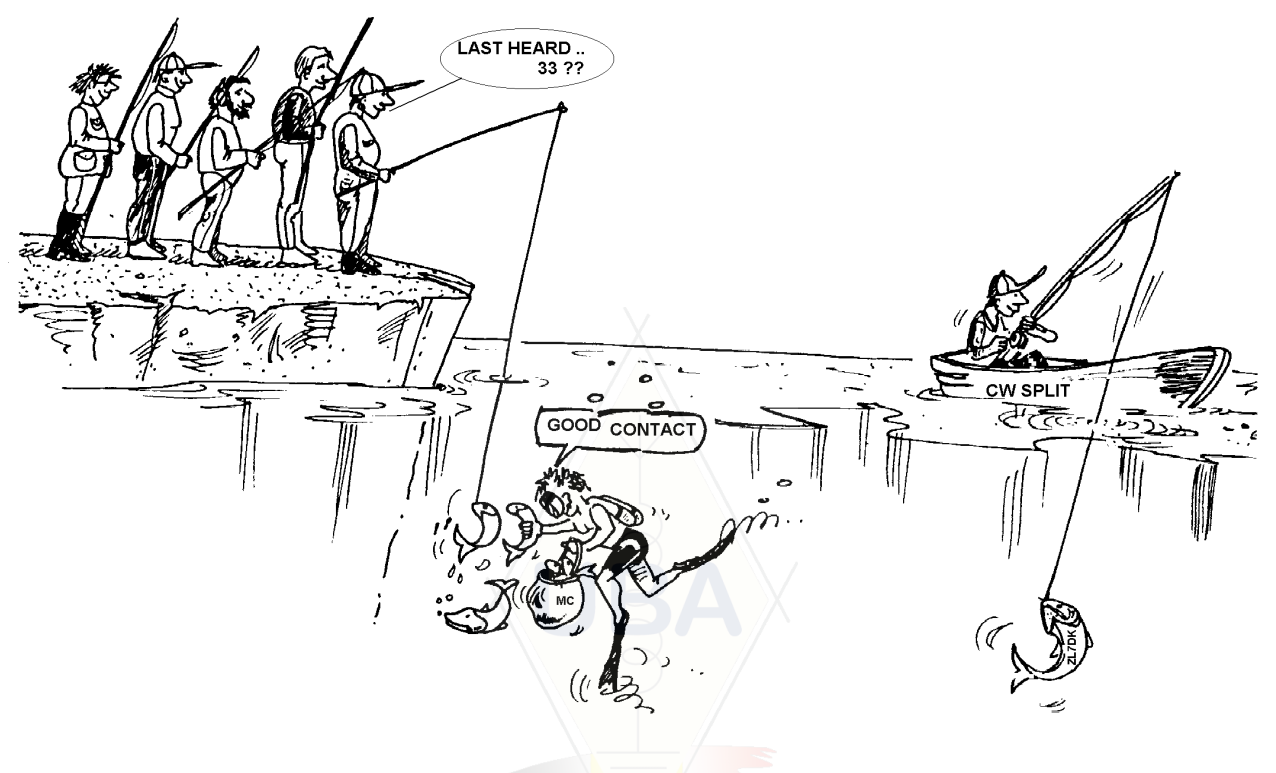

# **17. LES INDICATIFS PARTIELS**

Nous avons déjà évoqué ce sujet à différentes reprises, et parce que c'est une si mauvaise habitude, et une procédure totalement incorrecte, nous revenons sur ce sujet :

- Dans la plupart des réseaux DX, les visiteurs sont invités par le MC à appeler avec seulement les 2 dernières lettres de leur indicatif. C'est inefficace et en outre illégal dans la plupart des pays. Vous devez toujours vous identifier avec votre indicatif complet comme il vous a été donné par les autorités.
	- Les *MC* emploient comme argument qu'ils ne veulent pas que les stations échangent leur indicatif complet avec eux, mais souhaitent que ces stations le fassent avec la station DX qu'ils veulent contacter, donc *pour éviter la triche*. Noble pensée, mais cela n'a aucun sens.
	- Les *MC* pourraient simplement demander aux stations de se signaler avec la procédure normale, donc en donnant leur **indicatif entier**, comme il faut. Si, à ce moment, la station DX copie ces indicatifs, tant mieux !
	- Quand le *MC*, à un certain moment de la procédure du réseau DX, veut appeler une station, il pourrait l'appeler avec seulement les 2 dernières

lettres de son indicatif, ce qui serait tout à fait acceptable. Les règles nous disent comment *nous* devons *nous* identifier, mais pas de quelle façon nous devons appeler une autre station…

- Exemple d'une procédure correcte :
	- le MC dit : 'stations for ZK1DX, check in please'
	- ON4ZZZ donne son indicatif : 'ON4ZZZ'
	- au moment où le MC appelle les stations, l'une après l'autre, pour faire le QSO avec la station DX il dira : 'station with ZZ at the end of the call, make your call'
	- ON4ZZZ appelle maintenant la station DX : 'this is ON4ZZZ ON4ZZZ calling ZK1DX, you are 55 over', etc.
- Simple comme tout et rien d'illégal ne s'est passé.
- Bon nombre de stations ont commencé à employer cette procédure à 2 lettres dans d'autres circonstances comme dans les pile-up : un mauvais exemple à ne jamais suivre !
- En plus d'être illégale, cette procédure est très inefficace. Pourquoi ?
	- Quelques mathématiques simples vous le prouvent : supposez que votre indicatif comporte 6 caractères (lettres/chiffres) au total. Si vous n'en donnez que 2, la chance que votre appel soit entendu (au moins partiellement) est 3 fois moins grande que si vous aviez donné chacun des 6 caractères.
	- Votre indicatif est *unique* ; deux lettres de votre indicatif sont loin d'être uniques. Ceci signifie que ce procédé mènera souvent à la confusion (plusieurs stations ayant les 2 mêmes lettres dans leur indicatif qui appelleront en même temps).
	- Si la station DX copie vos deux lettres (si tout va bien vous êtes le seul à les utiliser !), elle devra demander le reste de votre indicatif. C'est une pure perte de temps. Si elle arrivait à copier les deux dernières lettres de votre indicatif, il y a de fortes chances qu'elle aurait pu copier chacun des 6 digits, si vous les aviez donnés ! Tout cela prend du temps, crée de la confusion et génère du QRM.
- Conclusion : n'utilisez **jamais** une partie seulement de votre indicatif pour vous identifier. Avez-vous honte de votre indicatif ? Utilisez-le complet. Soyez-en fier. Si quelqu'un vous demande de vous identifier par 2 lettres de votre indicatif, identifiez-vous correctement avec votre indicatif entier, et ajoutez une petite remarque, comme quoi il est illégal pour vous de vous identifier par seulement une partie de votre indicatif.

### **18. LE DX-CLUSTER**

Les **DX-clusters** remplacent les réseaux d'information DX internationaux et locaux (en VHF) d'antan.

### **18.1. But principal**

- Etre informé sur quelles stations DX sont actives sur le moment, et sur quelles fréquences.
- La différence principale avec les anciens réseaux DX est que ce système est *mondial* avec des informations en *temps réel.*
- Le DX-cluster est un système bidirectionnel :
	- **Annoncer** des infos DX (*faire un spot).*
	- **Utiliser une annonce** (*utiliser un spot*) qui est intéressant pour vous-

même.

### **18.2. Qu'y annoncer ?**

- Annoncer des stations DX s'appelle *spotting* en anglais. Les annonces sont des *spots*.
- La règle est simple : vous n'annoncez que des stations *rares*, c.a.d. qui devraient intéresser bon nombre de chasseurs de DX. Un exemple d'un pareil spot : *14025 ZK1DX QSX 5 UP*.
- Ne mettez pas de spots qui n'ont aucune valeur ajoutée pour les chasseurs de DX. Pas de *stations ordinaires*, c.a.d. des stations de pays où il y a beaucoup d'activité radio (donc pas de W, F, G, DL, I, EA, ON, PA0 etc.) à moins qu'il n'y ait une bonne raison de les annoncer quand même. Si c'est le roi Juan Carlos qui est sur la bande, c'est une raison valable, si c'est une station W6 qui passe chez nous en Europe sur 160, c'est la même chose (on ne contacte pas la Californie tous les jours en 160 m).
- Avant de lancer votre spot, vérifiez que personne d'autre n'a déjà annoncé la même station.
- Faites attention aux fautes de frappe. Les logs de contest sont pleins d'indicatifs erronés simplement parce que les amateurs contactent une station annoncée sur le DX-Cluster sans même avoir vérifié eux-mêmes si l'indicatif étaient bien correct !

### **18.3. Quelle information peut-on trouver sur les DX-clusters ?**

- Les **DX-spots** ces spots apparaissent automatiquement sur l'écran de votre PC en suite chronologique. Vous pouvez rappeler des spots **par bande** (par exemple : *sh/dx on 20 m* vous donnera les 10 derniers spots sur 20 m, *sh/dx 25 on 20 m* vous montrera les 25 derniers spots sur 20m), **par call** (exemple : *sh/dx ZK1DX*, ou *sh/dx ZK1DX 20*) ou une **combinaison de bande et de call** (exemple : *sh/dx ZK1DX 20 on 15 m*).
- **WWV** (voir [en.wikipedia.org/wiki/WWV\\_\(radio\\_station\)](http://en.wikipedia.org/wiki/WWV_(radio_station)))**, Solar Flux Index :** les commandes sont *sh/wwv* et *sh/wcy*.
- **Information QSL :** sur la plupart des DX-clusters, vous pouvez demander une info QSL avec la commande *SH/QSL call*. Si celle-ci n'est pas disponible, utilisez par exemple *SH/DX call 25*. Ceci vous donnera les 25 derniers spots de cette station, et il est très probable qu'au moins un des spots comportera l'info QSL dans la colonne des commentaires. Une troisième possibilité est d'utiliser la commande *SH/DX call QSL*. Ceci vous donnera pour cette station les 10 derniers spots où, dans le champ des commentaires, se trouve le mot *QSL* ou *via.*
	- Il est possible que certains DX-clusters ne connaissent pas toutes ces commandes. Dans ces conditions vous pouvez toujours obtenir l'information QSL via un des moteurs de recherche sur Internet.
	- Ce n'est pas une bonne pratique de lancer un spot pour une station DX avec dans le champ de commentaires la question *QSL info please*. Le champ des commentaires est là pour y inscrire des informations additionnelles qui soient utiles pour les utilisateurs du DX-cluster. Ce champ n'est pas prévu pour y poser des questions.
	- Dans certains DX-clusters, les commandes peuvent être légèrement différentes de celles utilisées dans les exemples précédents. Dans ce cas, consultez le manuel de votre DX-cluster.

### **18.4. On vient d'annoncer un DX qui est un nouveau pays, que faire ?**

- Ne commencez surtout pas à appeler aveuglément cette station.
- Vérifiez d'abord si vous copiez la station DX assez bien pour l'appeler, et vérifiez si l'indicatif signalé est bien correct.
- Ecoutez d'abord les instructions de la station DX avant d'appeler. Opère-telle en split ? Quelle est sa fréquence d'écoute ? Écoute-t-elle pour n'importe qui, ou pour une région géographique particulière, ou écoute-telle par numéros ?
- Suivez les règles énumérées dans le paragraphe 13 (*Les pile-up*).

#### **18.5. Choses à ne pas faire sur le DX-cluster**

- **S'annoncer soi-même** (en anglais : *self spotting*)
	- Qu'est-ce que c'est ? C'est annoncer au monde entier : *me voici, sur telle ou telle fréquence, veuillez m'appeler.*
	- Si vous faites cela, vous êtes en train de vous ridiculiser. Ceci, ce n'est pas la radio d'amateur. Si vous voulez qu'on vous appelle, lancez un CQ ou répondez aux stations qui font un appel général !
	- S'annoncer soi-même est considéré comme une grave infraction dans les contests et peut entraîner la disqualification.
	- Annoncer une station DX (qui a déjà été annoncée) avec comme remarque *I finally made it*, tout cela uniquement pour vous mettre en évidence, n'est pas signe de modestie et ne se fait pas non plus.

#### • **S'annoncer soi-même sous forme déguisée**

- Un exemple : vous contactez une belle station DX qui a répondu à votre CQ. A la fin du QSO, vous annoncez la station DX que vous venez de contacter sur le DX-cluster, tandis que cette station a dégagé la fréquence après le QSO. Avec cette annonce (*spot*) vous espérez attirer d'autres stations DX sur *votre* fréquence. Cette technique rend nerveux les chasseurs de DX qui se sentent dupés. Ne faites pas ça.

#### • **Annoncer un ami**

- Vous entendez un bon copain qui lance CQ sur la bande, sans succès. Vous voulez l'aider un peu et vous l'annoncez sur le DX-cluster, bien qu'il ne soit pas du tout une station DX. Ne le faites pas, vous ne rendez un service ni à vous-même, ni à votre ami, et encore moins aux chasseurs de DX.

#### • **Se faire annoncer par un copain** (en anglais : *friend spotting*)

- C'est s'annoncer soi-même sans le faire ouvertement. Vous savez très bien que s'annoncer soi-même ne se fait pas, ne demandez donc pas à un ami de le faire à votre place.

#### • **Les supporters** (en anglais : *cheerleaders*)

- Ce sont ceux qui annoncent sans cesse leur station préférée (souvent locale) pendant un contest. C'est un peu comparable aux mauvais supporters qui poussent leur coureur favori pendant une étape de montagne au tour de France… C'est un comportement malhonnête et pas du tout sportif !

#### • **Une annonce qui n'est rien d'autre qu'un message privé**

- Chaque spot, chaque message sur le DXCluster est envoyé *à des milliers de radioamateurs partout dans le monde*. Depuis des années, les DX-clusters individuels ont été reliés entre eux grâce à l'Internet, ce qui veut dire que le DX-cluster où vous vous reliez n'est plus un DXcluster local, mais un nœud qui fait partie d'un réseau mondial !
- Il est regrettable de voir un nombre de spots qui ne sont pas des annonces DX mais de simples messages privés. Exemple : HA7xx met le spot suivant : *VK3IO 1827* avec comme remarque *QRV???*. Ceci n'est pas une annonce DX mais un simple message déguisé en spot.
- Un autre exemple : UA0xxx annonce : *ZL2xxx on 3.505 kHz* et ajoute comme remarque : *you are 339, is my report 449? Please confirm*. UA0xxx se ridiculise lui-même devant des milliers de spectateurs. Sa réputation parmi les vrais chasseurs de DX est faite !

### • **Employer le DX-cluster comme canal de bavardage**

- Avec la fonction *Talk,* vous pouvez envoyer des messages à d'autres utilisateurs qui sont reliés au noeud sur lequel vous êtes vous-même relié. Avec certains DX-Clusters il est possible d'envoyer un message personnel à un autre utilisateur qui est relié à un tout autre noeud. Pour cela il faut évidement que ces deux noeuds soient reliés par un réseau radio ou par l'Internet.
- *Annonce Full (To All)* : ceci est *une tout autre histoire.* N'importe quel message envoyé à l'aide de cette fonction arrivera chez *tous* les utilisateurs de *tous* les noeuds qui sont reliés par l'Internet, et cela partout dans le monde. Cela veut donc dire que souvent *plusieurs milliers* de radioamateurs reçoivent ce message sur l'écran de leur PC. Il faut donc faire très attention quant à l'utilisation de cette fonction ! Une grande partie de ce genre de messages sont clairement adressés à une seule personne, tandis que des milliers d'autres sont forcés de lire un message qui ne les concerne nullement. Exemple : un message TO ALL de ON4xxx qui dit ON4zzz, bonjour Frans. Un autre exemple d'un To All de DF0xxx : *wir warten auf 3714* . Il est clair que ce message n'a aucun intérêt pour *tous* les radioamateurs… Et on voit de tels messages tous les jours, parfois toutes les minutes ! C'est très regrettable.

**N'utilisez jamais, sous aucun prétexte, la fonction 'TO ALL' comme canal de bavardage.** Mieux encore, n'employez jamais le *To*  All pour mener une discussion ou pour insulter quelqu'un. N'employez cette fonction que pour envoyer un message qui a de l'intérêt pour la plupart des DXers qui sont reliés au réseau mondial des DX-Clusters. Vous pouvez par exemple annoncer que la DXpédition qui est active vient de changer de bande ou de fréquence ou a annoncé qu'ils seraient sur telle et telle bande à telle et telle heure. C'est pour ce genre de messages que la fonction *To all* est prévue.

### • **Utiliser l'indicatif d'un autre radioamateur sur le DX-Cluster**

De temps en temps on voit des esprits dérangés qui se trouvent sur le DX-Cluster en utilisant l'indicatif d'autres stations, et s'y comportent d'une façon totalement indigne d'un radioamateur. C'est pire que de faire des émissions anonymes (non identifiées), puisque cette fois-ci une tierce personne, qui n'a rien à voir avec tout cela, est impliquée. Il est clair que dans un tel cas nous ne parlons plus de *procédures* mais tout simplement d'*éthique* !

- Utiliser sur Internet l'indicatif d'une autre station radioamateur, indicatif qui ne vous est pas attribué, est une infraction qui, si elle est prouvée, peut être sanctionnée. Nous connaissons un exemple d'un radioamateur belge qui a vu sa licence supprimée pendant plusieurs années et a été jugé coupable devant le tribunal correctionnel pour un fait pareil.
- Quand vous êtes témoin de tels comportements, il est toujours préférable de ne pas réagir.

### **19. LES FENETRES DX**

- Le plan de bandes de l'IARU est accepté par la presque totalité des radioamateurs, c.à.d. plus de 99% au niveau mondial.
- Cette planification des bandes proposée par l'IARU prévoit quelques fenêtres DX formelles, fenêtres où les contacts DX (donc à grande distance) ont toute la priorité.

# **19.1. Dans les bandes HF**

- Actuellement il y a *3 fenêtres DX* : 3.500-3.510 kHz (CW), 3.775-3.800 kHz (SSB) et 14.190-14.200 kHz (SSB).
- Attention : les radioamateurs sont les utilisateurs *primaires* (mais non exclusifs) de la bande 80 m, qui est donc partagée. S'il arrive que vos émissions soient soudainement perturbées par une *station commerciale*, vous pouvez continuer à utiliser la fréquence.
- Les fenêtres de DX sur 80 m : En principe ces fréquences peuvent être employées en pleine journée pour le trafic local, car il n'y a aucune propagation à longue distance. Mais nous devrions nous rendre compte que même en milieu de journée, des contacts locaux dans les fenêtres DX de cette bande peuvent poser des problèmes pour des stations situées à 1.000 ou 2.000 km en direction du terminateur (la ligne qui sépare l'hémisphère plongé dans l'obscurité de celui éclairé). Par exemple, prenons la situation à 13:00 GMT en Belgique en plein hiver, où il est 3 heures avant le coucher du soleil. A cette heure il est impossible de contacter des stations DX en 80 m depuis la Belgique. Mais nos émissions peuvent déjà être entendues avec des bons signaux en Scandinavie, à seulement 1.000 / 2.000 kilomètres de distance, où le soleil se couche plusieurs heures plus tôt que chez nous. Bien que nous n'entendions pas de stations DX à 13:00 GMT, nous pourrions fort bien causer du QRM à d'autres stations qui sont beaucoup plus près de leur coucher du soleil, et qui ont donc de la propagation DX vers l'est. Conclusion : respectons ces fenêtres DX à tout moment, à moins que vous n'essayiez de contacter le DX vous-même.
- Quand il y a des DXpéditions actives, elles ont toute priorité quant à l'emploi de la fenêtre 14.190-14.200 kHz. Les autres stations dès lors sont priées de tenir libre cette plage de fréquences, cela dans le meilleur esprit radioamateur. Cette fenêtre a été créée en 2005, en raison des problèmes continuels provoqués par une station radioamateur de Sicile.
- En plus de ces fenêtres DX formelles, il y a un certain nombre de **fenêtres DX reconnues de fait.**
	- En SSB : 28.490-28.500, 21.290-21.300, 18.145, 14.190-14.200, 7.045 et 1.845 kHz
- En CW : les premiers 5 kHz de chaque bande, et également 28.020- 28.025, 24.895, 21.020-21.025, 18.075, 14.020-14.025, et 1.830- 1.835 kHz
- En RTTY :  $\pm$  28.080,  $\pm$ 21.080 et  $\pm$ 14.080 kHz

Évitez de faire les contacts locaux dans ces fenêtres. C'est principalement sur ces fréquences que vous trouverez des stations DX intéressantes !

### **19.2. Dans les bandes VHF-UHF**

Voir le plan de bandes officiel IARU (sur site UBA : [www.uba.be](http://www.uba.be/) ou sur site IARU : [www.iaru-r1.org/Spectrumbp.htm\)](http://www.iaru-r1.org/Spectrumbp.htm).

### **20. LES PROCEDURES TYPIQUES EN VHF, UHF ET THF**

- Les principes sont les mêmes que pour les bandes HF.
- Pour le trafic en 50, 144 et 430 MHz en propagation troposphérique (locale ou par inversion de température), les procédures sont exactement les mêmes qu'en HF. La seule différence est que sur ces bandes on utilise souvent une fréquence d'appel, qui sera dégagée aussitôt qu'un contact sera établi.
- QTH locator : sur VHF et plus haut, l'emplacement de la station est généralement donné comme QTH locator, qui est une forme de coordonnées géographiques, exemple JO11.
- Il y a des procédures un peu spéciales pour les modes de trafic qui sont le plus souvent employés sur les bandes supérieures, par exemple :
	- Trafic par satellites ;
	- Trafic EME (réflexion sur la Lune) ;
	- Trafic MS (réflexion sur les traînées ionisées météoritiques) ;
	- Trafic par réflexion aurorale : réflexion sur les zones ionisées accompagnant les aurores boréales ;
	- Trafic en ATV (télévision à large bande).
- Il sort du contexte de ce manuel d'entrer en détail dans ces sujets, mais de toute façon les règles de base, expliquées dans le paragaphe 2., restent valables dans ce domaine.

# **21. LES SITUATIONS DE CONFLIT**

Comme expliqué dans le paragraphe 2, le fait que nous n'ayons tous ensemble qu'un seul terrain de jeu (*les ondes*) pour y exercer notre hobby peut, presque inévitablement, conduire à des situations de conflit. La question est de savoir *comment se comporter* dans ces cas.

Notre comportement sur les bandes doit être basé sur le **bon sens**, les **bonnes manières** et **le respect des autres**.

- Règle numéro 1 : **ne faites jamais ou ne dites jamais ce que vous ne voudriez pas que votre meilleur ami ou qui que ce soit au monde sache que vous l'ayez fait ou dit**.
- Le problème est que les émissions radio peuvent être **anonymes**. Celui qui fait des émissions non identifiées dans le but de nuire n'est pas digne d'être radioamateur.
- N'interférez **jamais** intentionnellement avec l'émission d'une autre station. De telles pratiques, qui le plus souvent sont anonymes, témoignent d'une

extrême lâcheté. Ce jugement est basé uniquement sur des c*onsidérations éthiques*. Causer intentionnellement des interférences est moralement mal.

- Il n'y a **aucune** excuse pour ce genre de comportement, y compris envers une station qui semble mériter un tel traitement.
- Peut-être y a-t-il des situations qui, à votre avis, ont besoin d'être corrigées. Peut-être même légitimement, mais avant de faire quoi que ce soit, réfléchissez par deux fois à ce que sera la **valeur ajoutée de votre acte,** quant à *notre* hobby et quant à *votre* réputation.
- Ne commencez jamais à vous **disputer sur l'air**. Il y a beaucoup de chances pour que d'autres s'en mêlent et en un rien de temps ce qui a peut-être commencé par une discussion plus ou moins amicale dégénérera. Les conflits personnels doivent être réglés d'une autre façon, et certainement pas sur l'air. Expliquez-vous par téléphone, par Internet ou en personne.

### **22. LES GENDARMES DES FRÉQUENCES**

- Les *gendarmes des fréquences* sont de soi-disant policiers auto-désignés qui pensent devoir réprimander d'autres radioamateurs qui ont commis une erreur, et cela, bien sûr, sur l'air.
- Il est vrai que parfois un contrevenant (par exemple quelqu'un qui continue à appeler la station DX, trafiquant en split, sur sa fréquence d'émission) doit être averti qu'il commet une erreur. La question, évidement, est de savoir *comment* le faire.

### **22.1. Sortes de gendarmes**

- La plupart des *gendarmes* sont bien intentionnés, sont courtois et réussissent bien souvent à libérer ou à conserver une fréquence libre.
- D'autres *gendarmes*, tout aussi bien intentionnés, ne sont malheureusement pas aussi bien élevés et échouent dans leurs tentatives en adoptant un comportement ou un langage inapproprié. Ils engendrent le chaos plutôt que le calme. Ne réagissez cependant jamais si vous êtes témoin d'un tel comportement. Par manque de public ils s'arrêteront d'eux–mêmes.
- Une troisième catégorie, moins bien intentionnée, utilise un langage souvent vulgaire dans le but de semer la zizanie. Leur langage explicite attire la foudre d'autres *gendarmes*, avec comme résultat le chaos total ! Ne réagissez surtout pas quand vous entendez ce genre d'individus. Les ignorer totalement est la *seule* façon de les arrêter.

# **22.2. Quand apparaissent les 'gendarmes' ?**

- Les gendarmes apparaissent là où se trouve une station DX rare ou une expédition DX, le plus souvent lorsque cette station opère en mode split.
- Un opérateur ayant oublié d'engager la fonction split de son transceiver commence à appeler la station DX sur sa fréquence d'émission. Souvent cet opérateur donnera son indicatif 3 ou 4 fois de suite, empêchant les autres stations dans le pile-up d'entendre qui est appelé par la station DX. C'est le moment où les *gendarmes* entrent en action.

# **22.3. Les bons pécheurs**

• Un bon nombre de radioamateurs ne connaissent pas les procédures opérationnelles appropriées dans toutes les circonstances possibles. Non

pas qu'ils ne veulent pas être de bons opérateurs, mais ils ne savent pas toujours comment faire. Ils apprennent, font des faux pas, tombent, et se relèvent. Ils apprennent de cette façon. Ce n'est pas la procédure idéale pour apprendre, mais ce n'est pas leur faute. La cause en est qu'on ne leur a jamais appris les règles, ni fourni l'entraînement ! Ce sont là les *bons pécheurs*…

- *Errare humanum est* (*l'erreur est humaine*) : même les prétendus experts commettent des erreurs. Aucun être d'humain n'est parfait. Nous avons tous occasionnellement transmis sur la fréquence de transmission d'une station DX. Simplement parce que nous étions distraits, ou peut être que nous étions fatigués.
- La première chose à considérer dans une situation où le comportement de quelqu'un semble devoir être corrigé est **comment délivrer le message**.
- Quand un *gendarme des fréquences* vous lance dans la figure 'up, you idiot' il est très difficile de ne pas lui répondre d'une manière tout aussi agressive : 'have you never made a mistake, you arrogant cop?'. Surtout, ne réagissez pas de cette manière.
- Et c'est de cette façon que le tumulte commence.

# **22.4. … et les mauvais pécheurs**

- Quelques radioamateurs cependant semblent persévérer à cultiver des habitudes opérationnelles très condamnables. Dans ce cas la deuxième partie du proverbe latin est d'application : *perseverare diabolicum (persévérer est diabolique).*
- Parmi ces *mauvais pécheurs,* il y a ceux qui se réjouissent de rendre la vie dure aux DX-men et cela avec tous les moyens à leur disposition. Dans de nombreux cas, ce sont des radioamateurs frustrés qui n'ont pas beaucoup de succès pour contacter des stations DX et qui étalent leurs frustrations devant leurs collègues qui en ont plus.
- Parfois nous sommes témoins de l'utilisation par ces individus des pires vulgarités et obscénités.
- Tout ce qu'ils cherchent est de faire réagir les 'spectateurs' de sorte que le chaos éclate sur la fréquence.
- Alors, un bon conseil : **ne réagissez jamais** quand vous êtes témoin d'un tel acte. Si personne ne réagit, ces minables partiront par manque de *public*.
- Ne réagissez pas non plus par l'intermédiaire du DX-Cluster. Vous pouvez être sûr que ces personnages ont un œil sur l'écran de leur PC…

# **22.5. Voulez-vous vraiment jouer à la police vous-même ?**

- Même si vous entendez quelqu'un commettre une (grave) erreur, songez qu'à vous aussi il est déjà arrivé de commettre semblable erreur. Soyez en premier lieu tolérant et généreux !
- Si vous devez vraiment dire quelque chose pour corriger une erreur qui se répète, faites-le de manière amicale et positive, n'insultez pas, ne montrez ni du dédain ni du mépris. Si ON9XXX transmet par erreur sur le *mauvais*  VFO, dites '9XXX up please', et non 'up you idiot'. Ce genre d'insultes n'apporte aucune valeur ajoutée au message. Cela indique seulement que vous êtes mal éduqué.
- Songez que votre intervention peut causer plus d'interférence que l'erreur que vous voulez corriger !
- Avant de jouer au *policier*, réfléchissez deux fois à la manière dont votre intervention peut avoir une valeur ajoutée positive. Si vous pensez toujours qu'une intervention doit se faire, réfléchissez bien comment vous allez vous y prendre pour apporter le message.
- Soyez toujours poli et constructif.
- Si vous corrigez la situation pour le cas où quelqu'un émet sur le *mauvais* VFO, ajoutez toujours deux lettres de l'indicatif de cette station au message, de façon à ce que la personne concernée sache que le message lui est adressé. Donc '9XXX up please' et pas 'up please' ni 'up up up'.
- Si vous êtes la station qui a commis l'erreur, ne vous sentez pas trop embarrassé (*errare humanum est !*) et présenter vos excuses ne ferait qu'augmenter le QRM.
- N'oubliez pas que chaque station qui joue le jeu de *policier des fréquences* commet une infraction. Nous n'entendons pas souvent ces stations s'identifier comme elles le devraient !
- Une autre pensée : un bon *flic* peut parfois être une bénédiction, deux *flics*, c'est déjà trop.

### **22.6. Et que devons nous faire au milieu de tout cela ?**

En tant que DXer, vous comprendrez bien vite qu'il vaut mieux ne pas réagir aux commentaires des *gendarmes*. Essayez de transformer une situation négative en quelque chose de positif. **Continuez à écouter** (revoici le mot magique) la station DX à travers le tumulte. Dans bien des cas vous constaterez que vous réussirez à inscrire la station DX dans votre log, pendant que les *gendarmes* continuent à s'amuser à leur manière.

### **24. CONSEILS POUR OPERATEURS DE STATIONS DX ET DE DX-PEDITIONS**

Peut-être qu'un jour vous serez de l'autre côté d'un pile-up. Vous serez peutêtre l'opérateur d'une DXpédition, ce qui est un rêve de beaucoup de radioamateurs. Pour ces opérateurs, il y a quelques *tuyaux* et quelques *conseils* :

- Donnez votre indicatif après **chaque QSO**. S'il est très long (par exemple. SV9/ON4ZZZ/P), il est cependant acceptable que vous ne le donniez que tous les quelques QSO.
- Si, opérant en simplex, vous avez des problèmes à copier les stations à cause d'un trop grand nombre qui vous appelle, il est temps de passer en mode *split*.
- Avant de commencer en mode split, vérifiez toujours si la plage de fréquences que vous voulez utiliser pour l'écoute est libre.
- Si vous opérez en split, mentionnez-le **après chaque QSO**. Par exemple en CW 'UP 5', 'UP 5/10', 'QSX 1820' etc. En SSB : 'listening 5 up', 'listening 5 to 10 up', 'listening 14237, up 5, down 12' etc. Ne dites jamais 'up' sans spécifier combien.
- En CW votre fréquence d'écoute sera **au moins 2 kHz** au-dessus (ou endessous) de votre propre fréquence d'émission, cela pour éviter que les stations qui vous appellent souffrent trop des claquements des stations adjacentes. 1 kHz, ce qui se fait beaucoup, est souvent trop peu.
- En SSB, il faudrait **au moins 5 kHz**, de préférence 10. La largeur de bande des stations qui appellent peut être très large, causant beaucoup

d'éclaboussures sur le votre fréquence d'émission.

- Si, en tant que station DX, vous opérez en mode split dans une des fenêtres DX de la bande 80m, (3.5 – 3.51 MHz en CW ou 3.75 - 3.8 MHz en phonie), **écoutez toujours pour le pileup en dehors de la fenêtre DX**. Exemple : si vous transmettez sur 3.795 MHz, écoutez toujours en dessous de 3.75 MHz (au dessus de 3.51 MHz en CW).
- Essayez de limiter au maximum la largeur de la plage de fréquences où vous écoutez, ceci par considération pour les autres utilisateurs.
- Si, en SSB, vous n'avez copié qu'une partie d'un indicatif, vous devez donner cet indicatif partiel **toujours suivi du rapport**, par exemple. «yankee oscar 59'. Ne dites pas 'yankee oscar, again please'. Garanti que ceci attirera toute une bande de stations *Yankee Oscar* imaginaires! Si vous avez déjà ajouté le 59, la moitié du QSO est fait, et il y aura par conséquent moins de stations perturbantes.
- En CW, dans un tel cas, n'envoyez jamais un point d'interrogation : c'est comme une invitation à **tous** pour appeler. Si l'indicatif partiel que vous avez copié est '3TA', envoyez '3TA 599', et non pas '?3TA 599' ni '?TA AGN'. Ces points d'interrogations sont à éviter à tout moment dans un pile-up !
- Ce qui suit s'applique autant en CW qu'en phonie : si vous n'avez copié qu'une partie d'un indicatif, **répétez toujours l'indicatif entier** dès que vous l'avez copié entièrement ; ainsi cette station sait qu'elle a fait un bon contact. Exemple : supposez que vous ayez copié la première fois un indicatif partiel : *3TA*. Vous envoyez '3TA 599'. Il confirme : 'TU OH3 OH3TA 599' (en phonie : 'oscar hotel, oscar hotel three tango alfa, you're 59, QSL?'). Si vous confirmez maintenant avec 'QSL TU' (en phonie : 'QSL thank you'), OH3TA n'a aucune confirmation que vous avez bien copié son indicatif complet. Au lieu de répondre 'QSL QRZ' il faut, dans ce cas confirmer : 'OH3TA TU' (en phonie : 'OH3TA thanks').
- Dès que vous avez envoyé un indicatif partiel avec un rapport, il faut persévérer avec cet indicatif même si la première station est couverte par des stations plus puissantes mais indisciplinées. C'est **vous** qui décidez quelle station vous allez contacter, et personne d'autre ! Il est vrai qu'il y a parfois très peu de discipline dans un pile-up, mais souvent la cause en est un manque d'autorité de la part de l'opérateur de la station DX. Si vous persistez à essayer de copier l'indicatif en question, les indisciplinés vont vite se rendre compte que des appels *sauvages* ne mènent à rien, à part peut-être des rapports de '00'.
- Si vous abandonnez l'indicatif partiel, et qu'à la place vous reveniez pour une des stations indisciplinées mais puissantes, vous perdrez toute autorité et tout contrôle de la situation. Dans beaucoup de cas le chaos est le résultat du fait que l'opérateur de la station DX n'a pas montré suffisamment d'autorité.
- Si l'indicatif partiel pour lequel vous êtes revenu a disparu ou n'est plus audible, ne sélectionnez surtout pas un autre indicatif parmi les stations qui appellent de *façon aveugle et indisciplinée.* Lancez plutôt brièvement un nouvel appel, et écoutez quelques kHz plus haut ou plus bas, bien que vous ayez déjà noté quelques indicatifs. Ne donnez surtout pas l'impression que vous appelez maintenant une des stations qui tantôt appelaient sans discipline. Ne donnez surtout jamais l'impression que ce sont les indisciplinés qui gagnent !- Vous avez répondu à une station

particulière et vous l'avez inscrite dans votre log (p.ex. JA1ZZZ). Toutefois cette station continue à vous appeler, apparemment parce qu'elle ne vous a pas entendu donner son rapport. Dans ce cas, ne lui dites **pas** 'JA1ZZ you are in the log' (en phonie) ou 'JA1ZZZ QSL' (en CW) mais appelez la stations de nouveau et **donnez lui de nouveau un rapport**. Il est clair que cette station veut entendre son rapport, et continuera à vous appeler aussi longtemps qu'elle ne l'aura pas entendu.

- Suivez toujours un **modèle standard** pour vos émissions. Exemple (vous êtes ZK1DX) :
	- $'ZK1DX 5$  to 10 up'  $\rightarrow$  vous entendez ON4XYZ qui appelle

 $'ON4XYZ 59'$   $\rightarrow$  vous présentez son rapport

'QSL ZK1DX 5 to 10 up'  $\rightarrow$  vous confirmez et vous vous identifiez

Si vous continuez à suivre ce modèle, le pile-up saura vite que quand vous dites 'ZK1DX 5 to 10 up' cela veut dire 3 choses : que vous êtes ZK1DX, que vous écoutez 5 à 10 KHz plus haut et que vous êtes prêt à écouter. Ne changez pas de modèle ; maintenez toujours le même modèle, la même vitesse, **le même rythme**. De cette façon chacun saura exactement quand appeler.

- Si le pile-up devient trop indiscipliné, ne vous énervez pas pour autant, mais si le problème persiste, changez plutôt de mode ou de bande, non sans en avoir informé le pile-up.
- **Restez toujours calme**, n'insultez ni ne réprimandez jamais le pile-up. Si la situation est difficile, tout ce que vous pouvez et devez faire c'est montrer au pile-up que c'est vous qui êtes le patron sur la fréquence et que c'est vous qui dictez les règles. Soyez ferme, mais calme.
- Ne contactez pas les stations qui appellent avec seulement deux lettres de leur indicatif. Si vous entendez de telles stations, il faut spécifier que vous ne répondez qu'aux indicatifs légaux, c'est-à-dire à des indicatifs complets. Exemple : '... listening for full callsigns only'.
- Si en mode split il s'avère que plusieurs stations qui vous appellent ne semblent pas bien vous copier, il est probable que la réception sur votre fréquence d'émission souffre d'interférence. Si la situation ne s'améliore pas, essayez, en SSB, de vous déplacer de 5 kHz après en avoir informé le pile-up. En CW 0.5 kHz suffira.
- En CW, ne manipulez jamais plus vite qu'à 40 WPM (mots par minute), c'est la vitesse maximum à employer dans un pile-up *bien huilé*. Sur les bandes HF inférieures (80-160) cette vitesse maximum est habituellement un peu réduite (20 -30 WPM, selon les circonstances).
- Informez toujours, et cela très régulièrement, le pile-up de vos plans. Si vous allez passer en QRT, dites-le. Si vous avez besoin d'un arrêt sanitaire, dites-le : 'QRX 5' en CW ou 'standby 5 minutes' en phonie. Si vous allez changer de bande, informez-en le pile-up.
- Si vous voulez que les stations qui vous appellent gardent le calme et opèrent d'une façon disciplinée, il n'y a qu'une seule manière d'y arriver : rendez-les heureuses. Informez-les de ce que vous faites. Sachez qu'elles veulent toutes (à quelques exceptions près) vous contacter. Vous êtes très populaire en ce moment !
- En phonie la station DX traite parfois (le pile-up) *par chiffres*, (chiffre dans l'indicatif). Puisque 10 chiffres sont couramment employés dans les indicatifs, cela veut dire que si vous opérez par numéros, le nombre de stations qui vous appellent sera 10 fois plus petit. Évitez autant que

possible d'opérer par chiffres, ce n'est pas une très bonne méthode.

- Si vous voulez quand même traiter le pile-up de cette façon, appliquez les règles suivantes :
	- Si vous commencez à opérer *par chiffres*, faites au moins une fois le tour complet, de façon à passer tous les chiffes au moins une fois. Si vous vous arrêtez au milieu d'un *cycle*, ou si vous commencez à spécifier des chiffres aléatoires, vous allez vous faire beaucoup d'ennemis.
	- N'oubliez jamais quand vous opérez *par chiffres* que 90% des stations qui veulent vous contacter attendent impatiemment que vous arriviez au chiffre utilisé dans leur indicatif. Si leur tour n'arrive pas vite, des problèmes seront inévitables.
	- Commencez toujours un cycle avec le chiffre 0, puis 1, 2 etc. Le système doit être simple et transparent pour que tous ceux qui attendent sachent où ils en sont.
	- Ne prenez jamais des numéros au hasard : d'abord les 0, puis les 5, puis les 8 etc. Le pile-up vous détestera si vous le faites. Si vous suivez l'ordre normal (0, 1, 2, 3, 4 etc.), les stations pourront calculer à peu près dans combien de temps ce sera leur tour.
	- Contactez un maximum de 10 stations par chiffre, et essayez de contacter à peu près le même nombre de stations pour chaque chiffre. Si vous arrivez à contacter 5 stations par minute, il vous prendra 20 minutes pour faire le tour des 10 chiffres. Cela signifie que certaines stations devront attendre presque 20 minutes pour vous appeler, ce qui est une très longue attente ! En moyenne l'attente sera de 10 minutes. N'oubliez pas que les conditions de propagation peuvent changer considérablement en 20 minutes et même en 10 !
	- Annoncez au pile-up combien de stations vous contacterez pour chaque chiffre et répétez cette information chaque fois que vous incrémentez le chiffre.
- Cette manière d'opérer par chiffres n'est quasiment jamais employée en CW.
- Une meilleure technique pour rendre le pile-up un peu moins dense est d'opérer *par continent* ou par région. Ceci donne une meilleure chance aux régions très lointaines, où les signaux sont plus faibles et les ouvertures plus courtes.
- Dans ce cas vous indiquez un continent, ou une région, et vous demandez que les seules stations situées dans ce continent ou cette région vous appellent. Exemple : si vous voulez contacter uniquement des stations nord-américaines, spécifiez le dans votre CQ : 'CQ North America' ou en CW 'CQ NA'.
- Employez cette technique en premier lieu pour atteindre ces régions du monde où la propagation est difficile et où les ouvertures sont de courte durée.
- Si vous le faites parce que le pile-up est trop chargé, changez très fréquemment de continent. Une bonne règle est de ne jamais rester avec la même région/continent pendant plus de 15 à maximum 30 minutes.
- Informez le pile-up de vos plans, dites-leur exactement comment vous procédez, et tenez-vous à cette procédure.
- Dès que possible revenez à la procédure sans restrictions, c.a.d. au

système où les stations de n'importe où peuvent vous appeler.

- Les deux techniques mentionnées ci-dessus doivent être évitées autant que possible, à une exception près, celle où vous l'utilisez pour contacter des stations de régions très lointaines et difficiles à atteindre.
- Le problème principal avec ces méthodes sélectives est qu'une grande majorité de radioamateurs sont au repos, ce qui n'est pas ce qu'ils désirent. Cela les rend nerveux. Rendez-vous compte que des DXers nerveux peuvent facilement devenir des gendarmes agressifs. Si vous passez en QRT au moment où cela devait être leur tour, vous pouvez être sûr qu'on vous traitera de tous les noms sur votre fréquence d'émission…
- On entend parfois qu'une station DX opère *par pays* . Ceci doit être évité en tous cas pour des raisons évidentes. Si vous mettez *au repos* 99% des stations DX qui veulent vous contacter, ce sera le chaos garanti en un rien de temps.
- Evitez d'employer des astuces qui ont pour but de donner un traitement préférentiel à vos amis ou aux stations de votre pays d'origine. Si vous le faites quand même, faites-le très discrètement. Le mieux est de ne jamais le faire.

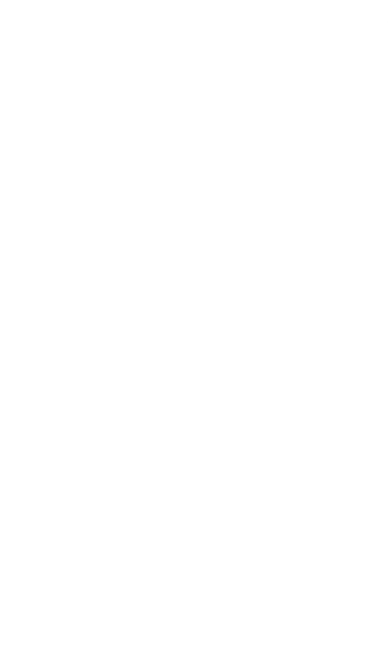

### **LEGALEMENT CONTRAIGNANT ?**

Les radioamateurs son-ils légalement obligés à suivre les procédures opérationnelles décrites dans ce document ? Pour la plupart des procédures la réponse est non.

Quelques exemples : dans la plupart des pays il faut s'identifier au moins une fois toutes les 5 (ou 10) minutes. Cette règle facilite le travail des services d'écoute et de contrôle. C'est le minimum légal, mais les bons usages et l'efficacité, en un mot 'la bonne pratique opératoire' nous enseignent de nous identifier en plus à chaque QSO y compris pendant les contests ou dans un pileup. Ces procédures opérationnelles, traitées dans ce manuel, **ont été établies uniquement pour la cohabitation harmonieuse du plus grand nombre possible de radioamateurs sur nos bandes.** 

Autre exemple similaire : le plan de bandes de l'IARU, qui est un outil de travail, **rend plus agréable la présence simultanée d'un très grand nombre de radioamateurs sur nos bandes.** 

Cependant la plupart de ces procédures ne sont pas légalement contraignantes. Si vous ne les suivez pas à la lettre, vous ne serez pas en infraction pourvu que vous suiviez la Loi. **Mais votre conduite sur nos bandes ne sera pas exemplaire.** 

L'IBPT, l'autorité en matière des télécoms en Belgique, a annoncé qu'elle ajoutera les procédures opérationnelles, comme décrites dans ce document, comme matière d'examen dans le cadre du document T/R 61-02 de la CEPT. Les candidats radioamateurs devront donc connaître ces procédures et des questions à ce sujet seront posées lors des examens de radioamateur.

C'est avec plaisir que nous constatons que l'IBPT suit les recommandations de la CEPT et soutient le travail de normalisation de l'IARU ainsi que les efforts faits par des associations telles que l'UBA pour apprendre aux radioamateurs un bon comportement sur les bandes.

# **Annexe 1 : Table d'épellation phonétique internationale**

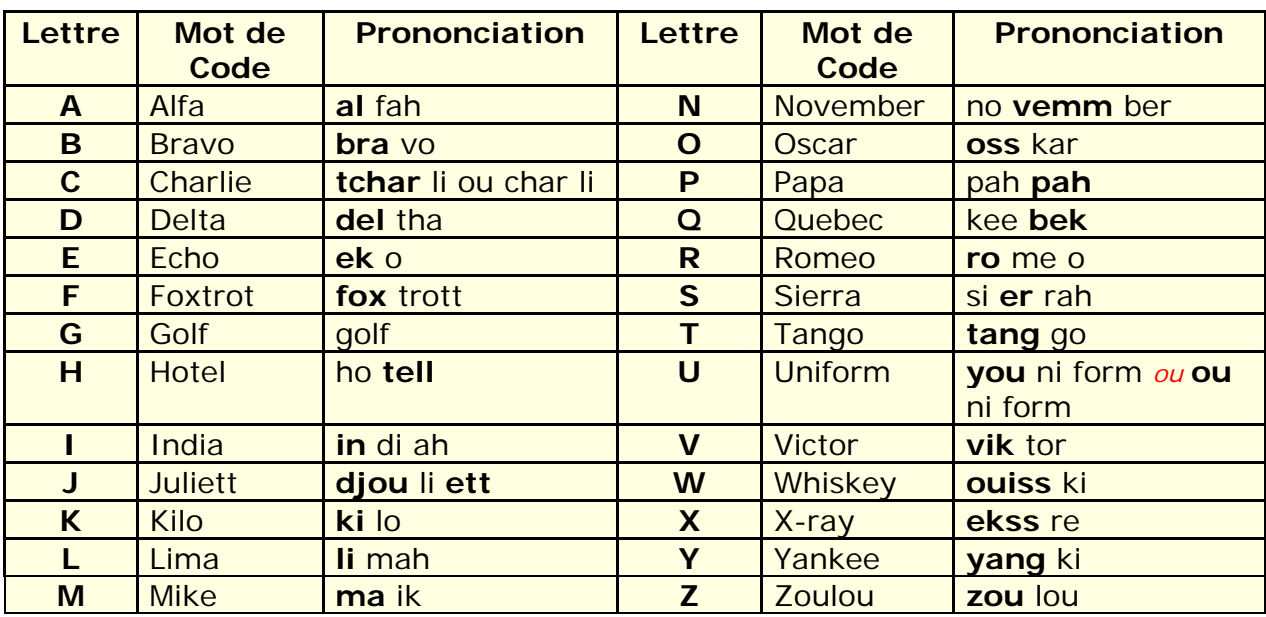

**Prononciation :** la partie du mot qui porte l'accent tonique est imprimée en gras.

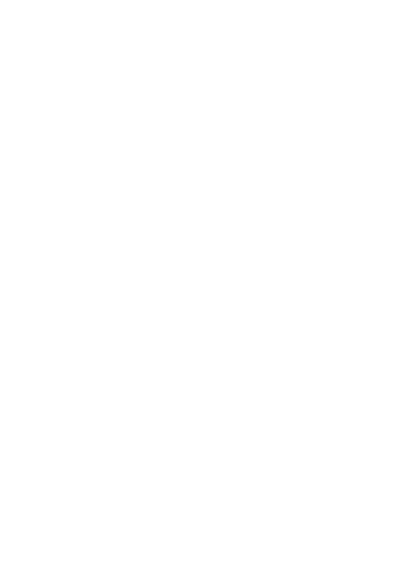
## **Annexe2 : Le Code Q**

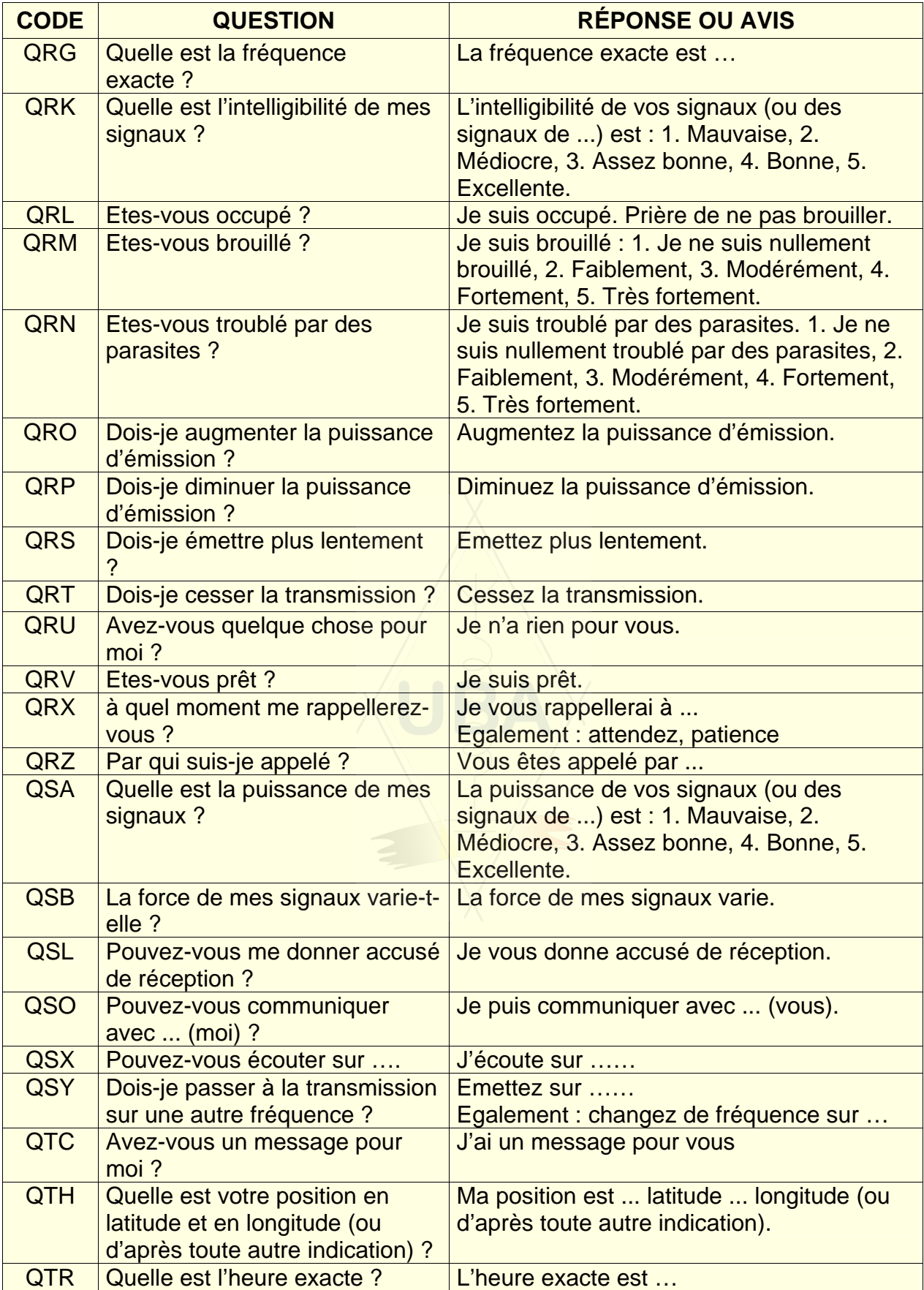

## **LES AUTEURS**

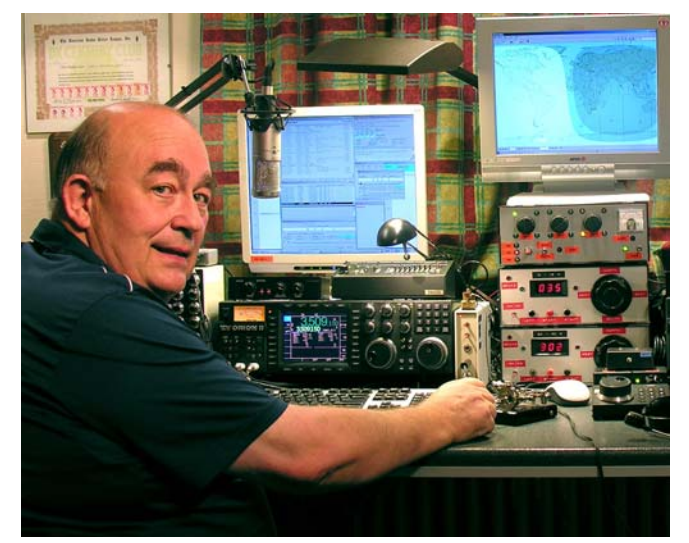

A l'âge de 10 ans, John, ON4UN, a été contaminé avec le microbe de la radio par son oncle, ON4GV. Dix ans plus tard, il était ON4UN. Grâce à son intérêt pour tout ce qui concerne la technique, il devint ingénieur. Sa carrière professionnelle s'est entièrement passée dans le monde des télécoms.

Pendant tout ce temps, il est resté actif sur les bandes. Finalement, John a accumulé un demi-million de QSO dans ses logs. En 1962, un an

après avoir obtenu son indicatif, il a participé, en CW, à son premier contest, le concours UBA CW, et l'a gagné. Ce fut le début d'une carrière dans laquelle les contests ainsi que les bandes basses en HF ont joué un rôle primordial. John détient aujourd'hui le record du monde en matière de pays confirmés (DXCC) en 80 m avec plus de 355 *pays* confirmés et, en dehors des Etats-Unis, il est la première station à avoir confirmé plus de 300 *pays* en 160 m. ON4UN fut également le premier au monde à obtenir le WAZ 5 bandes.

En 1996, en équipe avec Harry ON9CIB, il représenta la Belgique au WRTC (*World Radio Team Championship*) à San Francisco. Le WRTC est une manifestation considérée comme les *jeux Olympiques* du contesting.

En 1997, John fut élu membre du *CQ Contest Hall of Fame* et en 2008 comme membre du *CQ DX Hall of Fame*. Ce sont là deux distinctions qui jusqu'à ce jour n'avaient été attribuées qu'à quelques radioamateurs en dehors des Etats-Unis.

John est également l'auteur de plusieurs livres techniques au sujet de notre hobby, livres écrits en anglais et publiés aux Etats-Unis, et par la suite traduits en plusieurs langues telles que le japonais, l'allemand et le russe. Il est également l'auteur de toute une série de logiciels au sujet des calculs d'antennes, lignes de transmission etc.

Avec Rik, ON7YD, John est également l'auteur du cours HAREC de l'UBA. Déjà en 1963 le tout jeune ON4UN fut HF-manager de l 'UBA. Plus récemment il devint président national de notre association, de 1998 jusqu'en 2007.

Avec Mark, ON4WW, il a pu puiser dans toutes ses expériences pour créer une nouvelle œuvre, le manuel UBA *L'éthique et les procédures opérationnelles pour le radioamateur*. C'est en premier lieu le succès énorme de la contribution *Operating Practice*, écrite par ON4WW, reprise dans le manuel HAREC de l'UBA, et traduite depuis un an dans plus de 15 langues, qui est à la base de ce nouveau manuel.

Mark, ON4WW, fut lui aussi mordu par le microbe de la radio quand il était tout jeune : il avait à peine 11 ans. En 1988, il devint ON4AMT, et quelques années plus tard ON4WW. Mark aussi fut vite attiré par les contests ; c'est sans doute d'où lui vient son intérêt poussé pour l'application des procédures correctes sur les bandes. Entre autres. Marc rencontra ON4UN pour la première fois en 1991, et quelques visites chez John en ont vite fait un as de la télégraphie et

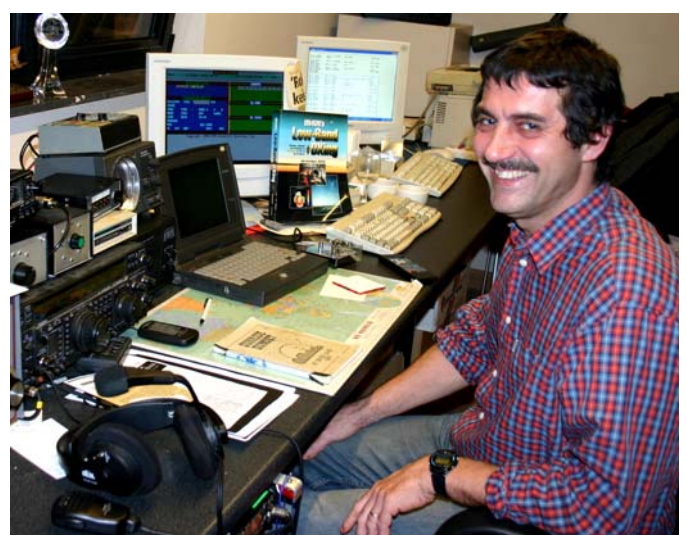

en même temps un fervent des bandes basses. Au milieu des années 90, Mark était régulièrement opérateur à la station OTxT, station de contest de la section TLS, établie au QTH de ON4UN. A cette époque, cette station, avec Marc comme un des opérateurs principaux, a été classée 3 fois première station mondiale et 6 fois première station européenne dans différents contests CQ-WW, qui sont les plus renommés au monde.

En 1995, Mark décida d'aller travailler pour les Nations Unies. Sa première mission était au Rwanda, puis il a visité un grand nombre de pays troublés sur le continent africain, où il était chaque fois actif sur les bandes radioamateur, et plus précisément sur 80 et 160 (comme 9X4WW, S07WW, EL2WW etc.). Plus tard, il fut actif depuis le Pakistan (AP2ARS), et l'Afghanistan (YA5T), et même depuis l'Iraq (YI/ON4WW). A cette époque, il a été aussi actif comme JY8WW, J28WW et 9K2/ON4WW. Sa dernière mission pour le WFO fut en 2003 en Gambie (C5WW).

En 2000, il participa à la DXpédition sur l'île de Clipperton en plein Pacifique (FO0AAA), une expédition qui fit plus de 75.000 QSO sur à peine 7 jours. Encore la même année il fit partie de la DXpédition A52A au Bhutan. En 2000 Marc représenta, avec Peter ON6TT, la Belgique au WRTC en Slovénie. L'équipe y obtint une première place mondiale dans la catégorie SSB. Deux ans plus tard, en 2002, il faisait de nouveau équipe avec Peter pour le WRTC qui cette fois-ci eut lieu en Finlande.

Tout au long de ces années, Mark a acquis énormément d'expérience en matière opérationnelle sur les bandes. A remarquer qu'il fut des deux côtés du pile-up. Il ne sait que trop bien ce qui ne va pas et ce qui est à corriger. D'où la publication de son texte *Operating Practice*, et de ce fait sa contribution à ce manuel.

12/06/2008